České vysoké učení technické v Praze Fakulta elektrotechnická Katedra mikroelektroniky

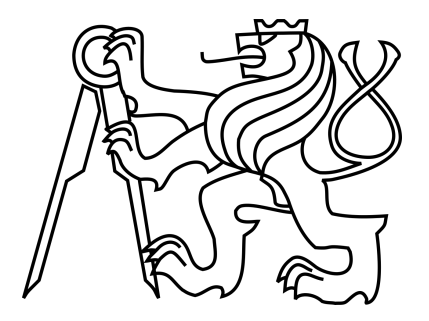

Diplomová práce

### Návrh paralelního soft-procesoru

Adam Patera

Vedoucí práce: Ing. Stanislav Vítek, Ph.D.

Studijní program: Komunikace, multimédia a elektronika

Obor: Elektronika

9. ledna 2018

## Poděkování

Tímto bych rád poděkoval Ing. Stanislavovi Vítkovi, Ph.D. za odborné vedení mé diplomové práce.

# Čestné prohlášení

Prohlašuji, že jsem zadanou diplomovou práci vypracoval sám s přispěním vedoucího práce a používal jsem pouze literaturu v práci uvedenou. Dále prohlašuji, že nemám námitek proti půjčování nebo zveřejňování mé diplomové práce nebo její části se souhlasem katedry.

V Praze dne 9. 1. 2018 . . . . . . . . . . . . . . . . . . . . . . . . . . . . . . . . . . . . . . . . . . . . . . . . . . . . . . . . . . . . .

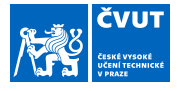

### ZADÁNÍ DIPLOMOVÉ PRÁCE

#### **I. OSOBNÍ A STUDIJNÍ ÚDAJE**

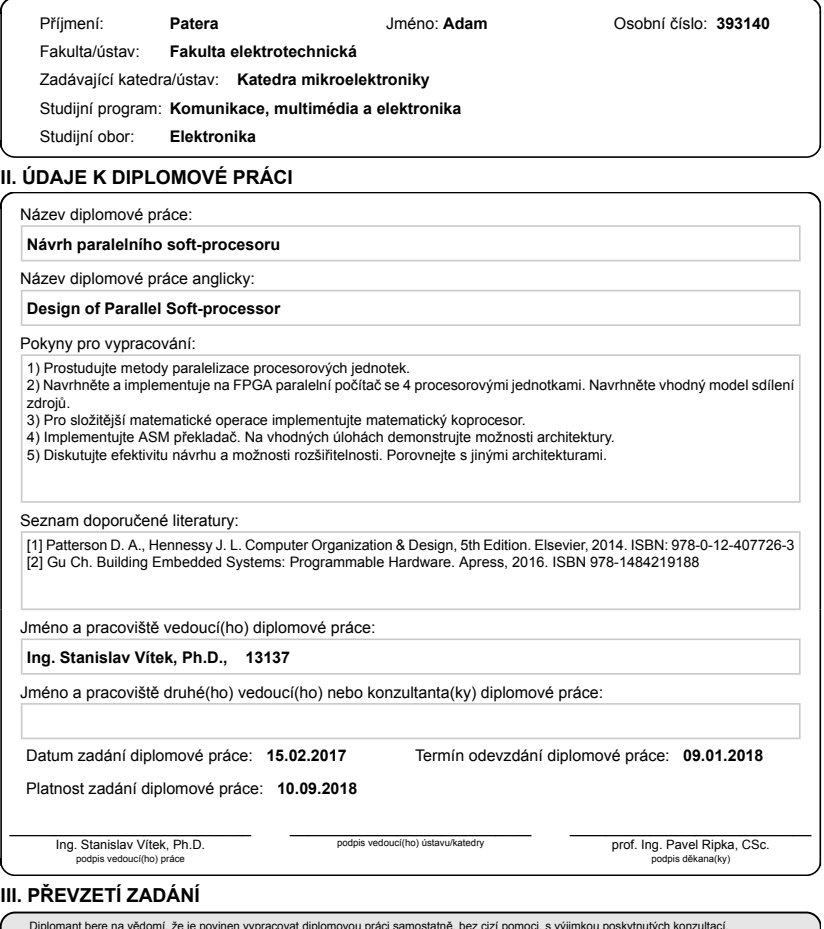

Diplomant bere na vědomí, že je povinen vypracovat diplomovou práci samostatně, bez cizí pomoci, s výjimkou poskytnutých konzultací.<br>Seznam použité literatury, jiných pramenů a jmen konzultantů je třeba uvést v diplomové p

en verzetí zadání podpis studenta podpis studenta podpis studenta podpis studenta podpis studenta podpis studenta podpis studenta podpis studenta podpis studenta podpis studenta podpis studenta podpis studenta podpis stude

CVUT-CZ-ZDP-2015.1 © ČVUT v Praze, Design: ČVUT v Praze, VIC

### Abstract

The primary goal of this diploma thesis was to design a multi-processor computer with dedicated mathematical coprocessor and implement it using Field Programmable Gate Array, or FPGA. In addition, a custom assembler for the computer has been developed along with some other software utilities. Proposed computer thus incorporates four independent execution units and universal CORDIC processor. Final chapters of the work are then focused on implementing VGA and PS/2 controller.

Keywords: Soft-microprocessor, CORDIC, UMA

### Abstrakt

Diplomová práce se zabývá návrhem syntetizovatelného víceprocesorového systému včetně dedikovaného matematického koprocesoru na architektuře FPGA. Součástí práce je i implementovaný překladač jazyka symbolických adres assembler. Počítač tak obsahuje čtyři nezávislé výkonné jednotky a univerzální CORDIC procesor. V závěru práce je věnována rovněž pozornost návrhu integrovaného ovladače VGA videa a PS/2 rozhraní.

#### Klíčová slova: Soft-mikroprocesor, CORDIC, UMA

# Obsah

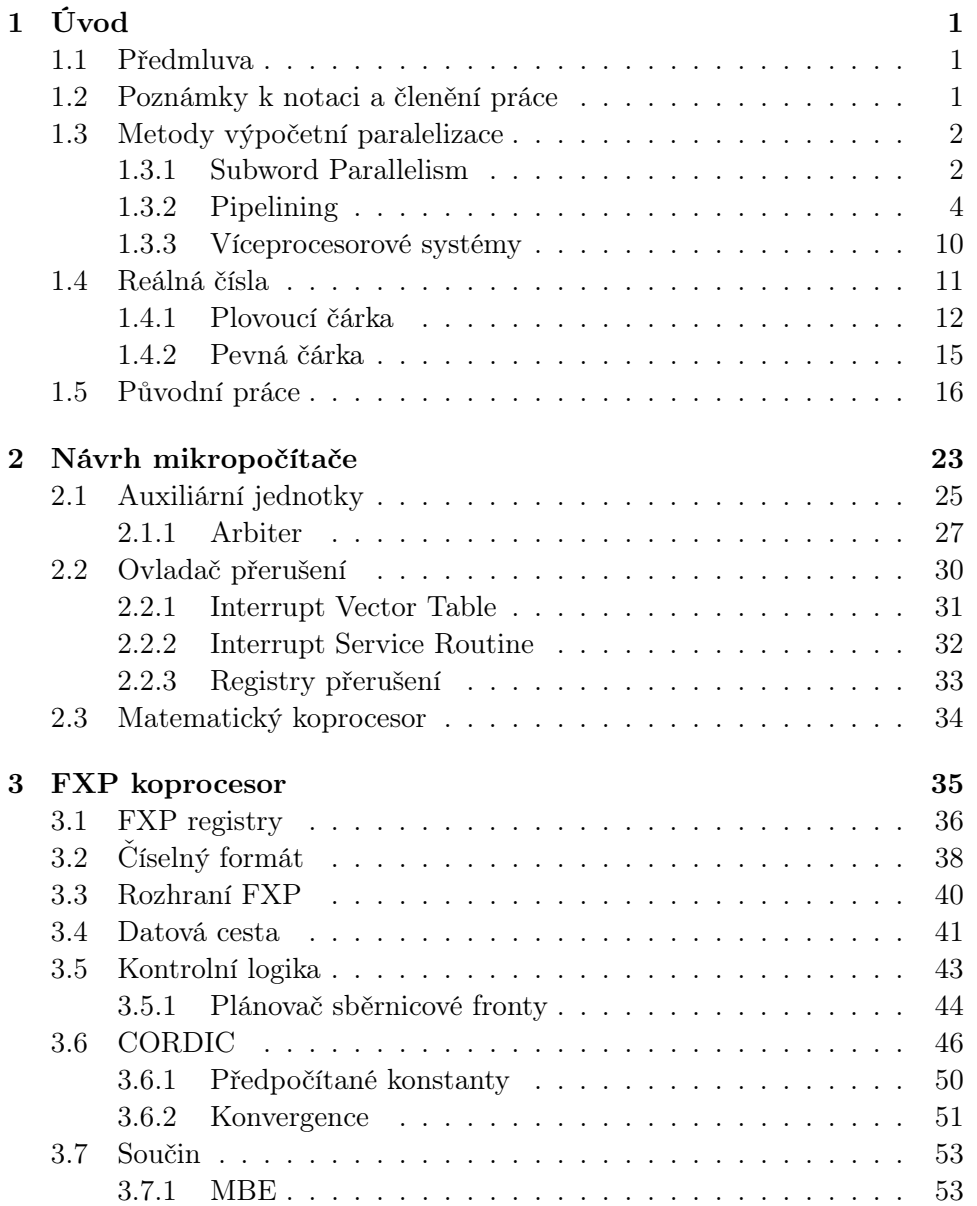

#### ii OBSAH

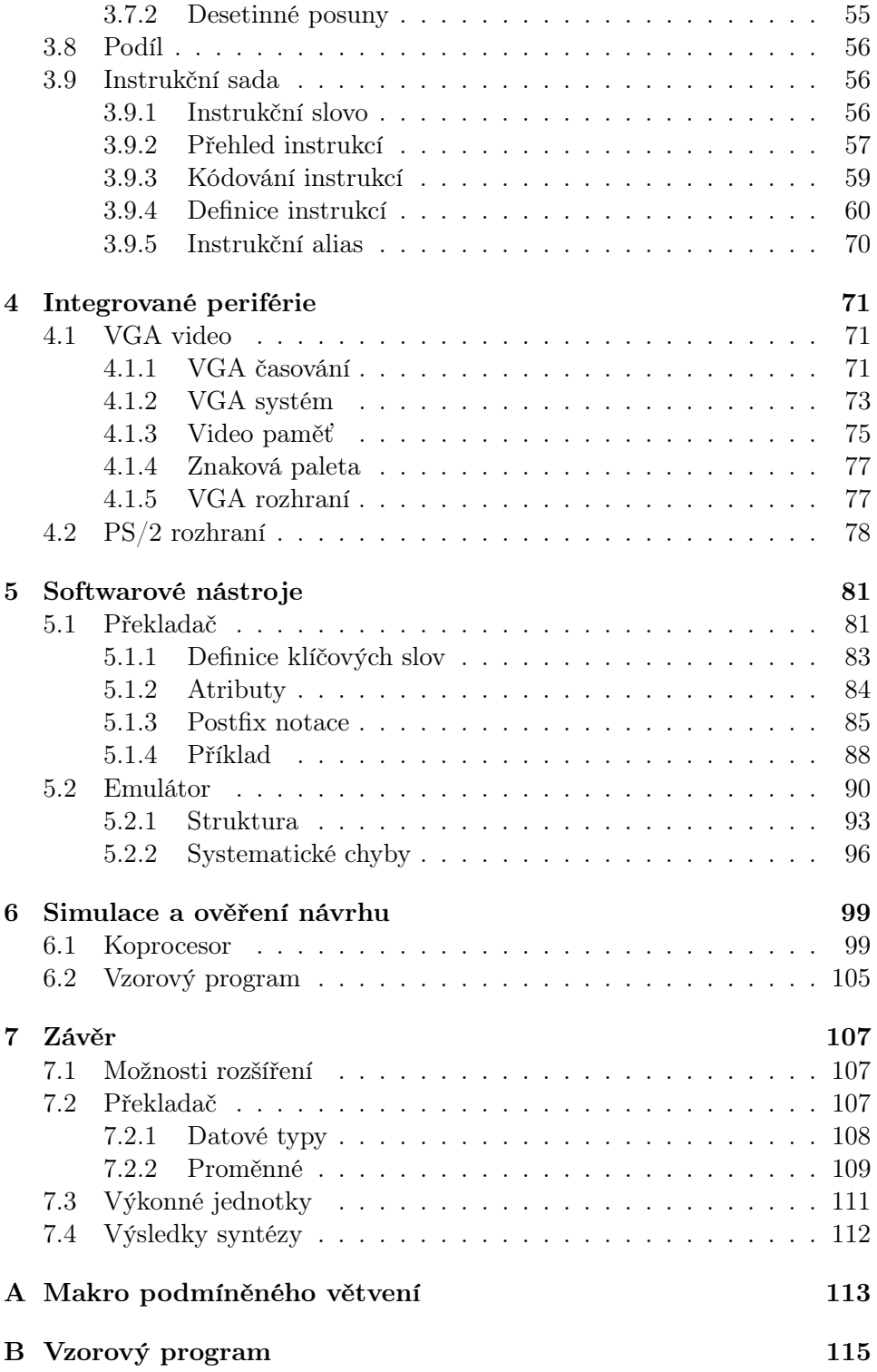

# Seznam obrázků

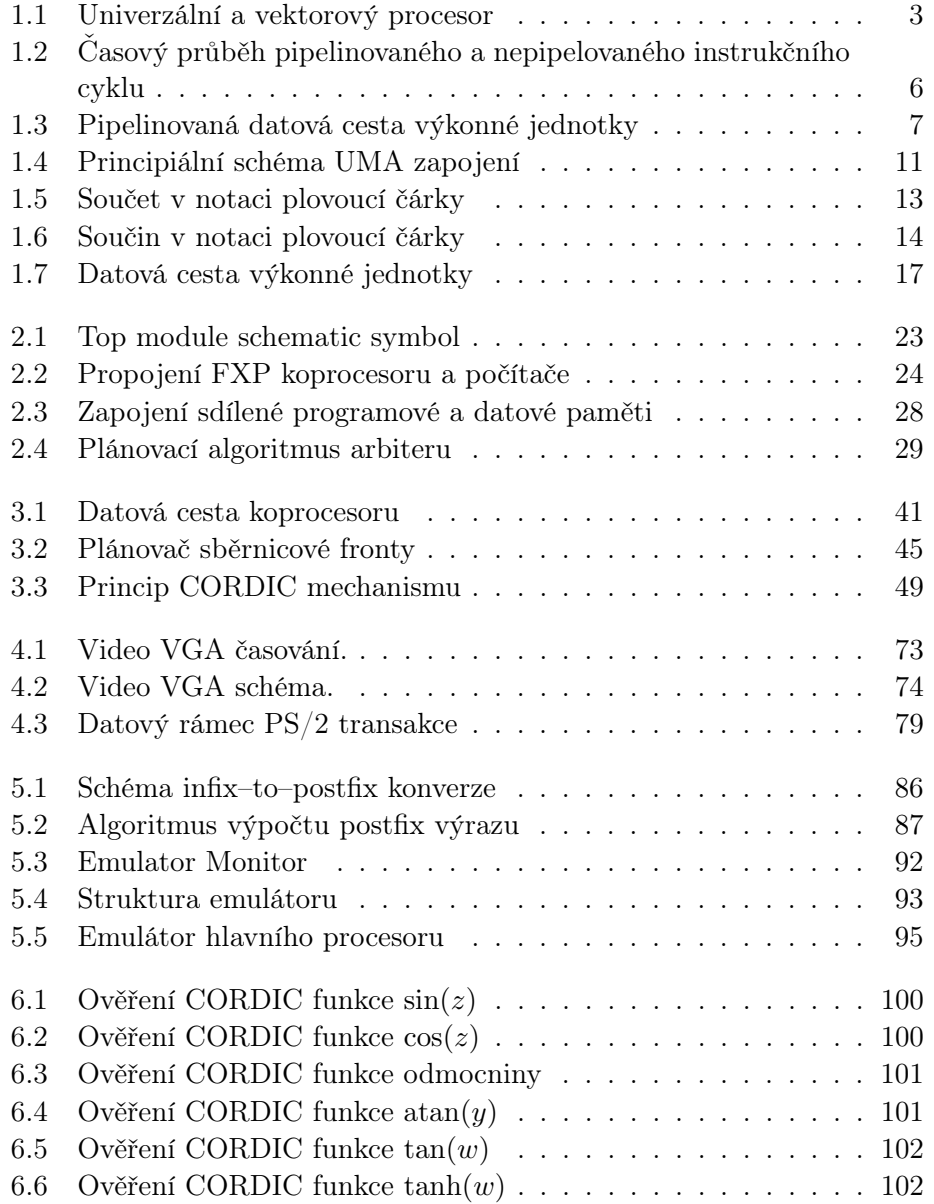

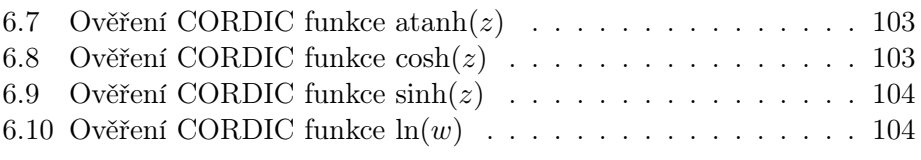

# Seznam tabulek

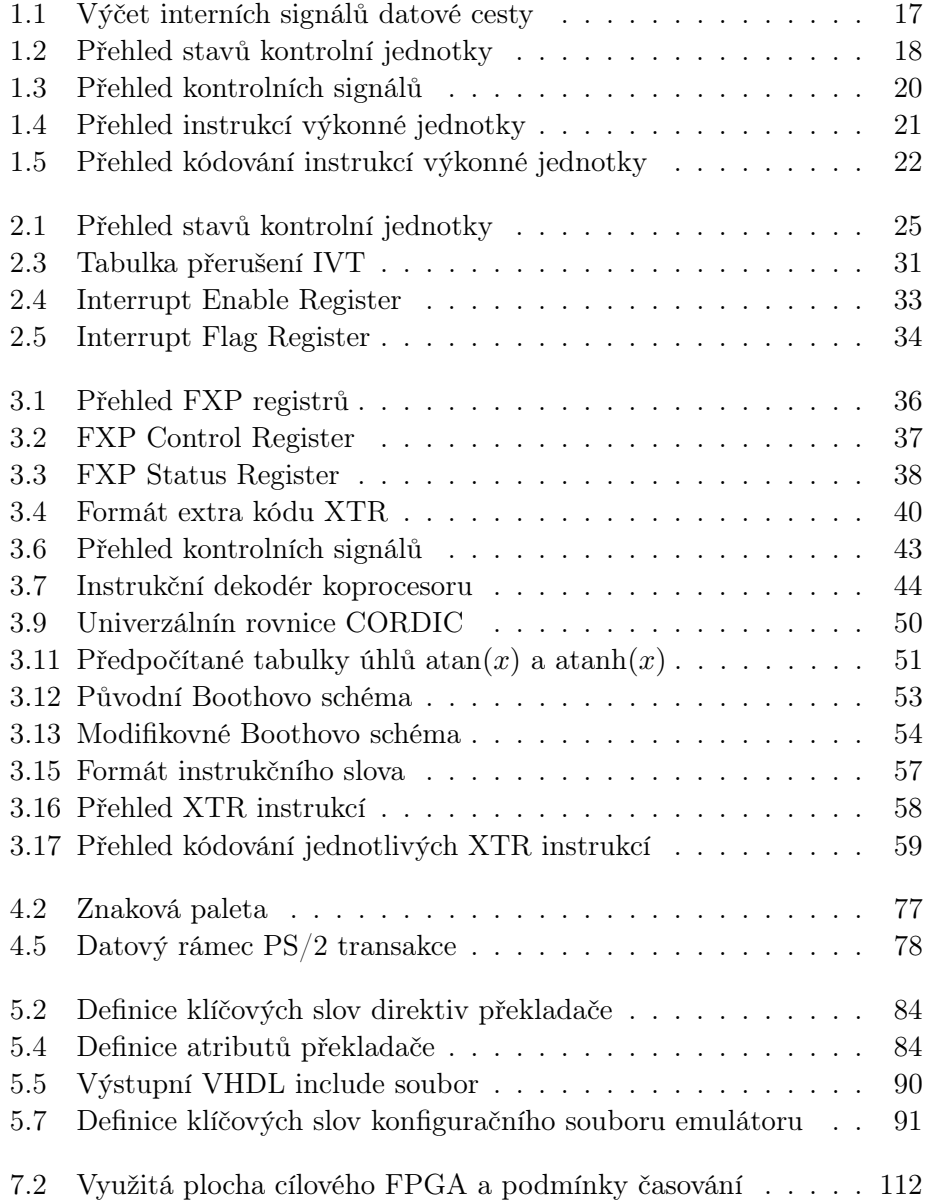

#### vi ${\tt SEZNAM\ TABLEK}$

### Kapitola 1

# Úvod

#### 1.1 Předmluva

Předmětem práce byl návrh víceprocesorového systému s integrovaným matematickým koprocesorem spolu se základními softwarovými nástroji a to výhradně překladače jazyka symbolických adress *(assembler)*. Cílový chip je Spartan-6 LX16 a k návrhu byla užita vývojová deska Nexys 3TM. Práce je přímou realizací možného rozšíření diskutovaného v původní bakalářské práci[12]. Od samého začátku byl návrh cílen především na jednoduchost implementace a to jak z důvodu časové náročnosti projektu tak i velikosti plochy cílového chipu. Zároveň byl však dodržen požadavek na praktickou využitelnost celého výpočetního zařízení. Soft-procesor je stále schopen operovat na poměrně vysokém kmitočtu 100 MHz, počítat složité matematické funkce a komunikovat s okolním prostředím prostřednictvím integrovaných periférií.

#### 1.2 Poznámky k notaci a členění práce

Text je intuitivně členěn do kapitol a oddílů a to pokud možno v chronologickém pořadí. Součástí této kapitoly je stručný rozbor výpočetní paralelizace a formátu reálných čísel nutného k návrhu matematického koprocesoru. Nalezneme tu rovněž rychlý souhrn původního návrhu[12], ze kterého tato práce vychází. Ve druhé kapitole již nalezneme detaily kompletního návrhu víceprocesorového počítače. Třetí kapitola se pak zabývá návrhem matematického koprocesoru a rovněž zde můžeme najít vyčerpávající přehled a definice všech dostupných instrukcí koprocesoru. Předmětem čtvrté kapitoly jsou integrované periférie, tzn. ovladač videa a klávesnice.

V páté kapitole je popsán imlementovaný překladač jazyka symbolických adres spolu se softwarovým emulátorem celého počítače. V šesté kapitole jsou uvedeny výsledky nejdůležitějších automatizovaných testů koprocesoru spolu s ukázkovým programem počítače. V závěrečné kapitole pak nalezneme krátké zamyšlení nad možnými úpravami či vylepšeními architektury.

- Všechna bitová pole instrukcí, registrů, paměťových slov apod. jsou číslována od LSB (Least Significant Bit) do MSB (Most Significant Bit), kde LSB se vyskytuje vždy na pravé straně bitové posloupnosti a MSB na levé. Počítač obecně implementuje Little Endian stanard.
- V závislosti na kontextu někdy označujeme slovem počítač celý návrh, jindy pouze samostatný systém jednotek MAIN, AUX1, AUX2 a AUX3 – a to v případě, že je chceme pro názornost explicitně odlišit od koprocesoru FXP.
- Vzhledem k nepřeložitelnosti některých termínů a mnemonik bude obsah tabulek ponechán v anglickém jazyce. Jedná se například o názvy bitových polí v registrech či instrukcí, kde daný symbol přímo odpovídá plnému názvu. Dále v textu, pokud to bude možné, budou zachovány české termíny následované původním anglickým významem v závorce.

#### 1.3 Metody výpočetní paralelizace

V tomto oddíle budou stručně rozebrány základní principy výpočetní paralelizace. Vzhledem k značné rozsáhlosti dané problematiky se zde omezíme jenom na popis základních mechanismů, které jsou přímo relavantní k diskutovanému návrhu počítače.

Zcela obecně můžeme rozlišit několik specifických technik výpočetní paralelizace:

- Paralelismus na úrovni instrukčního slova (Subword Parallelism)
- Pipelining
- Víceprocesorové systémy

Poznámka. Všechny výše uvedené koncepty jsou často implementovány současně a to v závislosti na účelu a nárocích návrhu.

#### 1.3.1 Subword Parallelism

Software specificky navrhnutý pro práci s velkým množstvím dat bude obecně velmi náročný na výpočetní prostředky. Takovýto program bude často provádět identické a repetetivní výpočty na velké množině vstupních dat. Namísto sekvence stejných operací by tedy bylo velmi výhodné navrhnout systém tak, aby mohly být provedeny současně ve stejném instrukčním cyklu. Klíčovým

#### 1.3. METODY VÝPOČETNÍ PARALELIZACE 3

konceptem je zde implementace registrového souboru (register file) jehož individuální registry mají bitovou šířku rovnou násobku nativního datového slova procesoru spolu s replikací funkčních jednotek počítače, jako je například ALU. Jednotlivé registry souboru se navenek chovají jako regulerní registry s tím rozdílem, že architektura počítače si je vědoma jejich speciálního významu pro některé z dedikovaných instrukcí instruční sady. Ve skutečnosti jsou totiž registry rozděleny do tzv. půlslov (half-word). Toto přímo odpovídá tomu, jak je jediný dlouhý bitový řetězec uložený v registru interpretován.

Předpokládejme nyní fiktivní počítačovou architekturu s 16-bitovou nativní délkou datového slova. Souborový registr by mohl obsahovat registry čtyřnásobné délky, tedy 64 bitů. Procesor by pak typicky vyčetl jedinou instrukci z programové paměti, která by umožnila zkopírovat celých 64 bitů do takového registru najednou. Namísto čtyř load instrukcí tak byla provedena pouze jedna jediná. Na rozdíl od regulerního registru zde každé 16-bitové slovo představuje zcela nezávislou hodnotu. Efektivně lze na takový registr nahlížet jako na vektor a obecně této technice říkáme Single instruction, multiple data (SIMD) vektorový počítač. Další z instrukcí pak může provést součet, umocnění či jinou aritmetickou operaci na jednotlivých komponentách vektoru s užitím replikovaných funkčních jednotek. V závislosti na architektuře mohou být operace prováděné v daném instrukčním cyklu na jednotlivých vektorových komponentách zcela rozdílné – například na nižších dvou komponentách vektoru může být proveden součet, zatímco vyšší dvě komponenty vektoru jsou umocněny.

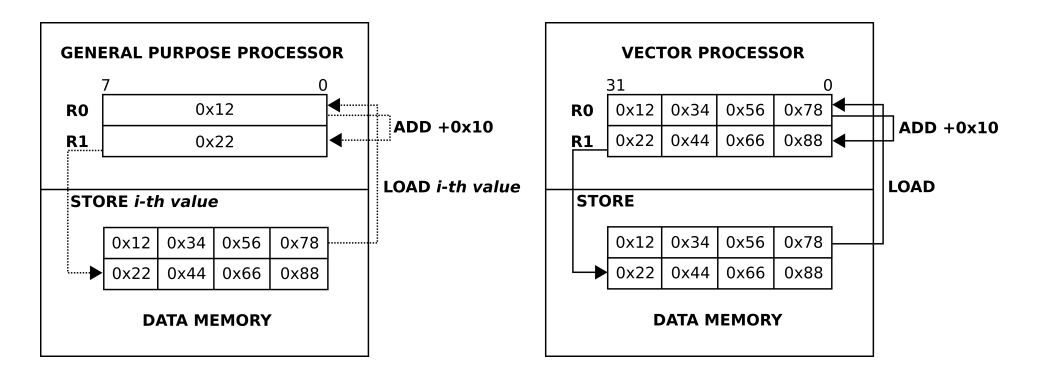

Obrázek 1.1: Univerzální a vektorový procesor

• Univerzální CPU. Příklad hromadného součtu. Univerzální procesor vyčte jediné slovo z datové paměti, přičte k němu konstantu a výsledek uloží do cílového registru. Obsah tohoto registru je pak zapsán zpět do datové paměti. Tento proces je opakován celkem čtyřikrát ; jednou pro každé z čísel.

• SIMD CPU. Vektorový procesor vyčte všechna čtyři zdrojová slova z datové paměti najednou a uloží je do registrového souboru. Součet je proveden konkuretně na všech slovech registru a výsledek je najednou v jediném kroku zapsán zpět do datové paměti.

K technologii SIMD se však rovněž váže řada designových nástrah a problémů. Ta nejdůležitější, a rovněž nejvíce patrná, je skutečnost, že ne každý algoritmus lze snadno vektorizovat, neboli rozdělit na nezávislé a konkurentní datové manipulace. Ve skutečnosti jde o extrémně komplikovaný úkol a proto rovněž univerzální automatizované nástroje (kompiler programovacího jazyka vyšší úrovně) často nevygeneruje žádné SIMD instrukce a namísto toho zvolí přísně sekvenční přístup při manipulaci s daty. Toto má za důsledek degradaci výkonu a hlavně plýtvání plochou chipu, neboť dané replikované funkční jednotky a další hardware zůstává nevyužit. Software napsaný kompletně lidským operátorem tak může být velmi náročný na vývoj.

Plnění vektorových registrů větší šířky<sup>1</sup> daty je rovněž relativně komplikované a k optimální funkci často vyžaduje jisté permutace datových přesunů v systémové paměti a univerzálních registrech. SIMD kód rovněž nelze snadno přesunovat mezi cílovými platformami, neboť užití vektorových instrukcí je přísně vázáno na danou architekturu. Pokud není podporována vhodná instrukční sada, pak jedinou možností kompileru je vygenerovat tradiční sekvenci SISD (Single instruction, single data) instrukcí. SIMD hardware rovněž klade větší nároky na plochu chipu a celkovou spotřebu, a to z důvodu již výše uvdených velkých registrových souborů a replikovaných funkčních jednotek. Tato nevýhoda je ještě umocněna a zesílena pokud nelze vygenerovat příslušný SIMD program.

Poznámka. Vektorové procesory nacházejí nejširší uplatnění právě u vysokorychlostního zpracování videa, které vyžaduje mnoho identických a vzájemně nezávislých operací na velké množině dat (maticové operace apod.). Navíc je v softwaru grafických procesorů o poznání méně prostoru pro větvící instrukce, což dále zvýrazňuje sílu SIMD (případně MIMD<sup>2</sup>) techonologie v porovnání s univerzálními procesory.

#### 1.3.2 Pipelining

Pipelining je mechanismus, který umožňuje po částech konkurentní vykonávání instrukcí a to s využitím jediné výkonné jednotky. Obecně pipelining zvyšuje propustnost instrukcí, zatímco doba výkonu dané instrukce zůstává nezměněna. Pokud bychom nahlíželi na posloupnost instrukčních cyklů

<sup>1</sup>Například 128–bitové MMX a SSE registry implementované x86 kompatibilní architekturou.

 $^{2}$ Multiple Instructions, Multiple Data. Identický princip, nyní však instrukce operují na datech paralelně, nikoliv sekvenčně jako u SIMD.

#### 1.3. METODY VÝPOČETNÍ PARALELIZACE 5

jako na jakýsi pomyslný informační tok, pak pipelining jednoduše zvyšuje šířku pásma paralelním vykonáváním částí instrukčního cyklu jednotlivých instrukcí. Instrukční cyklus obecně sestává z následujícíh fází:

- 1. IF. Instruction fetch
- 2. ID. Instruction decode
- 3. EX. Instruction execution (preceeded by operand read)
- 4. MA. Memory access
- 5. WB. Writeback stage

Výčet je chronologický, tzn. instrukční cyklus začíná krokem 1 (fetch) a končím krokem 5 (writeback).

Poznámka. Pro názornost jsme uvedli přístup do paměti jako seperátní fázi instrukčního cyklu, neboť vzhledem k časové ose lze pak lépe pozorovat činnost a pořadí jednotlivých událostí v pipeline. Některé instrukce této specifické fáze využívají, jiné ne.

Na kontrolní jednotku procesoru lze nahlížet jako na konečný stavový automat, FSM<sup>3</sup> , kde každý stav představuje příslušnou fázi instrukčního cyklu. Pro účely pipelnování je klíčové si povšimnout, že pro každý ze stavů FSM bude vždy vygenerován veškerý potřebný hardware nezávisle na současném stavu automatu. Dle teorie[3] lze každý stavový automat zkonstruovat vytvořením excitační tabulky, kde jsou popsány veškeré vstupy a výstupy spolu s příslušnými přechodovými funkcemi. Deterministický stavový automat pak může být v daném okamžiku právě v jednom jediném stavu. Toto tvrzení, ačkoliv správné z matematického hlediska, již však neplatí pro fyzickou, hardwarovou implementaci.

Jako hezký příklad nám může posloužit libovolný logický kombinační obvod. Je patrné, že obvod bude spojitě produkovat okamžitý výstup nezávisle na tom, zda jsou příslušné vstupy pokládány za platné. Toto je rovněž důvod existence logických hazardů v kombinační logice. Výstupy individuálních hradel se rovněž v průběhu operace obvodu mění dokud nedosáhnou ustálené hodnoty a proto je nutné logické funkce čistě kombinačních obvodů konstruovat tak, aby se navenek zamezilo metastabilitě výstupních signálů.

Většina logický obvodů je sekvečních a tudíž řízena hodinovým signálem. Pokud je součástí návrhu i některý z čistě kombinačních obvodů, jako například jednoduchá ALU, systém je synchronizován tak, aby v jednom hodinovém cyklu aplikoval platné signály na vstupní vodiče a platné výstupy

<sup>3</sup>FSM, Finite State Machine.

vyčetl v následujícím hodinovém cyklu. Přesný hodinový cyklus (tedy místo na časové ose) záleží na nejdelší kritické cestě pro daný hodinový kmitočet, nicméně z hlediska synchronizace alespoň jeden hodinový cyklus je z teorie nutno vyčkat, než může být výstup prohlášen za platný. Mezitím projde výstup obvodu mnoha stavy, ale v jednom přesně definovaném hodinovém cyklu bude prohlášen za platný a registrován. Přesně stejnou úvahu lze aplikovat na čistě sekvenční logiku.

V nepipelinovaném designu systém navštíví každý ze stavů automatu v instrukčním cyklu právě jednou. Po fetch stavu následuje přechod do decode stavu, nicméně hardware vygenerovaný pro fetch stav bude pokračovat ve vyčítání instrukčních slov z programové paměti nezávisle na současném stavu. Podobně jakmile je instrukce dekódována a přejde do execute stavu, dekódovací stav bude nadále pokračovat ve stejné operaci. Jediné co se v daném stavu automatu změnilo jsou vstupní signály, které jsou nyní považovány za neplatné a jsou kompletně ignorovány. Toto je zdrojem velké neefektivity, neboť příslušný hardware je stále fyzicky přítomen na chipu, ačkoliv v danou chvíli neslouží žádnému účelu a pouze zabírá cenné prostředky. Pokud bychom mohli zaručit, že každý ze stavů bude mít vždy platné vstupní signály (a tudíž platný výstup), systém by mohl provádět vícero instrukcí současně za jeden instrukční cyklus a problém by byl vyřešen.

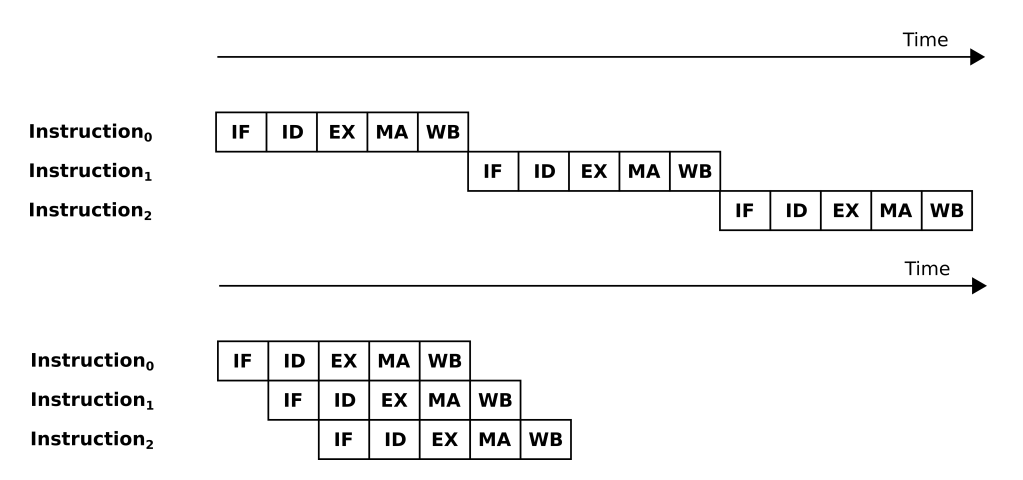

Obrázek 1.2: Časový průběh pipelinovaného a nepipelovaného instrukčního cyklu

Původní datová cesta výkonné jednotky počítače by musela být principu pipelinování patřičně přizpůsobena. Každou vyčtenou instrukci by bylo nutné zvlášť registrovat, stejně jako výstupy ALU a DTU funkčních jednotek a to před writeback fází daného instrukčního cyklu. Výstupy pipelinových registrů by pak musely být vedeny zpět jako vstupy do kontrolní jednotky, která by rovněž musela být novému principu přizpůsobena. Každý ze stavů v (1.3.2) je pak nutné přepsat tak, aby byla v každém okamžiku zaručena a ověřena platnost vstupů z příslušně fáze pipelinového registru, což otevírá prostor pro celou řadu událostí, které je nutné řešit přidáním další komplexní logiky.

Jednotlivé fáze (umístění) pipeline registrů jsou podobně jako v [1] zvýrazněny pomocí modrých obdélníků níže.

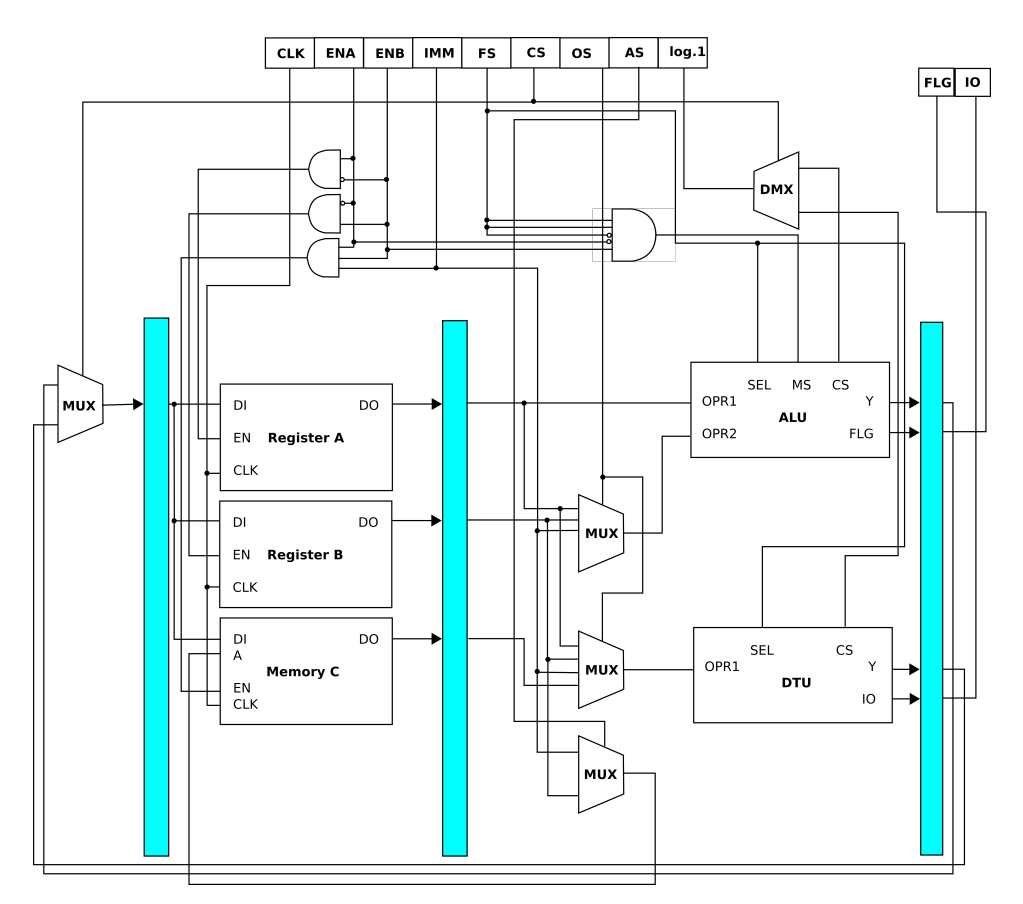

Obrázek 1.3: Pipelinovaná datová cesta výkonné jednotky

Ve skutečnosti by implementovaná instrukční sada mohla být pipelinována relativně snadno, neboť byla navrhnuta s cílem co nejvyšší jednoduchosti a srozumitelnosti. Klíčovou roli zde hrají následující faktory:

- 1. Instrukční slova jsou všechna stejné délky a okamžitá (immediate) data jsou jeho integrální součástí.
- 2. Kódovací schéma instrukcí je symetrické a tudíž snadno dekódovatelné.
- 3. Počítač implementuje Load & Store architekturu.

Díky prvnímu bodu je velmi jednoduché vyčítat instrukce z programové paměti do první pipeline fáze, protože počet hodinových cyklů nutných k vyčtení instrukce je pokaždé konstatní, narozdíl od architektur s proměnným počtem slov. Druhý bod naznačuje, že zdrojové registry mohou být přečteny v průběhu dekódovacího procesu instrukce. Formát instrukcí je společný všem existujícím instrukcím v sadě a operandy jsou rovněž často implicitní. Kontrolní a pipeline logika tudíž nemusí pro určení operandů přímo dekódovat danou instrukci. Konečně třetí bod implikuje, že v systému existují pouze dva typy instrukcí (nepočítaje XTR instrukce), které mohou přistupovat do paměti. Díky této restrikci je možné využít execute fázi pro výpočet příslušných paměťových adres. Tento fakt dále zjednodušuje činnost pipeline, neboť je zaručeno, že žádna další instrukce nebude operovat na paměti. Toto je veliká výhoda vzhledem k tomu, že současný návrh navíc počítá s víceprocesorovým řešením což z důvodu nízkého počtu pracovních registrů dále navyšuje utilizaci datové paměti.

Dle výše uvedených poznatků by se mohlo zdát, že všechny instrukce lze jednoduše a poholdně pipelinovat. Ve skutečnosti však existuje řada okolností, které mohou činnost pipeline zcela zastavit (stall), neboli zamezit dokončení plného instrukčního cyklu instrukce. Tyto události nazýváme hazardy a rozlišujeme tři rozdílné typy.

- Structural Hazard. Toto jednoduše znamená, že některá z kombinací instrukcí je vzájemně nekompatibilní a nevhodná k pipelinování. Daná kombinace instrukcí není návrhem podporována.
- Data Hazard. Datový hazard nastává, když činnost pipeline musí být pozastavena (stalled), protože jedna fáze pipeline musí vyčkat na dokončení jiné. Toto je způsobeno vzájemnou závislostí instrukcí v pipeline – konkrétně závislost i-té instrukce na výsledku i−1-té instrukce. Uveďme jednoduchý příklad:
	- add #3 add b

Je patrné, že výsledek druhé instrukce je závislý na první, neboť cílový operand první instrukce (implicitně registr A, akumulátor) je jedním ze zdrojových (a rovněž cílových) operandů druhé instrukce. Výše uvedený příklad datového hazardu by okamžitě pozastavil činnost pipeline a způsobil velikou degradaci výkonu. Instrukce ADD nezapíše svůj výsledek až do páté fáze (write-back) instrukčního cyklu, což znamená, že bychom museli pozastavit (stall) pipeline po dobu právě tří hodinových cyklů. Vzájemná závislost je velice častá a ve většině případů neřešitelná pomocí prostých permutací závislých instrukcí. Ze softwarového hlediska je tudíž tento problém neřešitelný. Namísto toho si lze uvědomit, že nemusíme nutně vyčkávat až do zpětného zápisu výsledku do

registrů, nýbrž můžeme odebrat výsledek součtu z výstupu ALU a ten připojit rovnou na vstup druhé instrukce v pipeline. Rovněž z tohoto důvodu je výsledek ALU na schématu(1.3) registrován. Této technice se v angl. říká forwarding nebo také bypassing.

• Control Hazard. Kontrolní, neboli také větvící (branch hazard) hazard, nastává ve chvíli, kdy je nutné učinit rozhodnutí na základě instrukce, která ještě nebyla dokončena. V případě, že v i-tém cyklu je zařazena do pipeline podmíněná větvící instrukce, existují nyní dvě instrukce, které mohou být pipelinovány v příštím  $i+1$  cyklu. Nevyřešená podmínka větvení může být splněna – potom by měla být do pipelina zařazena instrukce na adrese cíle větvení, nebo může být nesplněna a v takovém případě musí být do pipeline zařazena hned instrukce následující<sup>4</sup> . Deterministickými metodami však nelze určit, zda podmínka větvení bude či nebude splněna a to je příčina větvícího hazardu.

Zatímco datový hazard lze vyřešit pomocí forwarding a bypassing technik, hazard větvení je mnohem náročnější na řešení. Přirozeně se nabízí nejjednodušší řešení, a to pozastavit činnost pipeline do doby, kdy je podmínka větvení známa. Takovýto postup je z praktického hlediska nepřijatelný, neboť by vedl k veliké degradaci výkonu, a to hlavně v control-heavy částech softwaru, jako jsou switch či vnořené if-else struktury. Jelikož neexistuje způsob, jak s pravděpodobností  $p = 1$  určit zda dojde k větvení nebo ne, je nutné výsledek nějakým způsobem předpovědět. Správná predikce nezpůsobí pozastavení pipeline a umožňí pokračovat ve zpracování instrukčního toku bez jakékoliv penalizace. Chybná predikce na druhou stranu vyústí v úplné vyprázdnění (flush) pipeline počínaje větvící instrukcí.

Predikátor větvení je komplikované zařízení, a proto zde pouze okrajově zmíníme základní principy predikce.

- Veškerá větvení jsou považována za nevykonaná. V případě správné predikce pokračuje pipeline plnou rychlostí bez jakkékoliv penalizace. Naopak v případě chybné predikce musí být celá pipeline vyprázdněna.
- Pouze některá větvení jsou považována za nevykonaná. Tento přístup předpovídá, že veškeré dopředné paměťové skoky nebudou provedeny a veškeré zpětně paměťové skoky budou provedeny. Tato heurestika vychází ze stereotypního schématu psaných programů, kdy zpětný skok na adresu typicky představuje smyčku, která bude s velikou pravděpodobnostní vždy vykonána.

 ${}^{4}$ Případně obráceně, záleží, jestli daná větvící instrukce provádí podmíněný skok nebo vynechání instrukce (skip). Princip je však totožný.

• Dynamická predikce. Výše uvedené predikce jsou v čase neměnné a nijak nerespektují skutečný průběh programu. Dynamický prediktor je typicky konečný stavový automat, který průběžně analyzuje vykonávaný kód a přiřazuje pravděpodobnosti skoku jednotlivým větvícím instrukcím v závislosti na pozorované historii větvení.

Obrovský přínos pipelinování instrukcí je možnost vykonávat více instrukcí najednou v jednom hodinovém cyklu<sup>5</sup> a to bez jakékoliv změny v uživatelském softwaru. Mechanismus pipelinování je ze strany programátora zcela neviditelný.

#### 1.3.3 Víceprocesorové systémy

Velmi obecně rozlišujeme tzv. těsně vázané (tightly coupled) a volně vázané (loosely coupled) systémy. Hlavním rozdílem mezi oběma systémy je paměťová organizace. Těsně vázané systémy sdílejí stejný paměťový prostor a často i přímo fyzickou paměť, zatímco volně vázané systémy dedikují privátní paměť každé procesorové jednotce. Data mezi procesory jsou pak přerozdělována pomocí některého ze známých mechanismů zasílání zpráv (message passing). Opět, vzhledem ke značné rozsáhlosti problému se dále v textu budeme zabývat pouze těsně vázanými procesorovými systémy.

- Adresový prostor je viditelný a vzájemně sdílen všemi procesory v systému.
- Dva a více procesorů všechny sdílejí stejnou sběrnici pro přístup do paměti. Pokud je sběrnice obsazena zatímco některý z procesorů vyžaduje přístup do paměti, pak je nucen vyčkat. Doba čekání je závislá na implementovaném mechanismu sdílení sběrnice.

Nejjednodušší víceprocesorové systémy sdílejí pouze jedinou sběrnici.

#### UMA

UMA je akronymem pro Uniform Memory Access. Žádný z procesorů není v přístupu do sdíleného paměťového prostoru zvýhodněn.

#### NUMA

NUMA je akronynem pro Non-Uniform Memory Access. Přístup do paměti je prioritizován a některý z procesorů je tak obsloužen dříve než jiný. Sdílený adresový prostor je typicky rozdělen do banků nebo segmentů, které pak přísluší jednotlivým procesorům.

 ${}^{5}$ IPC > 1

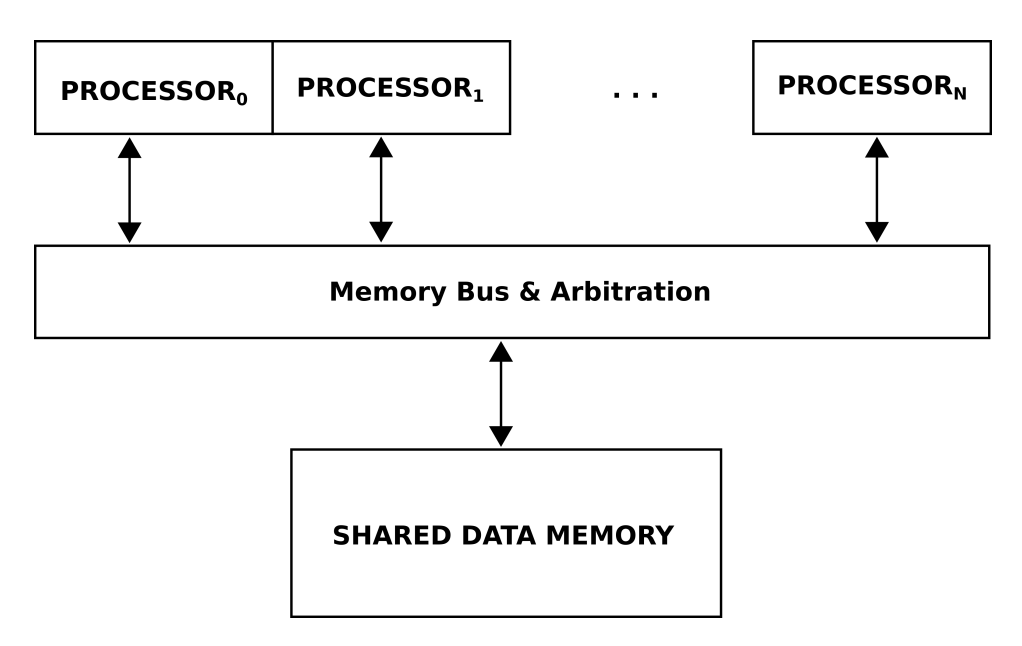

Obrázek 1.4: Principiální schéma UMA zapojení

Počítač navržený v této práci lze tudíž klasifikovat jako minimalistický, těsně vázaný UMA víceprocesorový systém.

Poznámka. Na základě výše uvedených poznatků se zdržíme návrhu SIMD a pipeline a implementujeme nezávislý SISD výceprocesorový system. Klíčová rozhodnutí, která vedla k tomuto závěru jsou následující:

- 1. Nedostatečná plocha čipu. Implementace pipeline by vyústila ve veliké navýšení zdrojů chipu, které už jsou nyní skoro vyčerpány(7.2).
- 2. Zpětná kompatibilita. Navržený víceprocesorový systém se skládá ze čtyřech výkonných jednotek, přičemž návrh individuální procesorové jednotky byl předmětem bakalářské práce. SIMD představuje velkou změnu v celkové architektuře procesoru a porušila by mnoho definic učiněných dříve v bakalářské práci.
- 3. Jednoduchost. Celý systém byl navrhnut s ohledem na jednoduchost. Představení tolika architektonických změn by tudíž bylo zcela kontraproduktivní a vedlo k porušení tohoto kritéria.

Podrobnější detaily návrhu budou rozebrány v následujích kapitolách textu.

#### 1.4 Reálná čísla

V tomto oddíle budou představeny základní metody reprezentace reálných čísel v digitalním počítači.

#### 1.4.1 Plovoucí čárka

Čísla v plovoucí čárce jsou obecně reprezentována ve tvaru[1]

$$
(-1)^S \times F \times B^E \tag{1.1}
$$

kde S je znaménkový sign bit, F significand představující zlomkovou (fractional) část a E exponent o základu B. Existuje řada specifikací čísel v plovoucí čárce, mezi nimiž je dominantní zejména standard IEEE 754[11].

Příslušný standard musí pečlivě zvážit bitové šířky přiřazené zlomkové a exponenciální části, neboť je vždy nutné učinit kompromis mezi přesností a rozsahem. Rozšířením significandu F dosáhneme vyšší přesnosti, zatímco rozšířením exponentu  $E$  zvýšíme celkový rozsah numerických hodnot, které mohou být reprezentovány. Jelikož počet bitů je konečný, zvyšování přesnosti je možné pouze na úkor rozsahu a naopak.

Protože hranice mezi integrální a zlomkovou částí je plovoucí, je možné vyjádřit zároveň současně velmi malé a současně velmi velké hodnoty. Této vlastnosti říkáme dynamický rozsah. Z těchto důvodů se však k plovoucí reprezentaci váže několik fundamentálních problémů:

- Čísla nejsou přesná (exact) a skutečná reprezantace nuly je problematická, protože výsledek početní operace nebude nikdy v dané reprezentaci roven nule. Samotná nula (a tudíž i nekonečno) má rovněž znaménko ±0, což může vést na spoustu neurčitých nebo nesprávných výrazů.
- Rozdíl dvou velmi malých, téměř shodnýh, čísel vyústí v naprosto chybný výsledek. Příčinou je, že nízké číslo má většinu bitů significandu  $F$  rovnou nule a zbývající bity jsou již pouze systematické chyby po častém zaokrouhlení. Ze stejného důvodu je i velmi těžké porovnat, zda jsou daná dvě čísla shodná.

Z výše uvedeného je patrné, že největším problémem čísel v reprezentaci plovoucí čárky je numerická nestabilita.

Formát čísla v reprezentaci plovoucí čárky je obdobou čísla zapsaného pomocí vědecké notace (scientific notation). Aritmetické operace vykonané na číslech v plovoucí čárce budou tudíž podléhat stejným principům, jako manipulace s čísly ve vědecké notaci.

#### Součet

Součet dvou operandů  $(-1)^{S_1} \times F_1 \times B^{E_1} + (-1)^{S_2} \times F_2 \times B^{E_2}$  je proveden následovně:

#### 1.4. REÁLNÁ ČÍSLA 13

1. Operandy součinu je nutno upravit tak, aby platilo

$$
E_1 = E_2 \tag{1.2}
$$

Jakmile jsou si exponenty rovny, výsledek je dále zaokrouhlen na platný počet bitů significandu.

- 2. Significandy ${\cal F}_1$  a  ${\cal F}_2$  mohou být nyní sečteny a výsledek patřičně zaokrouhlen.
- 3. Po dokončení kalkulace musí být zaručeno, aby výsledek zůstal normalizován.

Schematicky je tato procedura znázorněna níže:

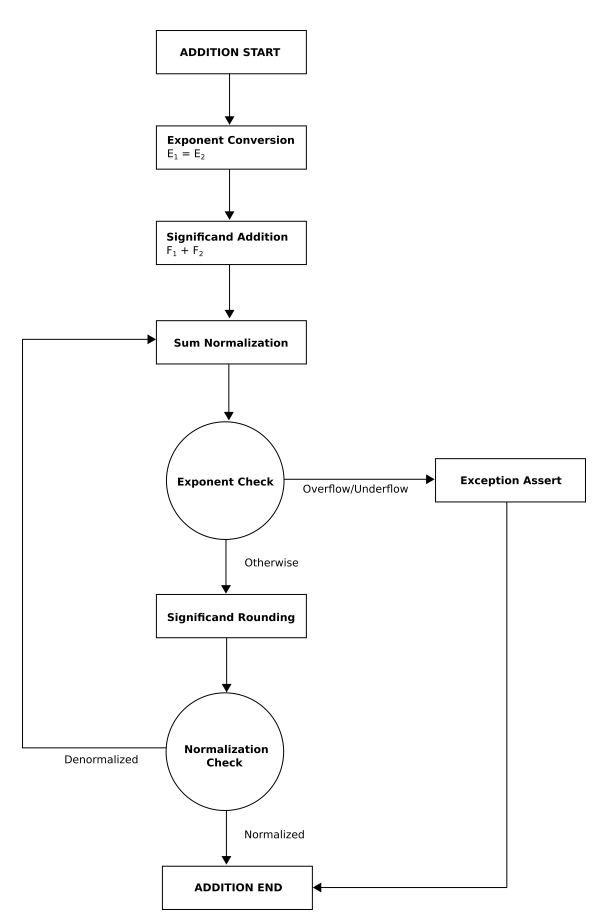

Obrázek 1.5: Součet v notaci plovoucí čárky

#### Součin a podíl

Součin dvou operandů  $(-1)^{S_1} \times F_1 \times B^{E_1} \cdot (-1)^{S_2} \times F_2 \times B^{E_2}$  je proveden následovně:

- 1. Exponenty  $E_1, E_2$  jsou sečteny.
- 2. Significandy ${\cal F}_1$  a  ${\cal F}_2$  mohou být nyní vynásobeny a výsledek patřičně zaokrouhlen.
- 3. Po dokončení kalkulace musí být zaručeno, aby výsledek zůstal normalizován.
- 4. Znaménkový bit S součinu je nastaven v závislosti na znaménkových bitech  $S_1, S_2$  obou operandů. Pokud  $S_1 = S_2$  pak  $S = 0$ , jinak je bit S nastaven $S=1.$  To odpovídá provedení operace  $S=S_1\oplus S_2.$

Podíl lze provést obdobně, namísto součtu však exponenty  $E_1, E_2$  odečítáme a significandy  $F_1, F_2$  vydělíme.

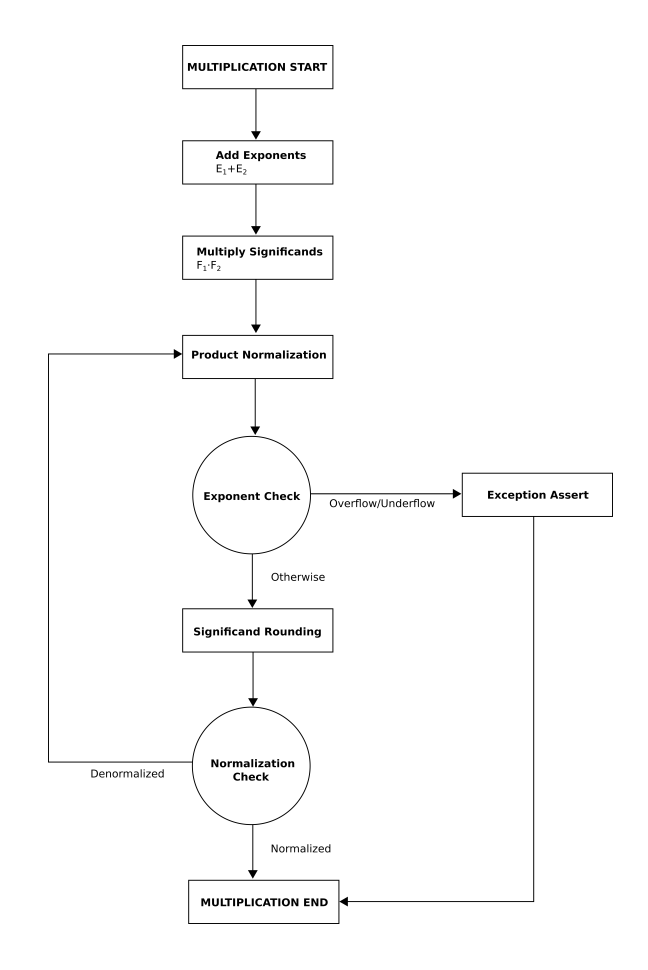

Obrázek 1.6: Součin v notaci plovoucí čárky

#### 1.4.2 Pevná čárka

Čísla v pevné čárce (*fixed point*) vyhrazují přesný počet *číslic d<sub>i</sub>* pro integrální a zlomkovou část čísla. Číslo o základu B má jednoduše tvar polynomu

$$
d_n \cdot B^n + d_{n-1} \cdot B^{n-1} + \ldots + d_{-n} \cdot B^{-n} \tag{1.3}
$$

kde  $d_i$  je *i*-tá číslice a n je celkový počet bitů čísla. Číslo v reprezentaci pevné čárky je ve skutečnosti celočíselné a čárka oddělující řády  $B^0,B^{-1}$ je implicitní. Zároveň je taková reprezentace reálného čísla člověku velmi přiřozená. Numerický typ reprezentovaný v pevné čárce má oproti plovoucí čárce řadu výhod, a to zejména:

- Rozsah je vždy konstatní a proto numerická hodnota v pevné čárce není pouze aproximací, ale má skutečnou hodnotu (exact). Rozestup mezi reprezentovatelnými reálnými čísly má uniformní rozložení a nulu lze vyjádřit přesně.
- Jelikož má dané číslo celočíselný formát, veškeré aritmetické operace lze provádět úplně standardním způsobem, až na drobné korekce měřítka v případě součinu a podílu. Tato vlastnost rovněž extrémně zjednodušuje nároky na další hardware.
- Formát čísel v pevné čárce lze velmi snadno přizpůsobit (a navrhnout) pro dedikované operace.
- Pokud je zvolen formát o základu dvě, změnu měřítka lze provést velmi jednoduše a rychle pomocí prostého bitového posunu.

Součet (rozdíl) dvou čísel v pevné čárce vyžaduje korekci pro rovnost měřítek operandů. Po korekci je možné operandy klasicky sečíst. Níže se tak zaměříme pouze na korekci součinu a podílu.

#### Součin

Nejprve provedeme klasický celočíselný součin, přičemž operandy nemusí být stejného formátu. Výsledný formát bude součtem počtu bitů integrální a zlomkové části. Součin je tudíž platný okamžitě, nicméně pokud počítač je navržen pro jediný formát, pak je nutná korekce pevné čárky. Protože nové měřítko je efektivně součinem jednotlivých měřítek operandů, stačí na výsledek aplikovat pravý bitový posun o počet bitů, který je roven absolutní hodnotě rozdílu bitové šířky zlomkových částí výsledku a cílového formátu. Tato operace vyžaduje zaokrouhlení nebo vynulování bitů (truncate).

Poznámka. Zde jsme implicitně předpokládali binární reprezentaci čísla. V případě decimální reprezentace je princip totožný, namísto bitového posunu je použit posun desetinný. Obecně je výsledek nutno vynásobit společným měřítkem.

#### Podíl

Podíl je v principu velmi podobný součinu. Operandy opět nemusí být stejného formátu, nicméně některé kombinace vyústí v chybný výsledek. Výsledný formát bude nyní rozdílem počtu bitů integrální a zlomkové části. Tímto způsobem je například možné získat záporný výsledek při podílu dvou kladných čísel, neboť počet bitů nového formátu může být záporný, tzn. bity vyhrazené pro integrální část jsou přepsány zlomkovými bity a dojde tak k porušení integrity celé operace.

Můžeme si povšimnout, že podíl dvou operandů stejného formátu automaticky vyústí ve ztrátu přesnosti kvůli nedostatku platných číslic. Tento problém lze mitigovat rozšířením dělence o další platné číslice, tzn. aplikování levého bitového (případně destinného, pokud jsou operandy základu deset) posunu. Obdobně jako v případě součinu je pak výsledek nutno poopravit o společné měřítko, v tomto případě dělením. Společné měřítko je pak rovno podílu individuálních měřítek operandů.

#### 1.5 Původní práce

Tento text přímo navazuje na bakalářskou práci[12] a to rozšířením jednoprocesové systému na víceprocesorový. Implementovaný návrh využívá původní MMIO, datovou a programovou paměť. Každá z výkonných jednotek počítače je samostatný procesor původně navržený v[12]. Z důvodu konzistence textu zde proto alespoň okrajově uvedeme nejdůležitější prvky návrhu, jako je schéma datové cesty s definicemi kontrolních signálů a přehled instrukční sady spolu s kódováním jednotlivých instrukcí.

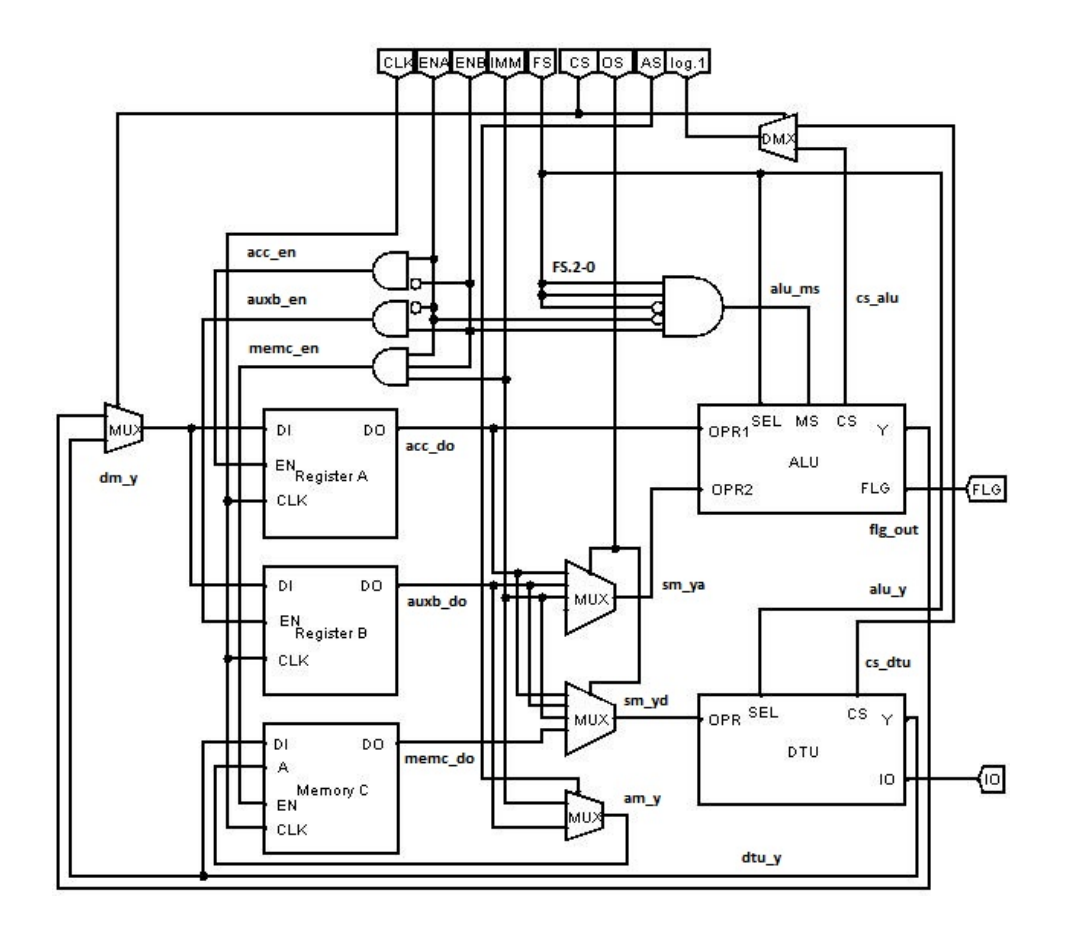

Obrázek 1.7: Datová cesta výkonné jednotky

| Označení             | Plný Název                     | Označení             | Plný název                 |
|----------------------|--------------------------------|----------------------|----------------------------|
| SIGNÁLY DATOVÉ CESTY |                                | SIGNÁLY DATOVÉ CESTY |                            |
| $dm \, y$            | Destination Multiplexer Output | am y                 | Address Multiplexer Output |
| acc do               | Accumulator Data Output        | cs alu               | ALU Chip Select            |
| auxb do              | Auxiliary Data Output          | ds dtu               | DTU Chip Select            |
| memc do              | Memory Data Output             | alu y                | ALU Output                 |
| sm ya                | ALU Source Multiplexer Output  | $du_y$               | DTU Output                 |
| sm yd                | DTU Source Multiplexer Output  | $\text{fig}$ out     | Flags Output               |
| acc en               | Enable Accumulator             | aubx en              | Enable Auxiliary           |
| memc en              | Enable Memory                  | alu ms               | <b>ALU Multiply Select</b> |

Tabulka 1.1: Výčet interních signálů datové cesty

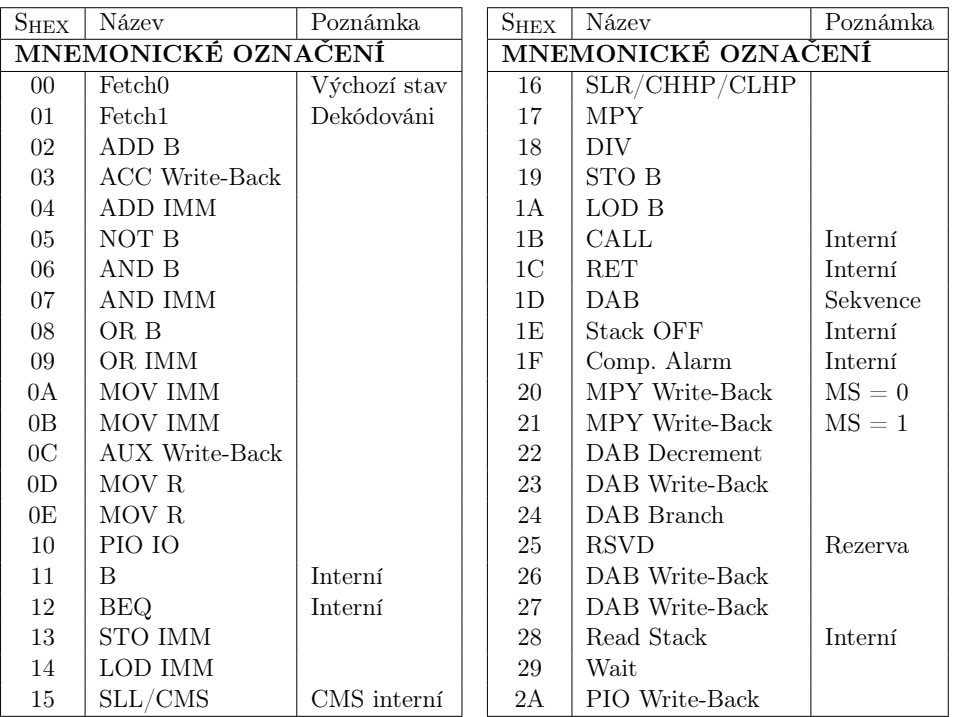

Tabulka 1.2: Přehled stavů kontrolní jednotky

### 1.5. PŮVODNÍ PRÁCE  $19$

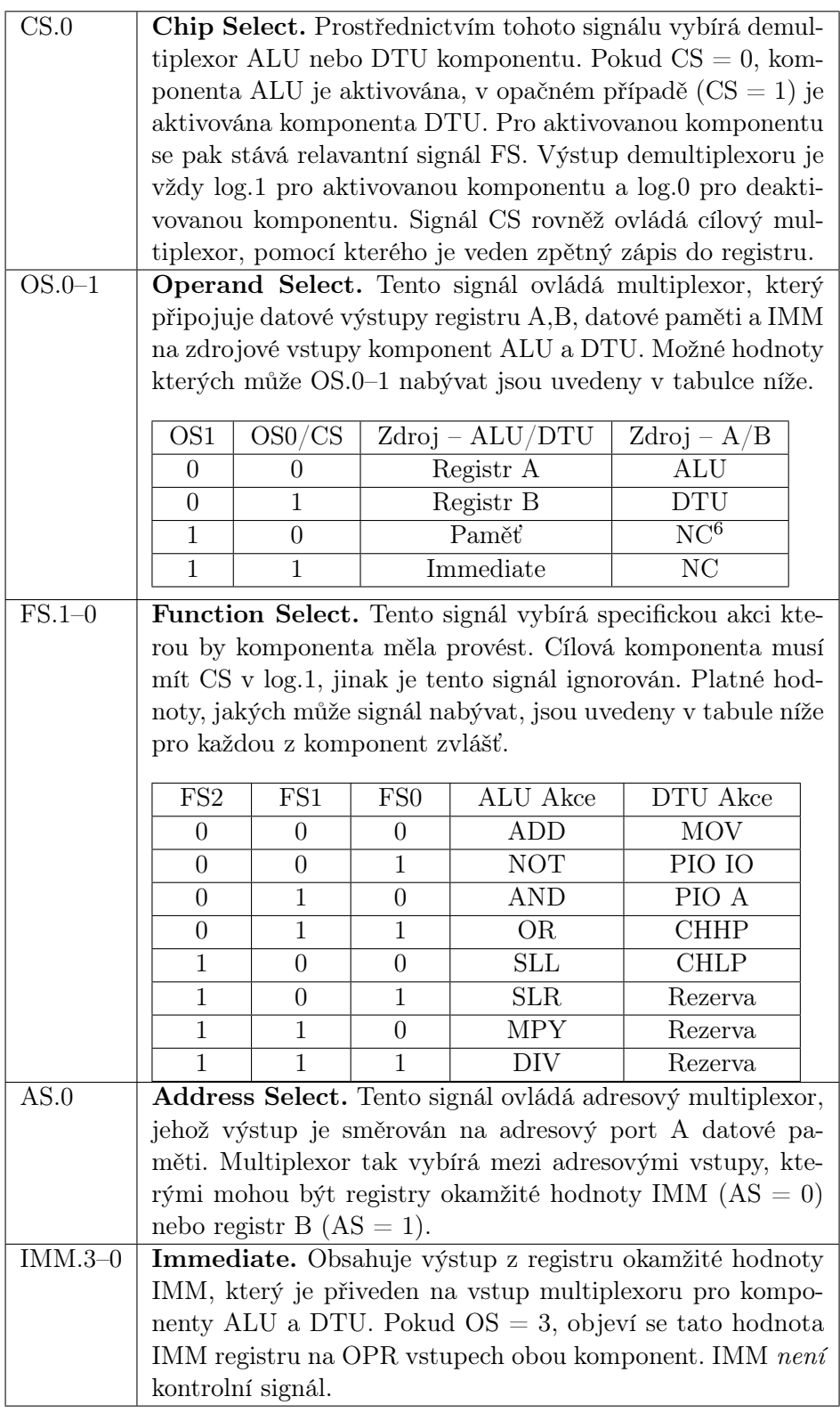

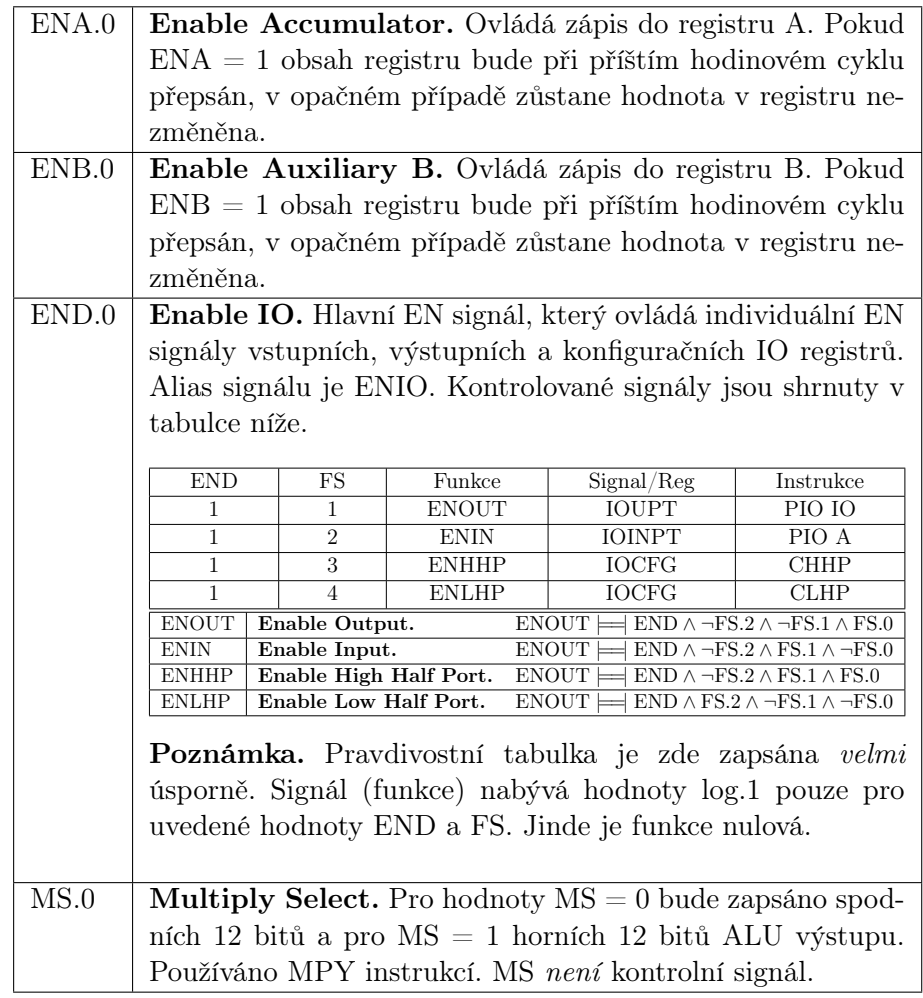

Tabulka 1.3: Přehled kontrolních signálů

Níže je uveden výpis všech instrukcí procesoru<sup>7</sup> (nyní individuální výkonné jednotky). Extra kódy XTR zde nejsou uvedeny, neboť jsou definovány až v textu dále.

<sup>&</sup>lt;sup>7</sup>CE (*Condition Enable*) – možnost podmíněného vykonávání instrukce, FA (*Flags Af*fected)– daná instrukce ovlivňuje stavové vlajky FLG registru.
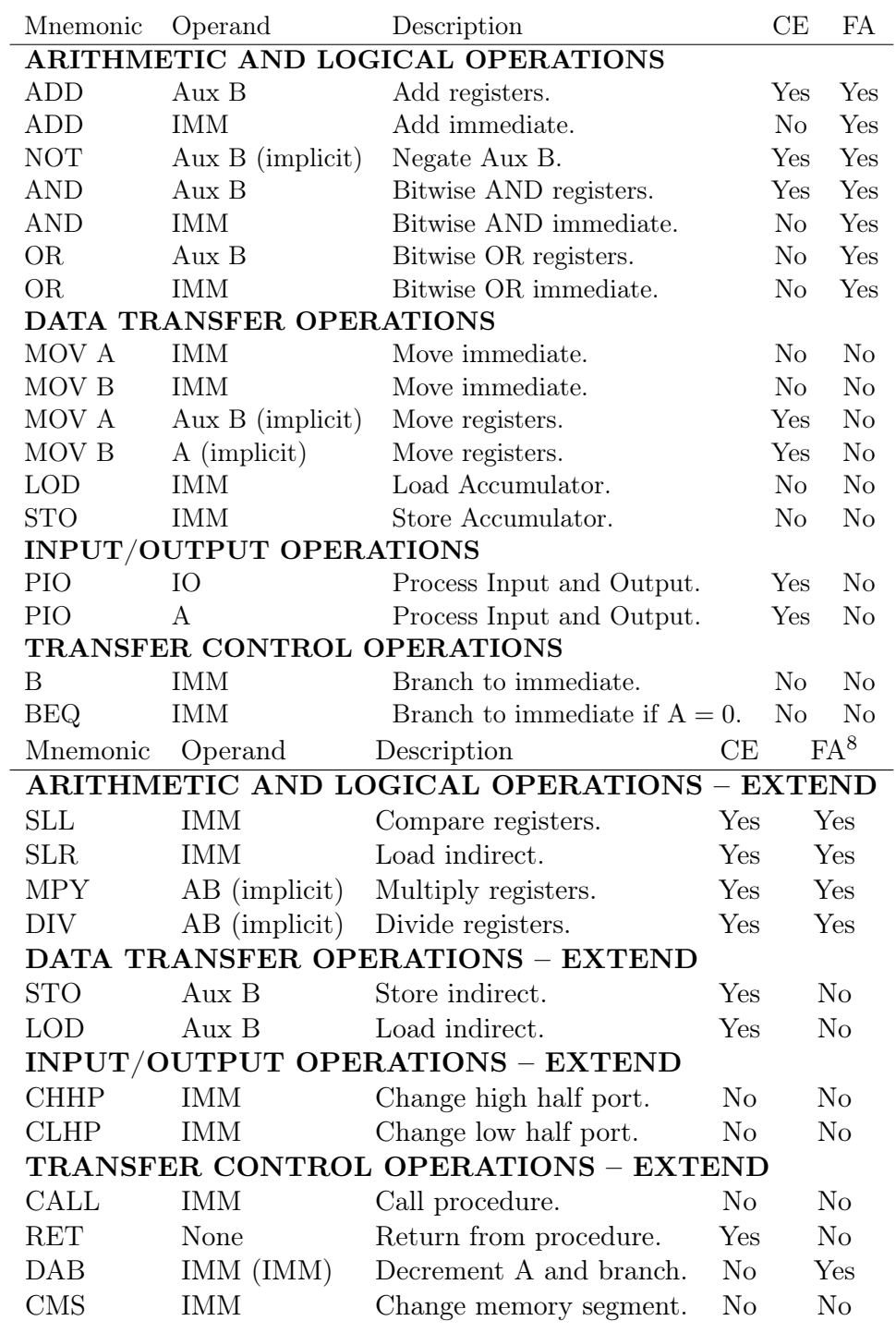

Tabulka 1.4: Přehled instrukcí výkonné jednotky

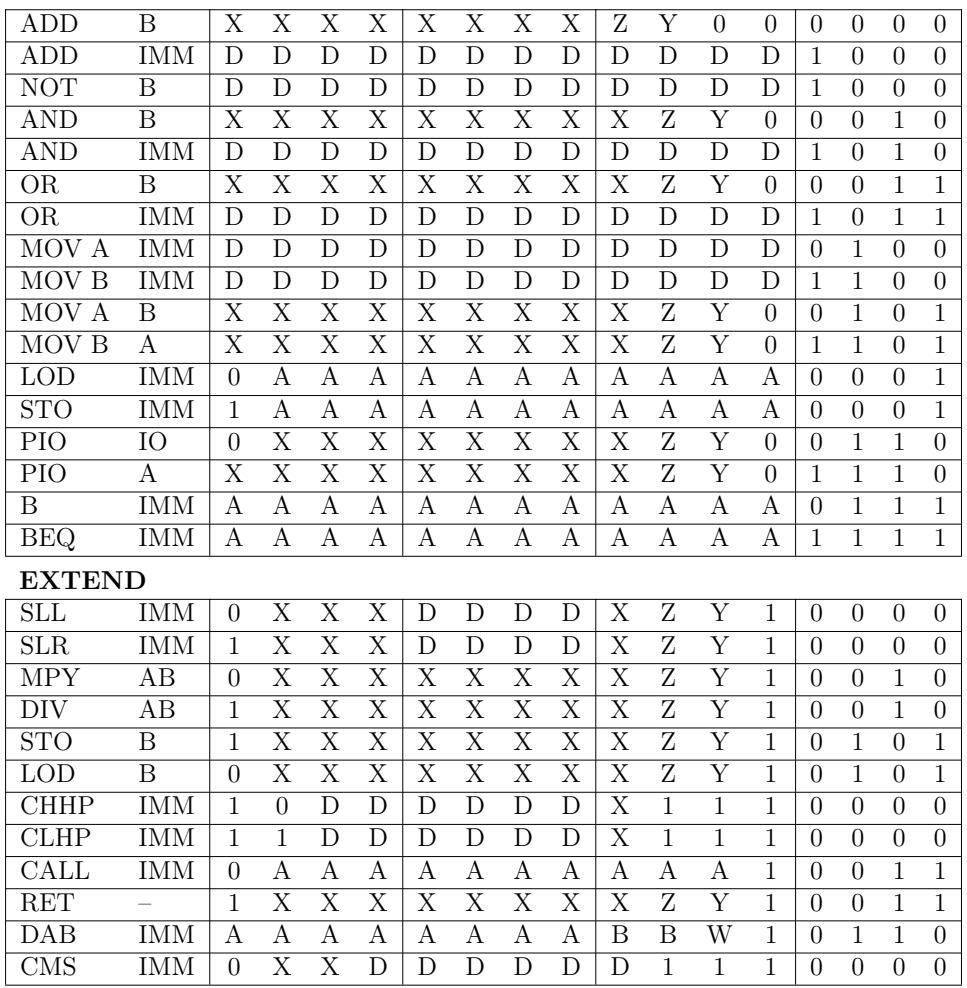

Tabulka 1.5: Přehled kódování instrukcí výkonné jednotky

Poznámka. Podrobné informace o návrhu individální výkonné jednotky (procesoru) lze nalézt v původní práci[12].

# Kapitola 2

# Návrh mikropočítače

V této kapitole bude rozebrán vlastní návrh počítače. Hlavní charakteristiky počítače lze shrnout do několika málo bodů:

- Celkem čtyři nezávislé výpočetní jednotky.
- 64k slov sdílené programové paměti rozdělené do 32 segmentů
- Architektura může podporovat až 256k slov sdílené datové paměti rozdělené do 128 segmentů.
- Matematický koprocesor FXP.
- Integrovaný VGA video ovladač a PS/2 kompatibilní ovladač.

Následuje schématická značka implementovaného počítače spolu s popisem všech pinů.

| <b>CLK</b>       |     | MAIN GPIO |  |  |  |
|------------------|-----|-----------|--|--|--|
| <b>RST</b>       |     | AUX1 GPIO |  |  |  |
| СA               |     | AUX2 GPIO |  |  |  |
| URX              |     | AUX3 GPIO |  |  |  |
| <b>UTX</b>       | MCU | KBD DTA   |  |  |  |
| <b>VGA RED</b>   |     | KBD CLK   |  |  |  |
| <b>VGA GREEN</b> |     |           |  |  |  |
| <b>VGA BLUE</b>  |     |           |  |  |  |
| VGA HSYNC        |     |           |  |  |  |
| <b>VGA VSYNC</b> |     |           |  |  |  |

Obrázek 2.1: Top module schematic symbol

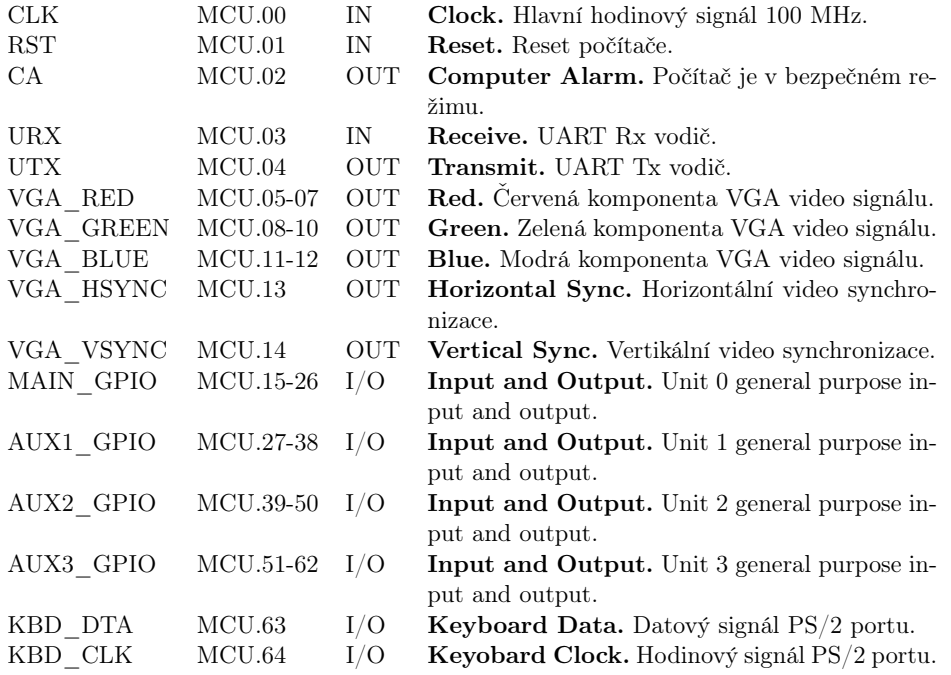

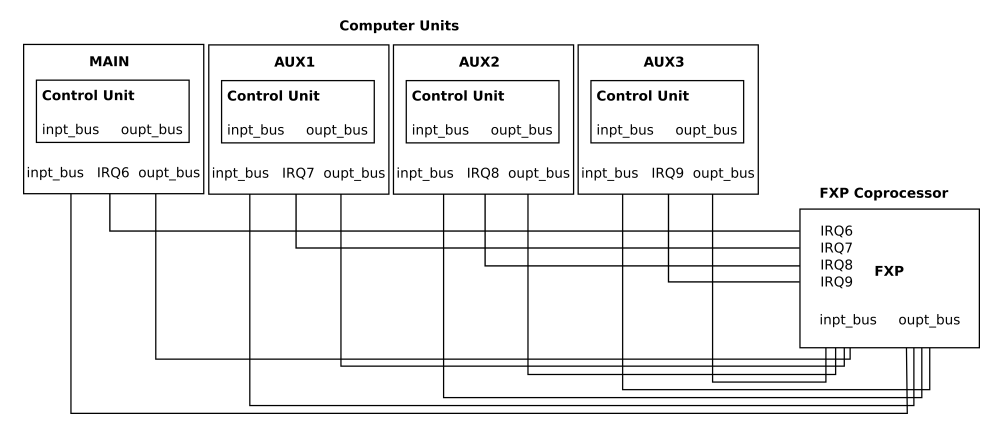

Obrázek 2.2: Propojení FXP koprocesoru a počítače

Ačkoliv je návrh kontrolní jednotky zpětně zcela kompatibilní s původní prací[12], bylo pro účely arbitrace datové a programové paměti nutné implementovat některé další stavy. Interprocesová komunikace mezi počítačem a FXP koprocesorem si rovněž vyžádala rozšíření stavů kontrolní jednotky.

Z úsporných důvodů v tomto textu uvedene pouze stručný přehled nově implementovaných stavů.

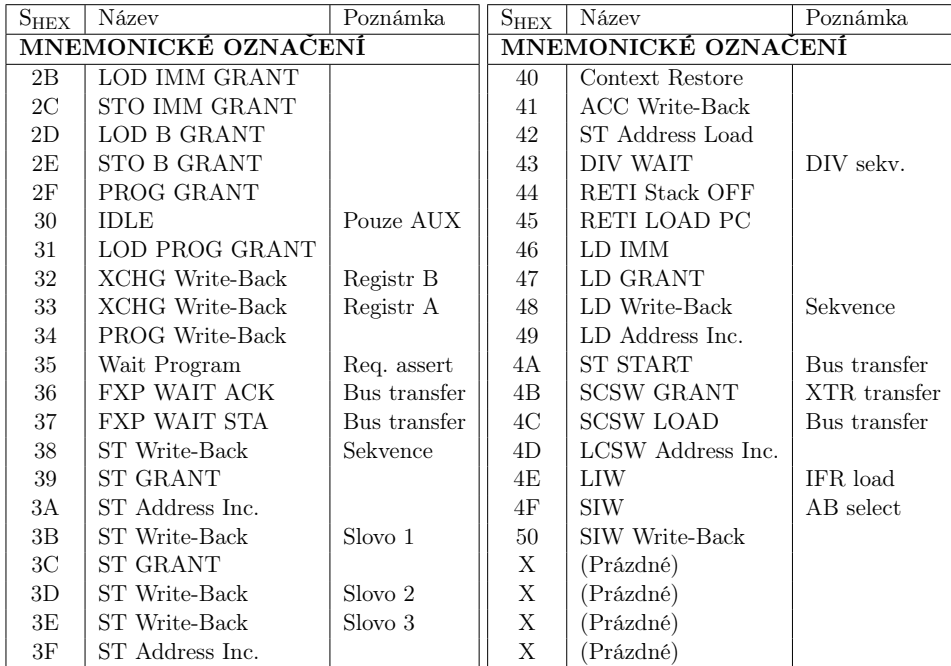

Tabulka 2.1: Přehled stavů kontrolní jednotky

### 2.1 Auxiliární jednotky

Implementovaný počítač obsahuje celkem čtyři samostatné výpočetní jednotky: MAIN, AUX1, AUX2 a AUX3. Výpočetní jednotky jsou zcela identické s tím rozdílem, že MAIN nelze vypnout. Jednotky AUX1, AUX2 a AUX3 jsou vedeny jako auxiliární a mohou být kdykoliv suspendovány či spuštěny nastavením přislušných bitů v Computer Control Register (CCR). Počáteční adresu PC dané jednotky je před startem nutno nakonfigurovat v odpovídajícím Load Registru (LR). Registry LR jsou stínovany (shadowed) – každá z výkonných jednotek počítače tak má svůj patřičný registr.

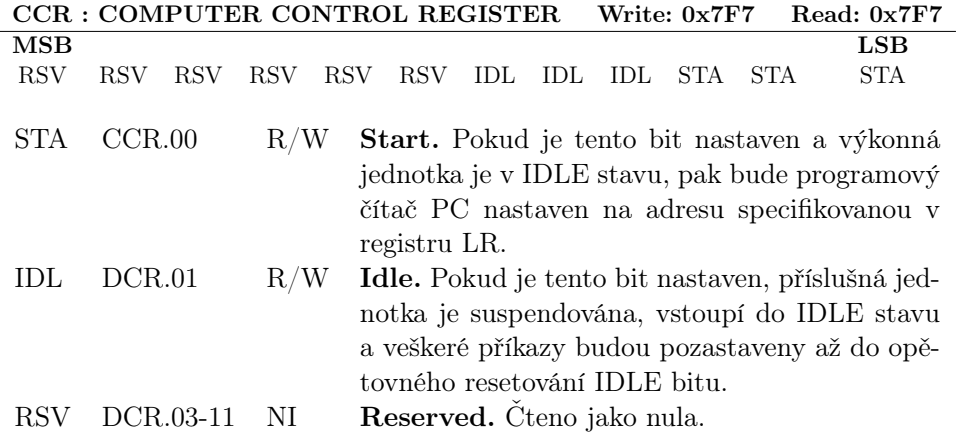

Pro zapnutí zvolené auxiliární jednotky musí prográm nejprve provést následující sekvenci:

- 1. Nastavení IDL (Idle) bitu v CCR. Jednotka vstoupí do IDLE stavu.
- 2. Nahrání počáteční adresy do load registru LR. Toto je dvoufázový proces, neboť programový čítač je 16-bitů široký.
- 3. Nastavení STA (Start) bitu v CCR.
- 4. Resetování STA a IDL bitů v CCR. Jednotka vstoupí do FETCH stavu a je nyní zapnuta.

Pro vypnutí jednotky stačí nastavit IDL bit. Jednotka vstoupí do IDLE stavu, přičemž zachová veškerý programový kontext, tzn. PC, A, B, IO registry a FLG. Nastavení STA bitu, zatímco je IDL bit resetován, nemá žádný efekt.

Níže je uveden příklad uživatelského kódu, který implementuje proceduru  $(2.1).$ 

; Turn on Auxiliary Unit  $#1$  $\log \frac{1}{2}$  =  $\frac{1}{2}$   $\frac{1}{2}$   $\frac{1}{2$ or  $\#8$  ; Set the IDL bit and  $\text{\#0xFFE}$  ; Clear STA bit s t o #CCR mov b, a mov a , . unit1\_entry ' high sto  $\#$ R1 H mov a, .unit1 entry ' low sto  $\#R$  L mov a , b or  $\#1$  ; Set STA bit

```
s t o #CCR
    and \#0xFF6 ; Clear ILD and STA bits
    sto \#\text{CCR}; AUX1 is ON now
. . .
. unit1 _entry :
. . . ; AUX1 User Code
```
- Po přivedení napájení a zapnutí počítače jsou všechny STA bity resetovány a všechny IDL bity nastaveny. Všechny auxiliární jednotky jsou tudíž ve výchozím stavu vypnuty.
- Pokud je auxiliární jednotka v provozu a je asertován resetovací pin RST počítače, jednotka automaticky nastaví programový čítač PC na současnou hodnotu v load registru LR. Jakmile je příslušný IDL bit resetován, jednotka je opět zapnuta.

#### 2.1.1 Arbiter

Výkonné jednotky počítače spolu sdílí programový a datový prostor. Přístup do programové a datové paměti tudíž musí být vhodným způsobem plánován, multiplexován a arbitrován. Vstupy datové paměti jsou adresový, datový a write-enable vodič, zatímco výstupem je pak (registrovaný) vodič datový. Obdobně vstupem a výstupem paměti jsou registrované adresové a datové vodiče, respektivně. Dle návrhu jsou obě paměti jednoportové (singleport), nicméně každá z výkonných jednotek má svoji vlastní, nezávislou sadu vstupních a výstupních vodičů. Tyto vstupy a výstupy musejí být přepínány tak, aby v jednu chvíli byla uznána žádost pouze jedné jediné jednotky a bylo tak možné zachovat tradiční princip jednoportové paměti.

Poznámka. Alternativně bychom mohli problém arbitrace řešit konstrukcí čtyřportových pamětí. Toto řešení je však zhlediska časování a využité plochy chipu nevhodné. Z hlediska návrhových pravidel je doporučováno dodržovat princip arbitrované jednoportové paměti, který je pro syntetizační nástroj snadněji uchopitelný. Víceportové paměti jsou v návrhu implementovány např. v subsystému video ovladače, kterému je věnována kapitola  $(4.1).$ 

Níže je znázorněno schéma zapojení arbitrované programové a datové paměti.

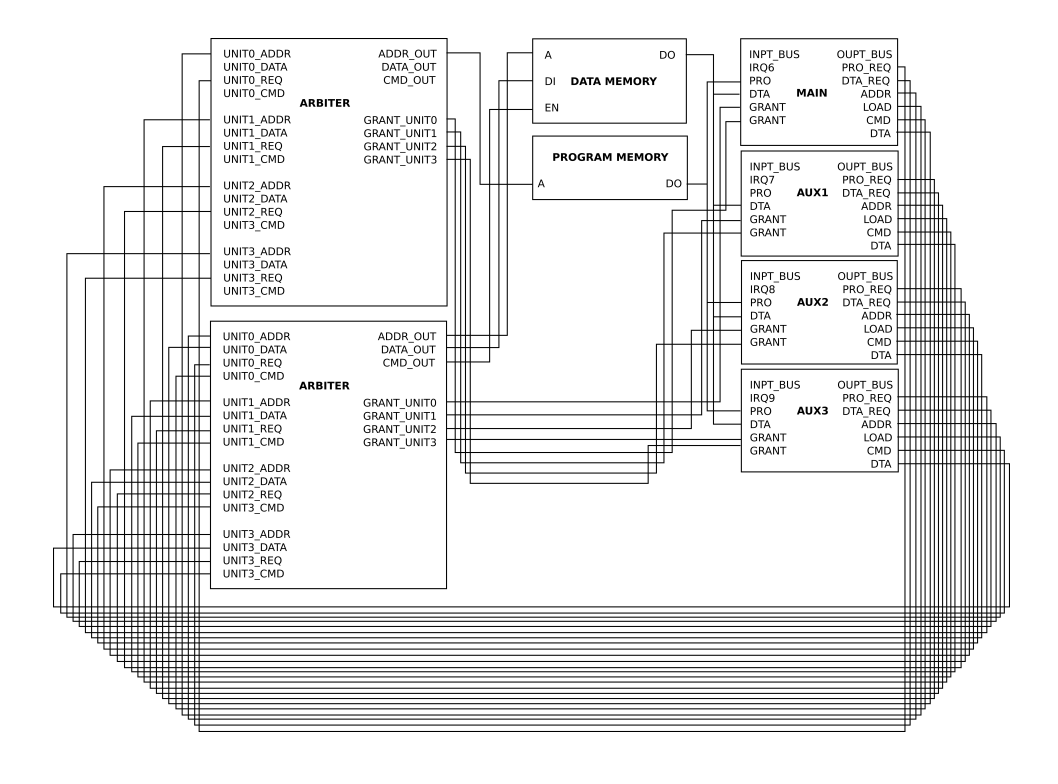

Obrázek 2.3: Zapojení sdílené programové a datové paměti Jelikož žádná z výkonných jednotek neimplementuje cache a celý návrh je od počátku pro účely jednoduchosti stavěn okolo dvou *pracovních* registrů<sup>1</sup>, utilizace datové paměti je velmi vysoká. Pro korektní fungování víceprocesového systému tudíž plánovač arbitrace musí zaručit spolehlivý a spravedlivý přístup do paměti a zabránit tak jevu tzv. resource starvation. Situace, kdy je jedné nebo vícero jednotkám kontinuálně odpírán přístup k požadovaným zdrojům – přístup do paměti, výpočetní čas, IO, síťové adaptéry ; reálně tedy libovolné sdílené zařízení či veličina. K tomuto jevu dochází převážně v prioritizovaných systémech, kde objekt vyšší priority může cyklicky odebírat zdroje na úkor objektů priority nižší. Tento návrh může rovněž vést i k paradoxním situacím, kdy zamítaný objekt nízké priority ohrozí činnost objektu vysoké priority. Je tedy patrné, že přerozdělování zdrojů má zcela zásadní a fundamentální vliv na funkčnost a stabilitu celého víceprocesorového systému.

Na diagramu níže je znázorněn implementovaný plánovací algoritmus.

<sup>&</sup>lt;sup>1</sup>Podobně jako je tomu u řady jiných mikroprocesorů, jmenujme hlavně dominantní rodinu PIC procesorů.

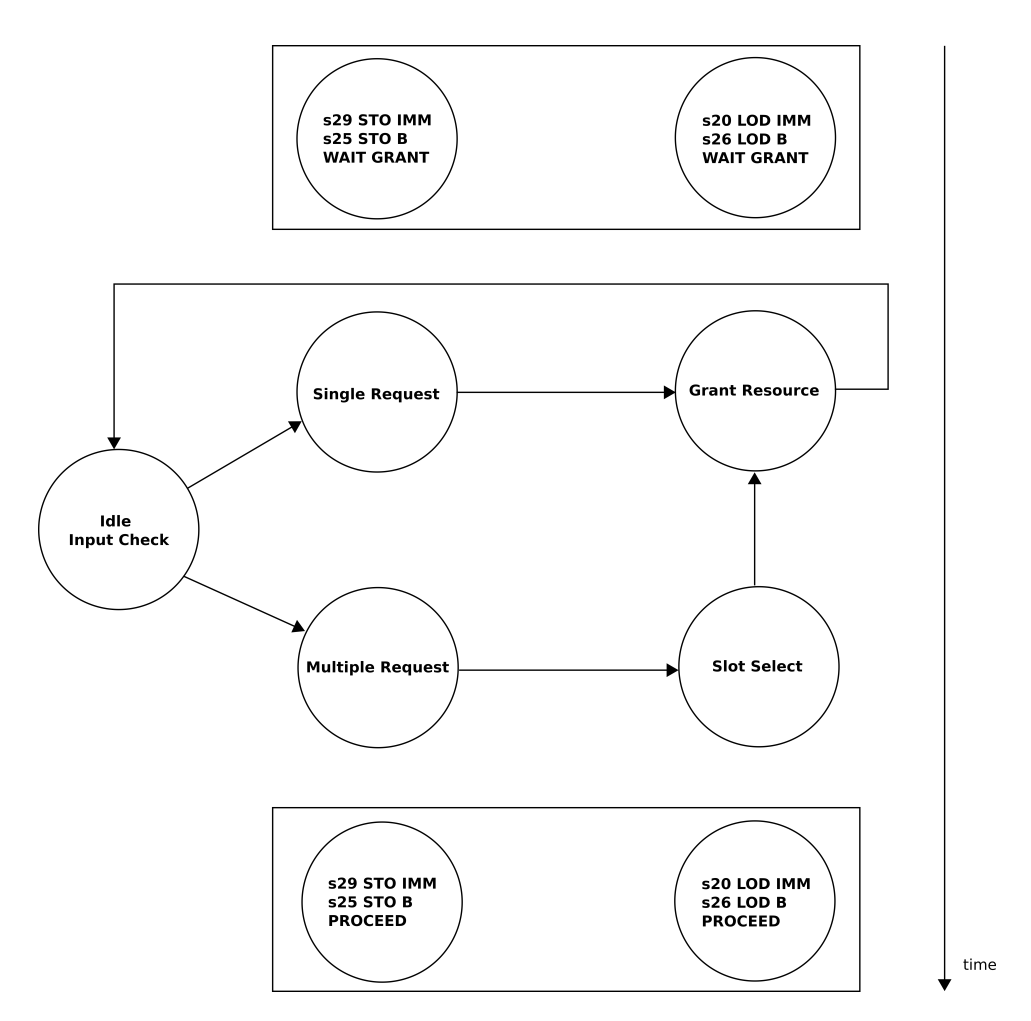

Obrázek 2.4: Plánovací algoritmus arbiteru

S přihlédnutím k faktu, že každá z výkonných jednotek počítače je rovnocenná spolu s nároky na paměťovou utilizaci byl zvolen round-robin plánovač. Algoritmus není prioritizovaný, nezvýhodňuje žádnou z jednotek a rozděluje prostředky rovným dílem. Plánovač je konečný stavový automat, který vyčkává ve výchozím stavu do doby, kdy je alespoň jeden z request signálu aktivní. Interní modulo–4 čítač zde má funkci paměťového prvku a je inkrementován po každém vyhovění požadavku přístupu do paměti. Plánovač nastaví grant signál po dobu jednoho hodinového cyklu do aktivní pozice, inkrementuje čítač a takto pokračuje dokud nejsou obslouženy všechny zdrojové požadavky. Round-robin princip zaručuje, že žádná z výkonných jednotek systému nebude nepředvídatelně dlouho čekat na uznání příslušných zdrojů.

Níže je uveden postup procedury (2.4).

- 1. Daná jednotka nastaví všechny příslušné kontrolní signály pro přístup do datové nebo programové paměti spolu s request signálem a přejde do Wait Grant stavu.
- 2. Jednotka setrvá v Wait Grant stavu až do přijetí grant signálu. Jelikož je plánovač bezprioritní, maximální doba čekání je 12 hodinových cyklů v případě třech plnících se požadavků.
- 3. Jednotka resetuje grant signál a dále pokračuje v instrukčním cyklu.

Poznámka. V případě, že jsou auxiliární jednotky AUX1, AUX2 a AUX3 vypnuty<sup>2</sup> je *round-robin* princip potlačen a požadavek je arbitrem automaticky vyřízen ihned.

### 2.2 Ovladač přerušení

Interupce, neboli přerušení, je žádost vyslaná daným zdrojem signalizující okamžitou pozornost výkonné jednotky, či procesoru obecně. Přerušení patří mezi základní nástroje prioritizovaného systému. Událost vyšší priority přeruší vykonávání uživatelského programu o prioritě nižší. Procesor pak pozastaví výkon současného kódu, uloží programový kontext a provede skok na funkci obsluhy přerušení (ISR, Interrupt Service Routine). Po návratu z ISR procesor znovu automaticky obvnoví programový kontext a pokračuje v běhu původně pozastaveného programu.

Obecně rozlišujeme dva druhy přerušení:

- Hardwarové přerušení. Zdrojem IRQ je fyzické zařízení, např. pevný disk, síťové rozhraní nebo externí periférie. Hardwarové přerušení čistě asynchronní a může nastat během libovolné fáze instrukčního cyklu.
- Softwarové přerušení. Zdrojem IRQ je dedikovaná  $trap$  instrukce<sup>3</sup> či jiná speciální událost systému, např. výjimka (exception). Softwarové přerušení je synchronní a může nastat pouze v přesně dané fázi instrukčního cyklu.

Počítač implementuje jak hardwarové tak softwarové přerušení. Jednotlivé zdroje přerušení jsou maskovatelné v registrech Interrupt Flag Register (IFR) a Interrupt Enable Register (IER). Asynchronní přerušení je neprve nutné vhodně synchronizovat.

<sup>2</sup>Komponenta arbitru nemá žádnou informaci o stavu jednotek. Round-robin princip je zkrátka potlačen, kdykoliv je registrován pouze jeden jediný požadavek, což je nejpravděpodobnější právě když jsou ostatní jednotky suspendovány.

<sup>&</sup>lt;sup>3</sup>Trap instrukce jsou typicky užívány pro krokování běžícího programu či pro systémová volání. Uživatelský kód s nižším stupněm oprávnění tak může zavolat kód s vyšším stupněm oprávnění – např. kernel funkce operačního systému.

- 1. Zdroj přerušení je na začátku každého hodinového cyklu registrován.
- 2. Ve Wait<sup>4</sup> stavu  $S_{41}$  kontrolní logiky výkonné jednotky je obnoven registr IFR.
- 3. Ve Fetch $0^5$ stavu $S_0$ je rozhodnuto, zda proběhne vektorování do ISR nebo bude přečteno programové slovo na současné adrese PC. Principiální signál, který takto vygeneruje patřičné IRQ je v návrhu označen jako Master IRQ.

Signál Master IRQ q je generován následující kombinační logikou

$$
q \models \models e_0 \land (e_n \land m_{n-1}) \lor \dots \lor (e_1 \land m_0) \tag{2.1}
$$

kde  $e_i$  je *i*-tý enable bit v IER registru,  $m_i$  je *i*-tý maskovací bit v IFR registru a  $n = 5$  je maximální počet zdrojů přerušení navýšený o jedničku.

Podrobnosti o signálech a registrech ovladače přerušení lze nalézt dále v podkapitole (2.2.3).

#### 2.2.1 Interrupt Vector Table

Jednotlivé vektory přerušení jsou pevné a začínají na PC = 1. První instrukci v programové paměti PC = 0 tedy lze využít na nepodmíněný skok přes celou tabulku vekorů IVT na začátek uživatelského programu.

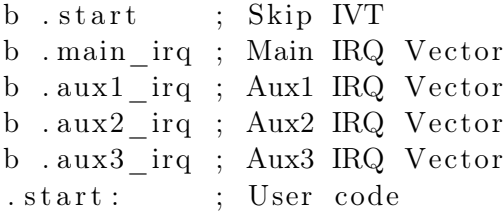

Všechna přerušení jsou po resetu vypnuta. Počítač implementuje celkem 4 vektory přerušení, každé pro jednu z výkonných jednotek:

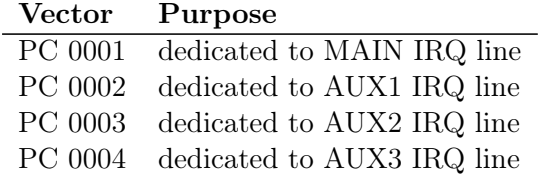

Tabulka 2.3: Tabulka přerušení IVT

<sup>4</sup>Výkonná jednotka čeká na vyčtení data z programové paměti. <sup>5</sup>Výchozí stav.

Jakmile je vygenerováno IRQ, programový čítač PC je nastaven na adresu patřičného vektoru dle (2.2). Systém automaticky uloží programový kontext, tj. stavový registr FLG, programový segment CPS a návratovou adresu PC a rovněž tyto obnoví v případě návratu z ISR. Pracovní registry A a B musí být uloženy a obnoveny uživatelským softwarem manuálně.

Každý z vektorů typicky obsahuje větvící instrukci (B IMM) či pouze RETI, které efektivně přerušení ignoruje. Zde je však nutno podotknout, že zdroje přerušení je nutno resetovat ručně – v opačném případě bude dané IRQ voláno nepřetržitě až do vypršení zdroje.

#### 2.2.2 Interrupt Service Routine

Obecně může systém registrovat všechna IRQ ve stejném čase, stejně tak jako mohou výkonné jednotky simultáně vektorovat do svých ISR. ISR (Interrupt Service Routine) je uživatelský software, jehož význam spočívá v obsloužení daného přerušení a to následujícím způsobem:

- 1. Uloží A, B do datové paměti.
- 2. Přečte Interrupt Flag Register (IFR) a zjistí zdroj současného IRQ.
- 3. Obslouží zdroj(e) IRQ.
- 4. Obnoví A, B.
- 5. Vykoná návrat z přerušení. Návrat z přerušení by měl být doprovázen resetováním patřičného zdrojového bitu v IFR. V opačném případě dojde znovu k vektoraci do ISR.

Uživatelský ISR software by měl v každém případě začínat uložením registrů A a B a končit jejich obnovením před návratem do hlavního programu, viz následující příklad.

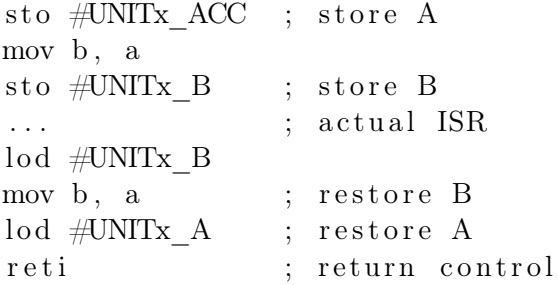

Poznámka. Po dobu výkonu ISR jsou ostatní zdroje IRQ pozastaveny. Uživatelský software se tudíž nemusí zabývat případy, kdy by mohl být sám přerušen. I zde však obecně platí, že ISR kód by měl být pokud možno co nejkratší – ať už pouze z důvodu vypršení jednotlivých zdrojů IRQ (např. opětovný stisk klávesy či dokončení následující z iterativních FXP instrukcí.).

### 2.2.3 Registry přerušení

K přímé manipulaci s ovladačem přerušení jsou vyhrazeny dva registry, a to IER, který obsahuje jednotlivé enable bity zdrojů přerušení a IFR obsahující příslušné vlajky zdrojů přerušení. Registry IER a IFR jsou zrcadleny (shadowed) – každá z výkonných jednotek počítače implementuje vlastní kopii registrů IER a IFR. Přerušení lze povolit odmaskováním nadřazeného IER.MAST bitu a dále vybraných zdrojů přerušení. Po vygenerování hlavního přerušení dle vztahu (2.1) lze individuální zdroj určit pollováním vlajkového IFR registru. Registry lze číst a zapisovat instrukcemi LIW a SIW, respektivně. Na konci ISR je nutné dané vlajky zdrojů registru IFR resetovat, aby nedošlo o cyklickému vektorování již obslouženého přerušení.

Níže je uveden patřičný význam bitových polí registrů přerušení IER a IFR.

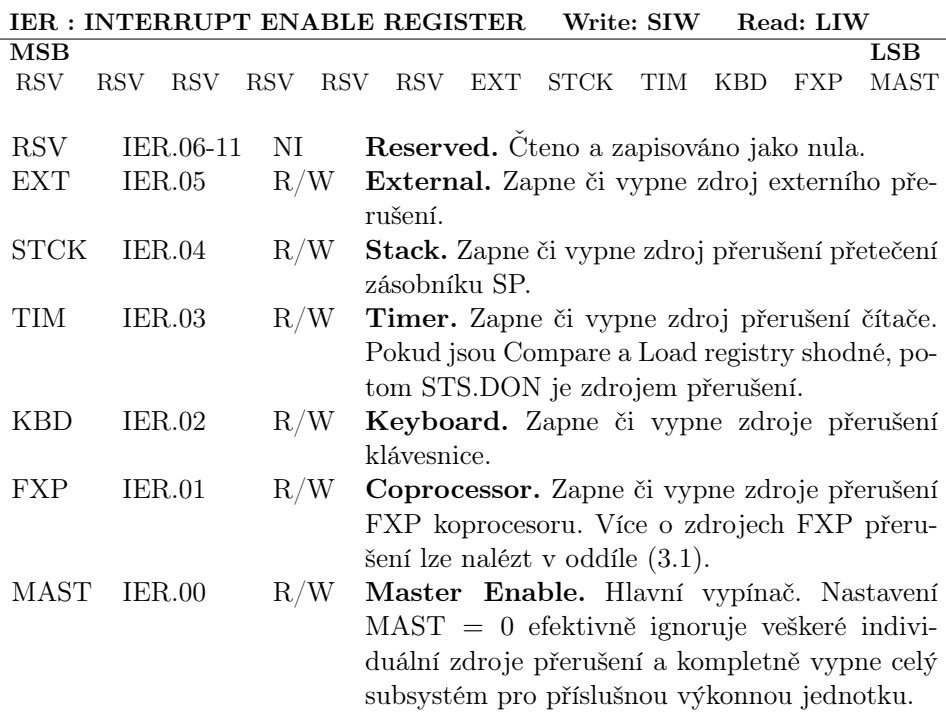

Tabulka 2.4: Interrupt Enable Register

|             | <b>IFR: INTERRUPT FLAG REGISTER</b> |                          |                                                 | Write: SIW                              |     | Read: LIW  |            |             |  |
|-------------|-------------------------------------|--------------------------|-------------------------------------------------|-----------------------------------------|-----|------------|------------|-------------|--|
| <b>MSB</b>  |                                     |                          |                                                 |                                         |     |            |            | LSB         |  |
| <b>RSV</b>  | <b>RSV</b><br><b>RSV</b>            | <b>RSV</b><br><b>RSV</b> | <b>RSV</b>                                      | <b>EXT</b><br><b>STCK</b>               | TIM | <b>KBD</b> | <b>FXP</b> | <b>MAST</b> |  |
|             |                                     |                          |                                                 |                                         |     |            |            |             |  |
| <b>RSV</b>  | IER.05-11                           | NI                       |                                                 | Reserved. Čteno a zapisováno jako nula. |     |            |            |             |  |
| <b>EXT</b>  | IER.04                              | R/W                      | External. Vlajka zdroje externího přerušení.    |                                         |     |            |            |             |  |
| <b>STCK</b> | IER.03                              | R/W                      | Stack. Vlajka zdroje přerušení přetečení zásob- |                                         |     |            |            |             |  |
|             |                                     |                          | níku SP.                                        |                                         |     |            |            |             |  |
| TIM         | IER.02                              | R/W                      | Timer. Vlajka zdroje přerušení čítače.          |                                         |     |            |            |             |  |
| <b>KBD</b>  | IER.01                              | R/W                      | Keyboard. Vlajka přerušení klávesnice.          |                                         |     |            |            |             |  |
| <b>FXP</b>  | IER.00                              | R/W                      | Coprocessor. Vlajka zdroje přerušení FXP ko-    |                                         |     |            |            |             |  |
|             |                                     |                          | procesoru.                                      |                                         |     |            |            |             |  |
|             |                                     |                          |                                                 |                                         |     |            |            |             |  |

Tabulka 2.5: Interrupt Flag Register

### 2.3 Matematický koprocesor

Řada aplikací vyžaduje řešení problémů, které lze typicky popsat soustavou trigonometrických rovnic. Nejobecněji jde o navigační úlohy nejrůznějších druhů. S pomocí dedikovaného procesoru lze tyto řešit mnohem rychleji než s pomocí softwarové emulace neexistujících instrukcí. Implementaci matematického koprocesoru je podrobně veňována kapitola (3).

Poznámka. Součástí designu je i integrovaný VGA a PS/2 ovladač, kterému je věnována kapitola (4). Vzhledem k narůstající komplexnosti počítače byly vybrané periférie implementovány z důvodu lepší prezentace výstupů uživateli.

## Kapitola 3

# FXP koprocesor

V této kapitole bude rozebrán návrh matematického koprocesoru, dále FXP, v notaci pevné čárky. Obecně je FXP univerzální CORDIC procesor. Systém používá originální, nemodifikovaný mechanismus, popsaný v sekci (3.6). Definice instrukcí pak lze nalézt v závěru oddílu.

Níže je uvedeno principiální schéma celého koprocesoru.

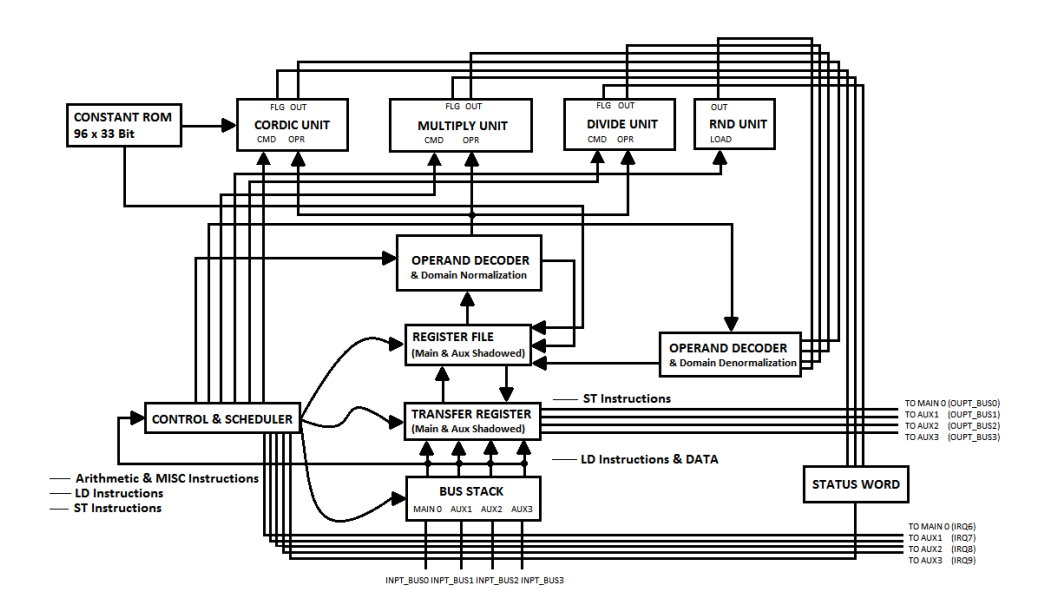

### 3.1 FXP registry

Koprocesor obsahuje celkem 8 aritmetických registrů ARi, které slouží zejména jako zdrojové a cílové operandy početních operací. Transfer Register slouží pro přesun dat ze sběrnicového zásobníku do jednotlivých aritmetických registrů. Kontrolní a stavové registry CR a SR slouží ke konfiguraci přerušení a rovněž obsahují stavové vlajky koprocesoru. Celý souborový registr je definován v tabulce níže.

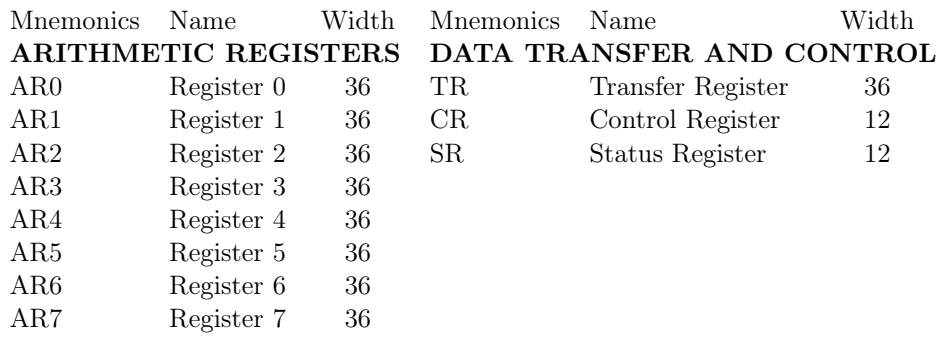

Tabulka 3.1: Přehled FXP registrů

Poznámka. Transfer a aritmetické registry jsou stínovány (shadowed). Každá z výkonných jednotek počítače má tedy svůj vlastní, nezavislý souborový registr MAIN, AUX1, AUX2 a AUX3.

- Sběrnicový zásobník vyobrazený na schématu výše je ve skutečnosti 16 ti elementová fronta. Extra kódy XTR a data jsou zařazeny plánovačem vždy na konec fronty.
- Vrch fronty obsahuje aktuální instrukční či datové slovo k vyčtení. Instrukce jsou vyčteny dle modifikovaného round-robin algoritmu a z hlediska výkonných jednotek vykonány nezávisle na pořadí (out of order ). Výsledky jsou uloženy ve stínovaných aritmetických registrech příslušné výkonné jednotky. Algoritmus plánovače je rozebrán v oddíle  $(3.5.1).$

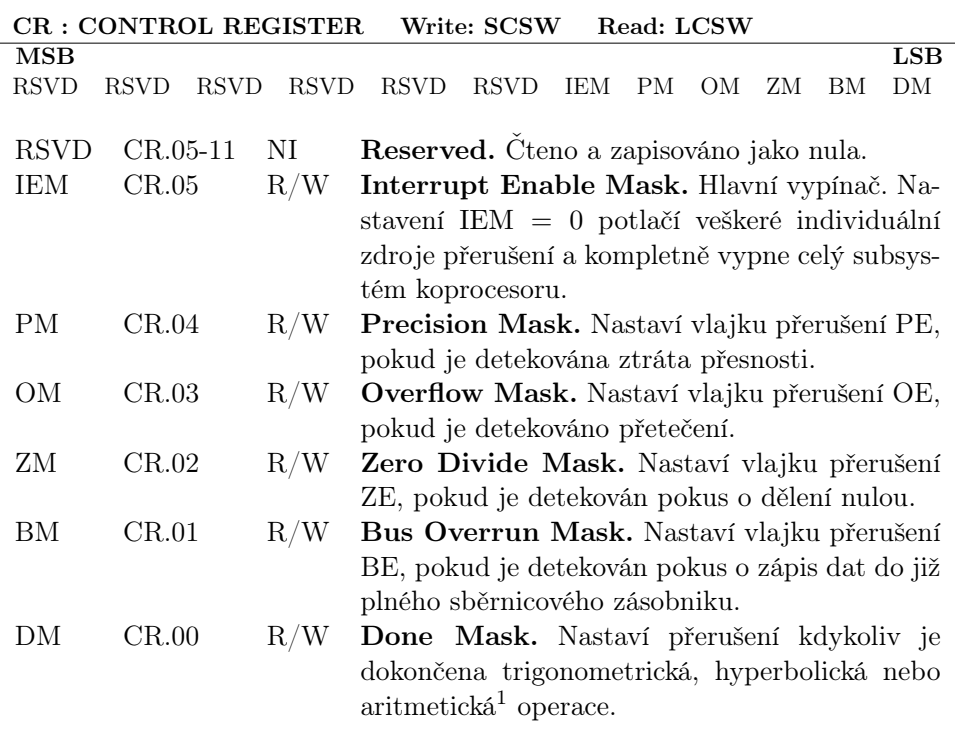

Tabulka 3.2: FXP Control Register

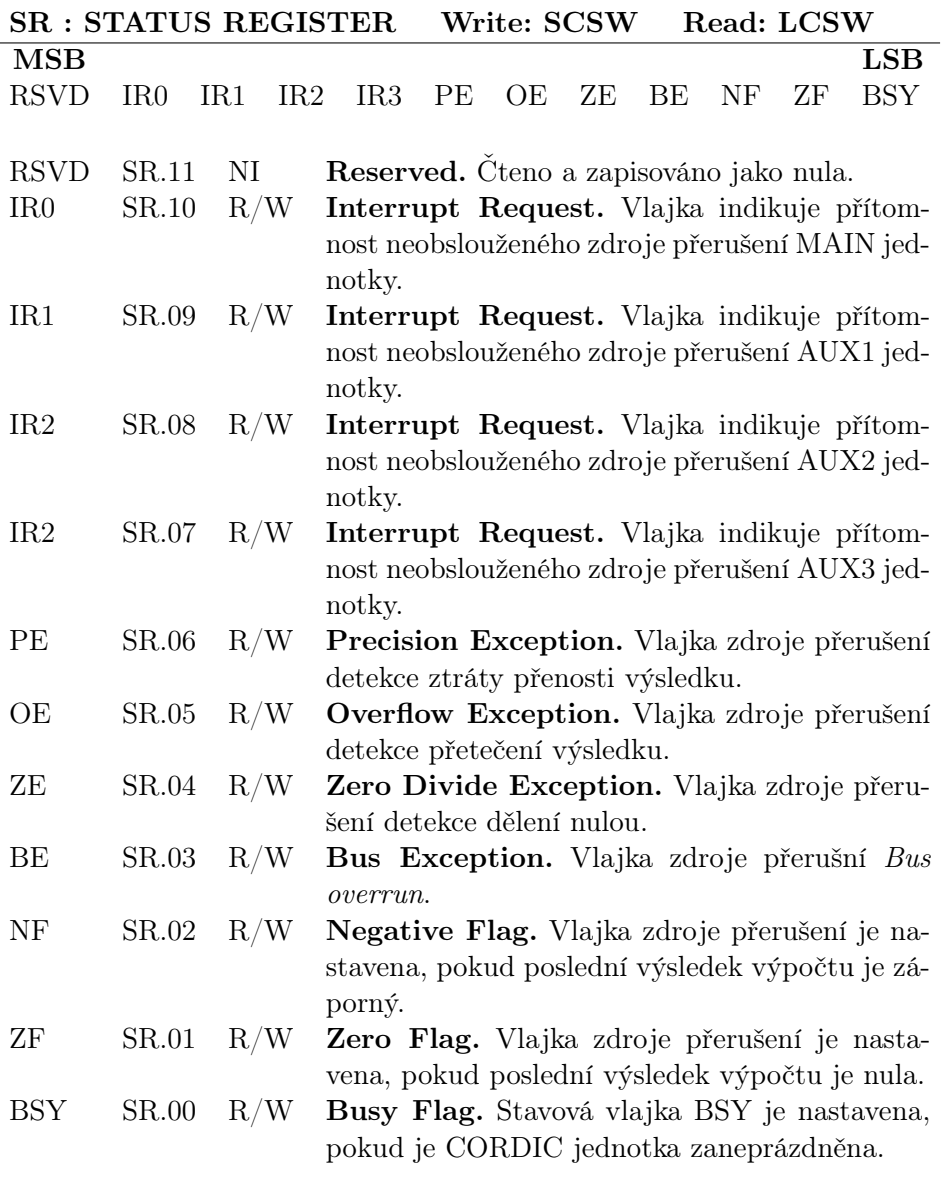

Tabulka 3.3: FXP Status Register

SR a CR registry nejsou paměťově mapovány. K jejich čtení a zápisu je nutno využít dedikovaných instrukcí SCSW a LCSW, které jsou v textu definovány dále.

## 3.2 Číselný formát

Implementovaný matematický koprocesor interpretuje veškeré numerické hodnoty jako posloupnost bitu konečné délky v reprezentaci pevné desetiné

čárky – odtud označení FXP neboli FiXed Point<sup>2</sup>. Zatímco hlavní a auxiliarní jednotky operují na číslech o *libovolné přesnosti* (arbitrary precision) řazených do 12–bitových slov, FXP koprocesor provádí výpočty pouze na 36-bitových Single Precision Fixed Point slovech.

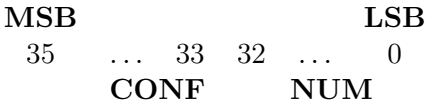

- Radix Configuration (CONF). Označuje jednu z možných konfigurací destinné čárky. Měřítko tak lze měnit v závislosti na dané matematické operaci, kdy je potřeba vhodně přizpůsobit počet bitů integrální a zlomkové části čísla. Měřítko je rovněž automaticky změněno při pokusu o provedení instrukce na operandech s rozdílnými konfiguracemi. Nejnižší LSB bity jsou koprocesorem vždy vynulovány (truncated).
- Number (NUM). Numerická hodnota v notaci dvojkového doplňku.

Poznámka. Pole CONF konfigurace desetinné čárky rozhodně nemá za cíl napodobovat vlastnosti plovoucí číselné reprezentace, nýbrž pouze umožnit koexistenci přesnějších CORDIC výpočtů spolu s izolovanou podporou větších čísel, například při součtu či násobení.

Níže jsou uvedeny dostupné konfigurace spolu s odpovídajícím rozsahem.

#### BASE 10 SCALE RATIOS

±4.294967295 10−<sup>9</sup> Trigonometrické a hyperbolické operace ±4294.967295 10−<sup>6</sup> Ostatní operace

Namísto více rozšířenému binárnímu formátu používá FXP poněkud komplikovanější desetinný formát. Pokud daný řetězec bitů představující danou numerickou hodnotu budeme chápat jako binární, pak změnu měřítka, neboli posun binární tečky, provedeme prostým bitovým posunem.

Obdobně pak postupujeme i v případě posloupnosti bitů představující numerickou hodnotu o základu deset; nyní však musí být každý posun desetiný, tj. posun o desetinné místo doleva či doprava. Koprocesor má k těmto účelům dedikovány instrukce SCALE, DSL a DSR – zhlediska uživatelského softwaru je tudíž výkonová penalizace oproti binární reprezentaci minimální.

Podrobněji se otázkou implementace desetinného posunu zabývá podkapitola (3.7). Definice instrukcí posunu lze najít v (3.9.4).

<sup>2</sup>Název byl zvolen z důvodu jednoduchého odlišení od typicky používaného pojmu FPU – Floating Point Unit, který by naznačoval reprezentaci v plovoucí desetinné čárce.

### 3.3 Rozhraní FXP

Z důvodu zachování zpětné kompatibility s původní instrukční sadou a architekturou datové cesty počítače jsou koprocesorové instrukce implementovány jako tzv. extra kódy XTR. Nejvyšší, původně rezervovaný don't care bit instrukčního slova PIO (Process Input and Output) nyní slouží k odlišení všech XTR instrukcí, jak je patrné z kodového schématu níže.

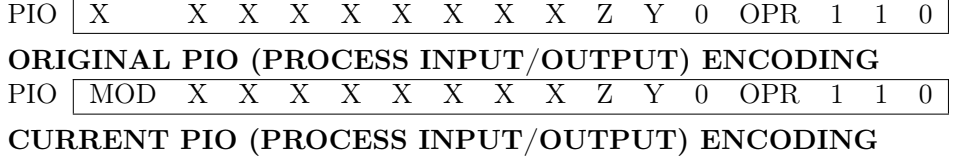

Tabulka 3.4: Formát extra kódu XTR

- PIO s MOD = 0 bude směrována příslušné výkonné jednotce.
- PIO s MOD = 1 bude směrována matematickému koprocesoru FXP.

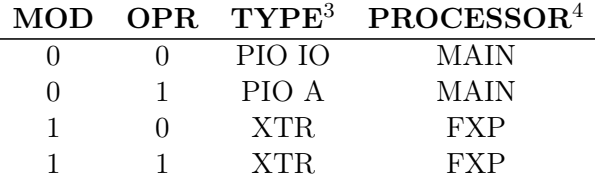

FXP Extra kódy XTR ovládají FXP, všechny ostatní instrukce jsou zpracovány přímo výkonnou jednotkou. K přenesení výpočetních dat do matematického koprocesoru slouží následující procedura:

- 1. Zdrojové operandy musí být v první řadě přeneseny do datové paměti.
- 2. Transfer register TR je naplňen buď okamžitými (immediate) nebo nepřímými daty (indirect). LD automaticky zkopíruje 36 bitů (tři 12 bitová slova) z dané zdrojové adresy do Transfer registru.
- 3. Data z TR jsou přemístěny pomocí TRA instrukce do zvoleného cílového aritmetického registru AR0 . . . AR7.
- 4. Počítač je nyní připraven vykonat danou matematickou operaci na aritmetických registrech AR0 . . . AR7.

K přenesení dat z FXP do počítače je nutno vykonat následující proceduru:

1. Po dokončení CORDIC nebo MPY operace je vygenerováno přerušení pro danou jednotku. Tento krok je automatický. Vektorování přerušení

 $3V$ šechny FXP instrukce jsou Extra kódy neboli XTR.

<sup>4</sup>MAIN zde označuje hlavní procesor se všemi výkonnými jednotkami.

lze potlačit vymaskováním příslušných zdrojových bitů v CR registru nebo stínovaném IR registru.

- 2. Obsah zvoleného aritmetického registru ARi je pomocí TRA instrukce přesunut zpět do Transfer registru TR.
- 3. Obsah Transfer registru TR může být nyní zkopírován do datové paměti na adresu specifikovanou okamžitým nebo nepřímým operandem. ST automaticky zapíše 36 bitů (tři 12-bitová slova) do datové paměti.

Poznámka. Všechny FXP instrukce s výjimkou datových přesunů LD a ST jsou neblokující (non-blocking). Daná výkonná jednotka počítače jednoduše zařadí FXP instrukci do sběrnicové fronty a pokračuje v běhu programu. Podrobnosti o instrukcích přesunu lze nalézt v (3.9.4).

### 3.4 Datová cesta

Datová cesta koprocesoru sestává z stínovaného registrového souboru, dekodérů zdrojových a cílových operandů a příslušných funkčních jednotek. Schematicky je toto zapojení znázorněno níže.

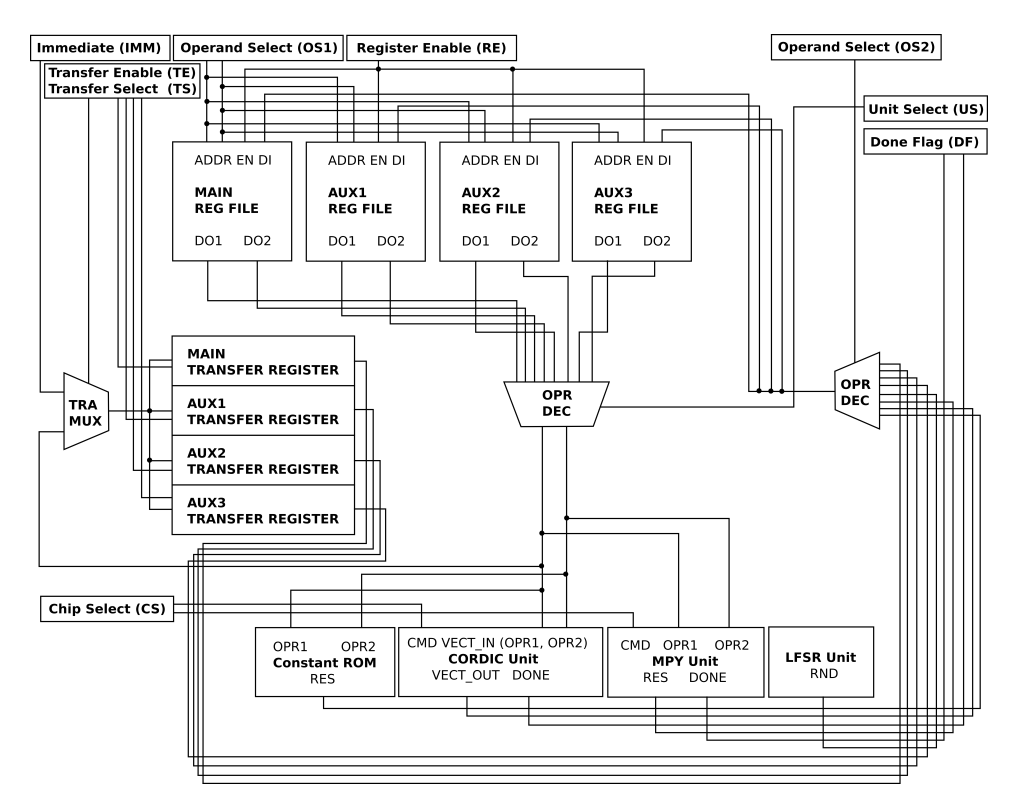

Obrázek 3.1: Datová cesta koprocesoru

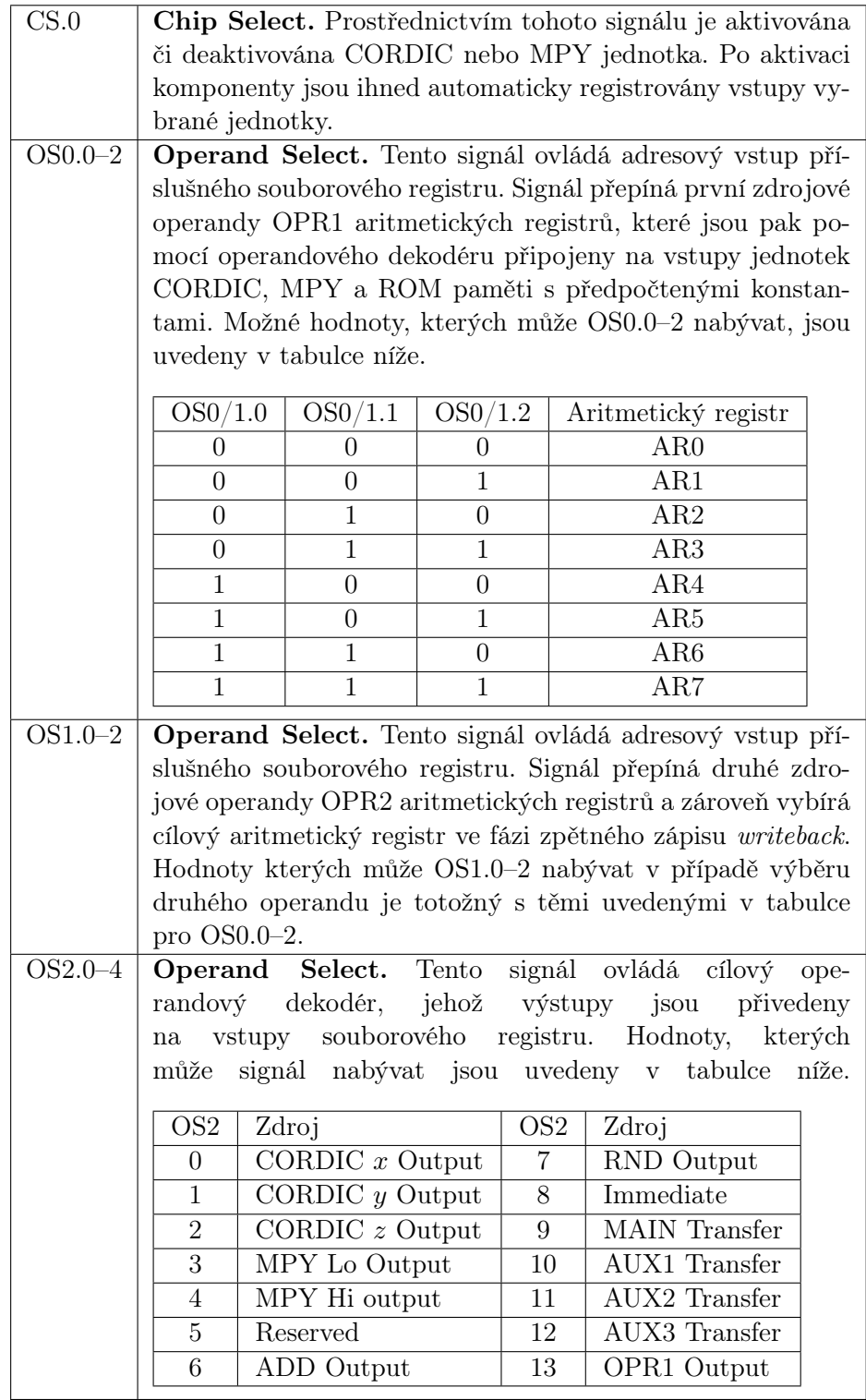

### 3.5. KONTROLNÍ LOGIKA 43

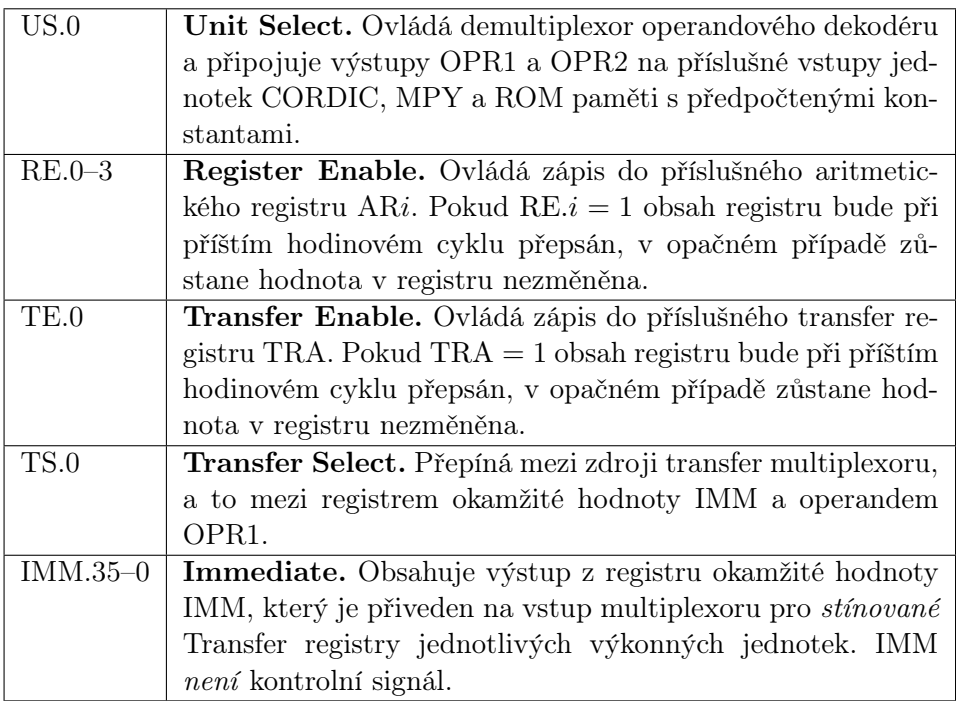

Tabulka 3.6: Přehled kontrolních signálů

### 3.5 Kontrolní logika

Kontrolní logika koprocesoru generuje všechny potřebené signály nutné k obsluze datové cesty a rovněž zahrnuje plánovač sběrnicové fronty. Jelikož byly signály datové cesty definovány v sekci (3.4), omezíme se zde pouze na definici instrukčního dekodéru. Ten můžeme pomocí psuedokódu definovat takto:

```
switch (OPCODE)
{
  case 0 \times 0:
  switch (FNC)
  \{case 0: state = SIMCOSH;case 1: state = ATAN;
    case 2: state = ATANH;
    case 3: state = SINHCOSH;
    case 4: state = TAN;
    case 5: state = TANH;
    case 6: state = SQRT;
```

```
case 7: state = LN;
  }
  case 0x1: state = ADD;
  case 0x2:
    switch (MOD)
    \left\{ \right.case 0: state = COM;
      case 1: state = LDS;
      case 2: state = RDSdefault: state = Computer Alarm}
  case 0x3: state = RND;
  case 0x4: state = DIV;
  case 0x5: state = MPY;
  case 0 \times 6: state = CMP;
  case 0x7: state = LD;
  case 0x8: state = ST;
  case 0x9: state = LDC;
  case 0xA: state = TRA;
  case 0xB :
    switch (MOD)
    {
      case 0: state = XWAIT;
      case 1: state = \text{ABS};
      case 2: state = SCALEdefault: state = Computer Alarm}
  case 0xC: state = LCSW;
  case 0xD: state = SCSW;
  case 0xE: state = MOV;
  default: state = Computer Alarm}
```
Tabulka 3.7: Instrukční dekodér koprocesoru

Poznámka. Definice bitových polí FNC a MOD lze v textu nalézt dále a to v oddílu (3.9).

#### 3.5.1 Plánovač sběrnicové fronty

Data mezi počítačem a koprocesorem jsou směňována prostřednictvím fullduplexní sběrnice. Data je možné konkuretně zapisovat zpět a do koprocesoru, nicméně kontrolní jednotka koprocesoru může vyčítat data pouze v jediném, přesně daném okamžiku. Tento mechanismus implementuje právě plánovač sběrnicové fronty, jehož principiální schéma je uvedeno níže.

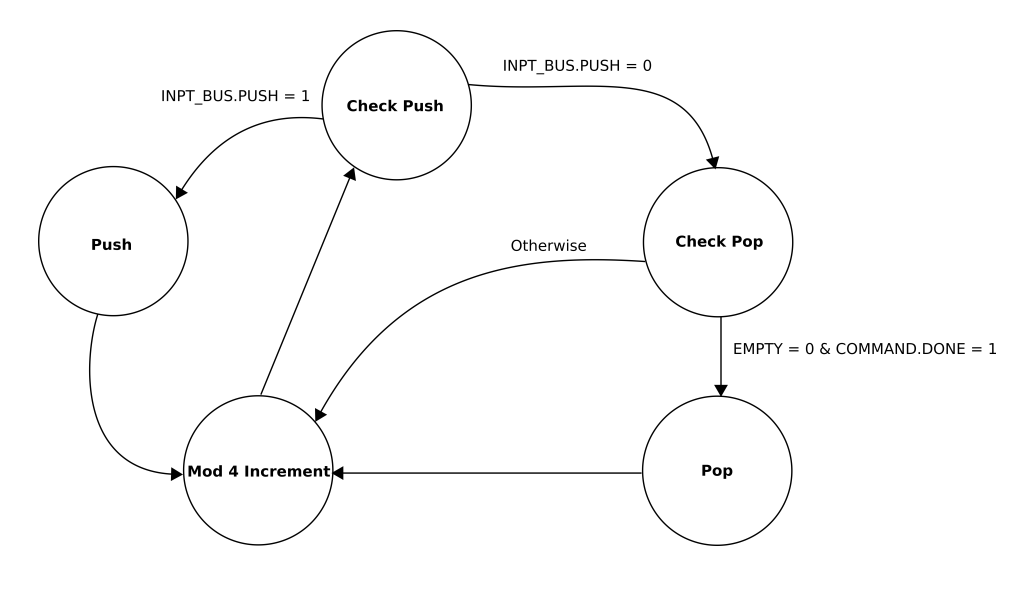

Obrázek 3.2: Plánovač sběrnicové fronty Plánovač je řízen následujícimi signály:

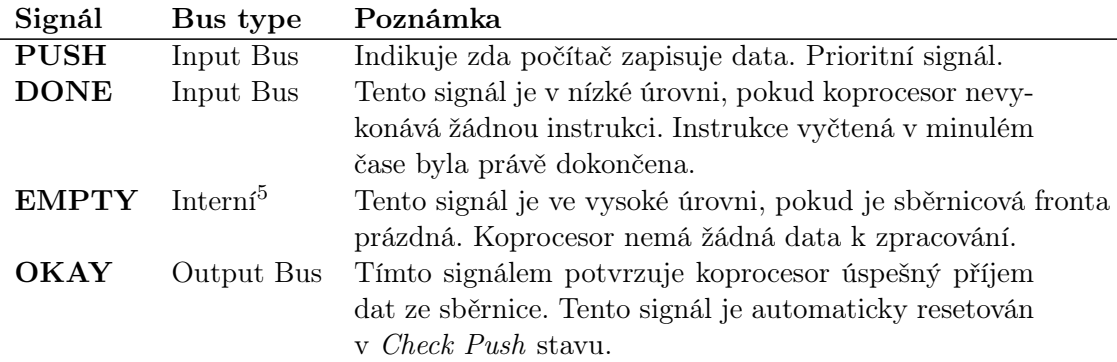

Instrukce může být z datové fronty vyčtena pouze pokud daná výkonná jednotka počítače zrovna nezapisuje žádná data, tj. pokud je signál PUSH = 0 a pokud koprocesor sám není již zaneprázdněn vykonáváním jiné instrukce  $$ 

Poznámka. Check Push označuje výchozí stav.

<sup>5</sup> Interní signál fronty plánovače. Signál není součástí sběrnice.

### 3.6 CORDIC

CORDIC neboli, COordinate Rotational DIgital Computer, je shiftand-add algoritmus původně vyvinutý pro výpočet trigonometrických a hyperbolických funkcí. Hluboce pipelinenovaný CORDIC je nenáročný na plochu chipu a samotný algoritmus užívá k výpočtu pouze operací součtu, bitového posunu a vyčtení předem tabulovaných výpočtů (table lookup).

Jedna z původních výzkumných prací[4] zmiňuje následující rovnice, které vycházejí z úhlových součtových vzorců a dalších identit:

$$
K_i R \sin(\theta \pm \phi) = R \sin(\theta) \pm 2^{-i} R \cos(\theta) \tag{3.1}
$$

$$
K_i R \cos(\theta \pm \phi) = R \cos(\theta) \mp 2^{-i} R \sin(\theta)
$$
 (3.2)

kde  $K_n =$ √  $\overline{1+2^{-2i}}, i \in \mathbb{N}$ . Výše uvedené rovnice mohou být užity k rotování vektoru R o kladný či záporný inkrement tan $(2^{-i})$ . Iterativním výpočtem rovnic (7.1) s roustoucí mocninou $i \to \infty$ je tak možné dosáhnout rotace vektoru R o libovolný úhel.

K řešení úlohy používá CORDIC fundamentální princip rotace vektoru o daný inkrement úhlu. Začněme tedy neprve s definicí rotační matice  $R(\theta)$  ve dvou rozměrech:

$$
R(\theta) = \begin{pmatrix} \cos \theta & -\sin \theta \\ \sin \theta & \cos \theta \end{pmatrix}
$$
 (3.3)

Vektor  $v = (x, y)$  pak můžeme rotovat kolem počátku souřadného systému o úhel $\theta$ užitím maticového násobení.

$$
\begin{pmatrix} x_{i+1} \\ y_{i+1} \end{pmatrix} = \begin{pmatrix} \cos \theta & -\sin \theta \\ \sin \theta & \cos \theta \end{pmatrix} \begin{pmatrix} x_i \\ y_i \end{pmatrix} = \mathbf{v}_{i+1} = R \mathbf{v}_i \tag{3.4}
$$

kde  $\mathbf{v}_{i+1} = (x_{i+1}, y_{i+1})$  je nový vektor vzniklý rotací  $\alpha_{i+1} = \alpha_i + \theta$  a  $\alpha_i$ značí počáteční úhel vektoru  $v_i$  v *i*-té iteraci. Rotovaný úhel  $\theta$  tak vlastně konstruujeme pomocí součtu dílčích úhlových inkrementů:

$$
\theta = \alpha_1 + \alpha_2 + \ldots + \alpha_n \tag{3.5}
$$

kde  $n \in \mathbb{N}$  je konečný počet iterací. Rozepsáním (3.4) dostaneme vztahy pro jednotlivé komponenty vektoru  $v_{i+1}$ :

$$
x_{i+1} = x_i \cos \theta - y \sin \theta \tag{3.6}
$$

$$
y_{i+1} = y_i \sin \theta + y \cos \theta \tag{3.7}
$$

Rotace o libovolný úhel  $\theta$  je však netriviální, neboť neznáme příslušné prvky rotační matice  $R(\theta)$ . Nejprve zavedeme následující trigonometrické identity:

$$
\cos \theta = \frac{1}{\sqrt{1 + \tan^2 \theta}}\tag{3.8}
$$

$$
\sin \theta = \frac{\tan \theta}{\sqrt{1 + \tan \theta}}\tag{3.9}
$$

#### 3.6. CORDIC 47

S užitím výše uvedených identit lze rotační matici  $R(\theta)$  přepsat do tvaru

$$
R(\theta) = \frac{1}{\sqrt{1 + \tan^2 \theta}} \begin{pmatrix} 1 & -\tan \theta \\ \tan \theta & 1 \end{pmatrix}
$$
 (3.10)

Pokud nyní omezíme obor hodnot úhlu  $\theta$  pouze na  $\pm 2^{-i}$  můžeme počáteční vztah rotace (3.4) přepsat jako

$$
\begin{pmatrix} x_{i+1} \\ y_{i+1} \end{pmatrix} = \frac{1}{\sqrt{1+2^{-2i}}} \begin{pmatrix} 1 & -d_i 2^{-i} \\ d_i 2^{-i} & 1 \end{pmatrix} \begin{pmatrix} x_i \\ y_i \end{pmatrix}
$$
(3.11)

kde  $d_i$  nabývá v daném iteračním kroku i hodnot  $\pm 1$  a to v závislosti na úhlu θ:

$$
d_i = \begin{cases} +1 & \theta \ge 0 \\ -1 & \text{jinde} \end{cases}
$$
 (3.12)

Hodnota  $d_i$  tedy určuje směr rotace vektoru. Tento krok je naprosto kritický pro výpočetní mechaniku CORDICu, neboť umožňuje zcela eliminovat násobení funkcí  $tan(\theta_i)$  a nahradit ji mocniným dělením o základu 2, které lze digitálně snadno implementovat pomocí bitových posunů.

$$
\arctan 2^{-i} \approx 2^{-i} \quad i \to \infty \tag{3.13}
$$

Vztah (3.13) je důsledkem následující identity:

$$
\lim_{i \to 0} \frac{\arctan(x)}{x} = 1\tag{3.14}
$$

Funkce  $\arctan(x)$ je monotónní a rostoucí na intervalu $[0, \pi/2)$ a v $x = 0$ nabývá její derivace hodnoty 1.

$$
\frac{d}{dx}\arctan(x)\Big|_{x=0} = \lim_{\Delta \to 0} \frac{\arctan(x + \Delta)}{x + \Delta - x}\Big|_{x=0} = 1
$$
\n(3.15)

Proto (3.14) a (3.16) jsou ekvivalentní

$$
\lim_{i \to +\infty} \frac{\arctan\left(2^{-i}\right)}{2^{-i}} = 1\tag{3.16}
$$

Rozepsáním maticového součinu (3.11) do složek nyní dostaneme

$$
x_{i+1} = K_i(x_i - d_i 2^{-i} y_{i-1})
$$
\n(3.17)

$$
y_{i+1} = K_i(y_i + d_i 2^{-i} x_{i-1})
$$
\n(3.18)

kde  $K_i = \frac{1}{\sqrt{1+i}}$  $\frac{1}{1+2^{-2i}}$  a označuje *zisk* rotace provedené v *i*-té iteraci. Můžeme si povšimnout, že výše uvedeným postupem se nám podařilo rotovat vektor  $v$  o úhel θ, nicméně za cenu navýšení jeho magnitudy v každé iteraci i o faktor  $K_i$ . Konečný vektor tedy po n iteracích nabyde velikosti o faktor

$$
K = \prod_{i=0}^{n} \sqrt{1 + \tan^2 \alpha_i} = \lim_{n \to \infty} \prod_{i=0}^{n} \sqrt{1 + 2^{-2i}}
$$
(3.19)

Pro konstatní počet iterací je však K známé a vynásobením rotovaného vektoru převrácenou hodnotu 1/K lze tento jev zcela eliminovat.

CORDIC je požíván ve dvou konfiguracích:

- Rotace. Výchozí vektor je  $v = (1, 0)$ , který bude rotován kolem počátku souřadnicového systému o úhel θ. Velikost cílového vektoru lze v tomto režimu kompenzovat hned v počátku a to dosazením konstanty  $1/K$  za  $x_0$ , tzn.  $\mathbf{v} = (1/K, 0)$ . Rotace zde má význam  $(\cos \theta, \sin \theta)$ .
- Vektorování. Vychozí vektor  $\mathbf{v} = (x, y)$  bude rotován kolem počátku souřadného systému o úhel θ. Vektorovací režim je modifikací rotačního režimu. Vektor  $v$  je rotován, dokud není komponenta  $y = 0$ . Rotace zde ma význam  $\theta = \arctan(y/x)$ . Kalkulace zároveň určí i magnitudu vektoru  $||\bm{v}|| = \sqrt{x^2 + y^2}$ . Režim vektorováni tudíž umožňuje okamžitý převod z kartézkých do polárních souřadnic.

Na obrázku níže je zobrazen proces jedné elementární rotace CORDICu. Počáteční úhel  $\theta_i$  je v *i*-té iteraci rotován o úhel  $\alpha_i$ . Konečný úhel je  $\theta_{i+1}$ . Všimněme si však, že magnituda původního vektoru byla navýšena z  $R_i$ na  $R_{i+1}$ . Výchozí bod $A_i$  byl tudíž posunut do bodu ozačeném jako  $A'_{i+1}$ zatímco skutečná velikost vektoru by správně měla zůstat nezměněna, tj. cílový bod je  $A_{i+1}$ . Ríkáme, že rotace má zisk K popsaný výše. Tento zisk je po dokončení iterativní rotace nutno kompenzovat.

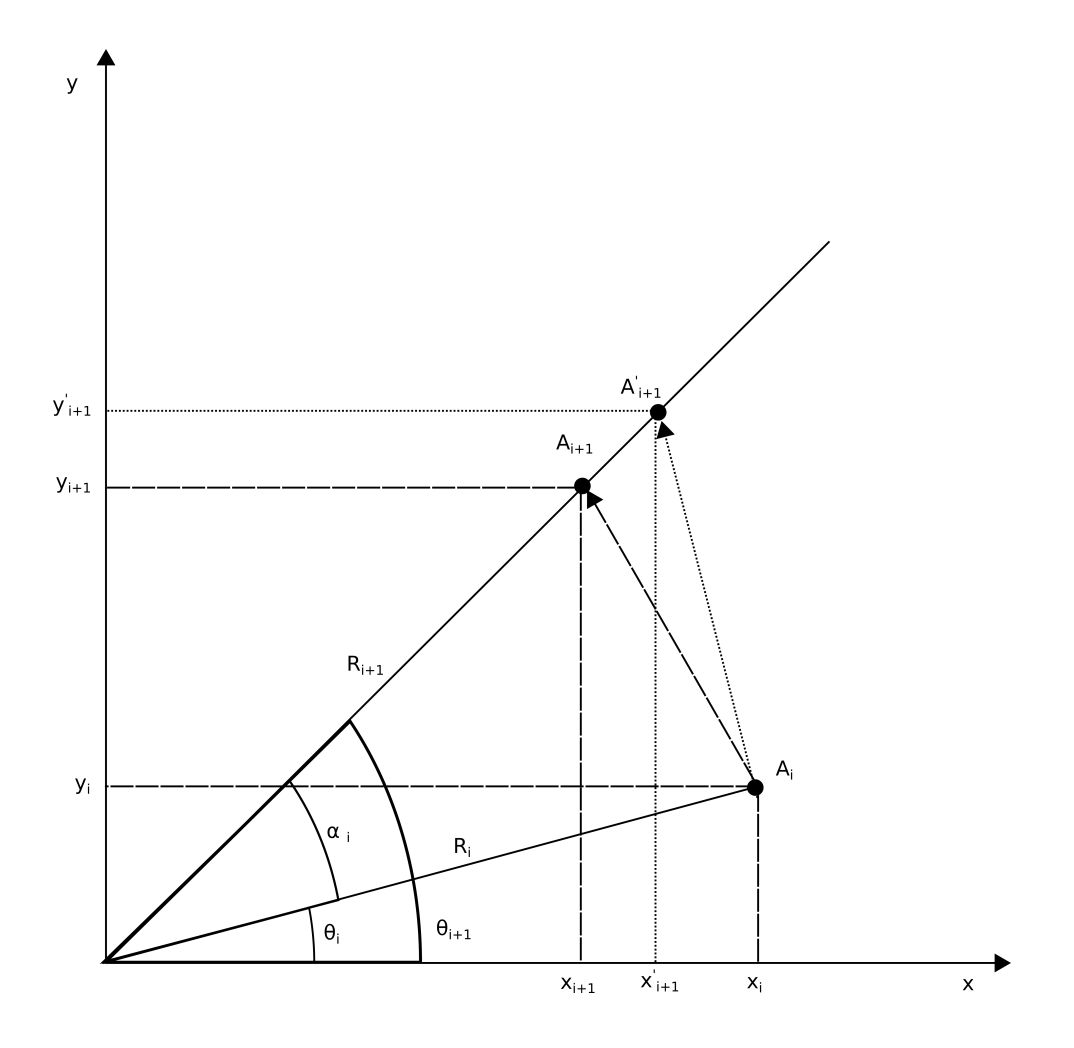

Obrázek 3.3: Princip CORDIC mechanismu Výše uvedené rovnice lze dále zobecnit pro lineární, kruhové a hyperbolické souřadnice. FXP jednotka implementuje následující universální COR-DIC rovnice:

$$
x_{i+1} = x_i - \mu d_i y_i 2^{-i} \tag{3.20}
$$

$$
y_{i+1} = y_i + d_i x_i 2^{-i} \tag{3.21}
$$

$$
z_{i+1} = z_i - d_i \alpha_i \tag{3.22}
$$

MODE Rotation Vectoring  $d_i = \text{sgn}(z_i), \quad z \to 0$   $d_i = -\text{sgn}(x_i y_i), \quad y \to 0$ Circular  $\mu = 1$  $\alpha_i = \tan^{-1} 2^{-i}$  $x_{i+1} = K(x_i \cos z_i - y_i \sin z_i)$  $y_{i+1} = K(y_i \cos z_i - x_i \sin z_i)$  $z_{i+1} = 0$  $x_{i+1} = K\sqrt{x_i^2 + y_i^2}$  $y_{i+1} = 0$  $z_{i+1} = z_i + \tan^{-1}(y_i/x_i)$ Linear  $\mu = 0$  $\alpha_i = 2^{-i}$  $x_{i+1} = x_i$  $y_{i+1} = y_i + x_i z_i$  $z_{i+1} = 0$  $x_{i+1} = x_i$  $y_{i+1} = 0$  $z_{i+1} = z_i + y_i/x_i$ Hyperbolic  $\mu = -1$  $\alpha_i = \tanh^{-1} 2^{-i}$  $x_{i+1} = K'(x_i \cosh z_i - y_i \sinh z_i)$  $y_{i+1} = K'(y_i \cosh z_i - x_i \sinh z_i)$  $z_{i+1} = 0$  $x_{i+1} = K\sqrt{x_i^2 + y_i^2}$  $y_{i+1} = 0$  $z_{i+1} = z_i + \tanh^{-1}(y_i/x_i)$ 

Tabulka 3.9: Univerzálnín rovnice CORDIC

**Poznámka.** Znaménková funkce sgn $(x)$  užitá v rovnicích (3.20), (3.21) a  $(3.22)$  je poněkud odlišná od standardní funkce sgn $(x)$  užívané v matematice. Ve výše uvedených rovnicích ji tedy definujeme takto

$$
sgn(x) = \begin{cases} +1 & x \ge 0 \\ -1 & x < 0 \end{cases}
$$
 (3.23)

Znaménková funkce  $(3.23)$  musí nabývat hodnoty 1 pro  $x = 0$ , neboť značí principiální rozhodovací funkci CORDICu – pokud je daný úhel po rotaci větší než úhel hledaný, je nutno kompenzovat tuto situaci opačnou rotací v následující iteraci a naopak.

### 3.6.1 Předpočítané konstanty

Níže jsou uvedeny veškeré předpočtené úhly  $\alpha_i$  užité v rovnicích (3.22). Úhly byly nejprve vypočteny v plovoucí desetiné čárce nativní 80-bitové Extra přesnosti x87 kompatibilního FPU procesoru a následně převedeny do notace pevné desetinné čárky o přesnosti  $10^{-9}$ . Počátkem iterace  $i = 30$  je již úhel příliš malý, než aby šel reprezentovat formátem (3.2). Teoretická přesnost CORDIC jednotky je tudíž omezena na 10 platných číslic.

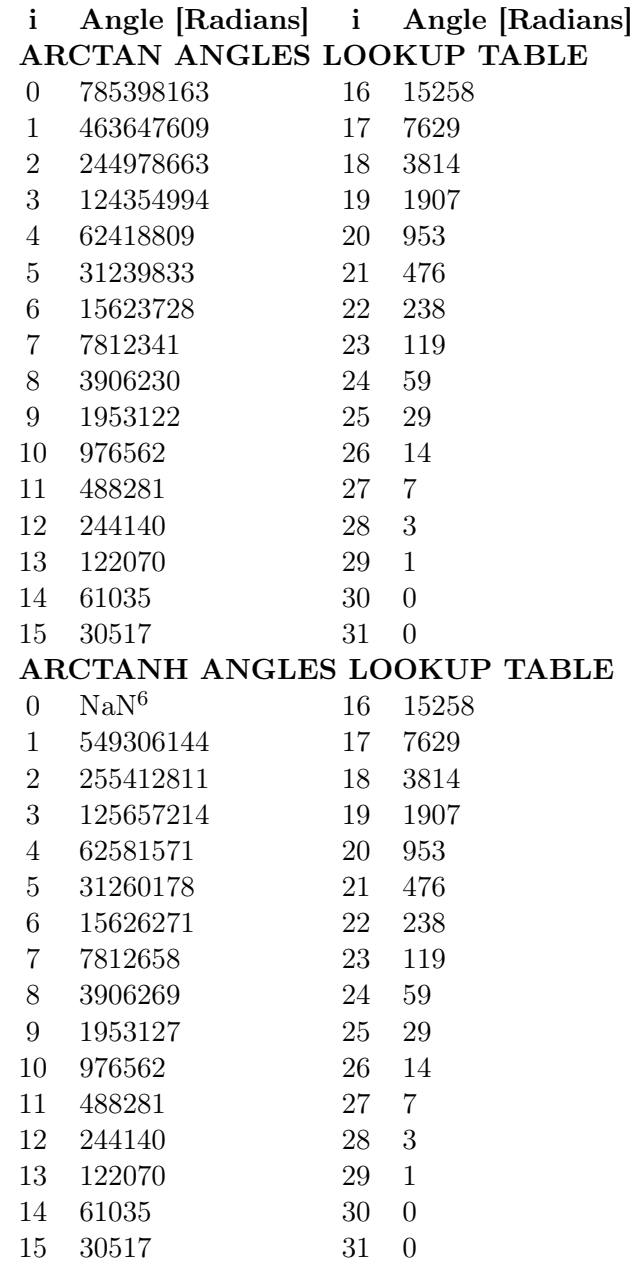

Tabulka 3.11: Předpočítané tabulky úhlů  $atan(x)$  a  $atanh(x)$ 

### 3.6.2 Konvergence

Mechanimus CORDICu vyprodukuje platné výstupy pouze pro určitý vstupní interval. V tomto oddíle zmíníme podmínky konvergence pro kruhové

 $6$ *Not a Number*, záznam tanh<sup>-1</sup>(2<sup>0</sup>) je přeskočen.

a hyperbolické souřadnice.

#### Kruhové souřadnice

Obecná podmínka konvergence rotace v  $i$ –té iteraci musí splňovat následující relaci[8]:

$$
|z[i]| \le \sum_{j=i}^{+\infty} \arctan(2^{-j})
$$
\n(3.24)

Symbol  $z[i]$  zde tedy reprezentuje výsledný úhel, který je výsledkem i elementárních rotací. Suma na pravé straně výrazu označuje součet zbývajích elementárních úhlových rotací potřebný k dokončení celkové rotace o úhel θ. Ve skutečnosti je potřeba nekonečné množství iterací pro dosažení plné rotace úhlu. Teoretický maximální vstupní úhel  $\theta_{\text{max}}$ , o který lze rotovat je tudíž roven,

$$
\theta_{\text{max}} = \sum_{j=0}^{+\infty} \arctan(2^{-j}) \approx 1.7429 \,\text{[rad]} \tag{3.25}
$$

což je součet všech elementárních úhlů. V reálné implementace je však možné realizovat pouze konečný počet iterací n. V takovém případě lze pro úhel  $\theta_{\text{max}}$ psát:

$$
\theta_{\text{max}} = \sum_{i=0}^{n-1} \arctan(2^{-i}) + 2^{-n+1} \tag{3.26}
$$

kde  $2^{-n+1}$  je tzv. residuální úhel, tedy rozdíl mezi výsledným úhlem po n iterací a úhlem cílovým. Residuální úhel vzniká z důvodu nemožnosti splnění podmínky (3.24). Počítač má vždy pouze omezenou paměť, která nemůže obsáhnout všechny elemenátrní úhlové rotace.

#### Hyperbolické souřadnice

Obdobný princip lze aplikovat i na hyperbolické souřadnice. Funkce  $arctan(x)$  je pouze nahrazena její hyperbolickou obdobou a ze stejného důvodu je posunut index sumace o jedničku.

$$
|z_0| \le \operatorname{arctanh}(2^{-n}) + \sum_{i=1}^n \operatorname{arctanh}(2^{-i})
$$
 (3.27)

Teoretický maximální vstupní úhel  $\theta_{\text{max}}$  pro nekonečný počet iterací  $n \rightarrow$ +∞ tedy je

$$
\theta_{\text{max}} \approx 1.182 \tag{3.28}
$$

### 3.7 Součin

### 3.7.1 MBE

Podívejme se nejprve na původní Boothův algoritmus. Schéma definuje celkem tři registry a to násobitel M (multiplicand), kvocient Q (quotient) a součin P (product). Registr součinu P má charakter akumulátoru (střadače), tzn. že akumuluje výsledky předchozích iterací. Označme nyní respektivně symboly i a j počet bitů nutný k reprezentaci skutečného násobitele m a kvocientu q ve dvojkovém doplňku. Boothův algoritmus pak spočte hodnotu  $m \cdot q$  a obecně sestává ze dvou klíčových kroků:

- 1. Na základě analýzy posledních dvou LSB bitů je přičten k akumulátoru registr M nebo Q.
- 2. Na akumulátor součinu  $P$  je aplikován pravý bitový aritmetický posun.

Registry  $M, Q$  a P šířky  $i + j + 1$  jsou na začátku procedury nastaveny následujícím způsobem:

- Nejvyšší bity MSB registru M jsou naplněny i bity násobitele  $m$ , zbývající bity jsou vynulovány.
- Nejvyšší bity MSB registru Q jsou naplněny i bity násobitele  $m$  s opačným znaménkem, zbývající bity jsou vynulovány.
- Nejvyšších i MSB bitů registru P je vynulováno. Zbývající LSB bity až na poslední jsou nastaveny na hodnotu kvocientu q. Poslední LSB bit je vynulován. Tento bit nazýváme implicitním.

Poznámka. Případný overflow plynoucí ze součtů provedených v prvním kroku je vždy ignorován.

První krok algoritmu zpočívá v analýze posledních dvou LSB bitů dle následujícího schématu:

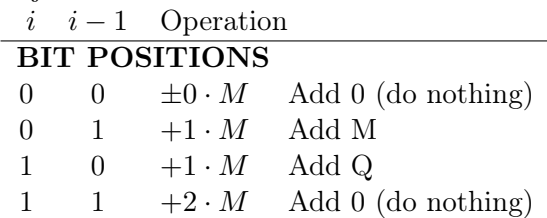

Tabulka 3.12: Původní Boothovo schéma

Kroky 1 a 2 algoritmu jsou opakovány celkem i-krát. Po dokončení i iterací je zahozen implicitní bit. Registr P nyní obsahuje hodnotu součinu  $m \cdot q$ .

Je patrné, že originální Boothovo schéma vyprodukuje i mezivýsledků. Modifikované Boothovo schéma je navrženo tak, že redukuje počet mezivýsledků na i/2+1. Protože procedura násobení je pipelinována rychlostí jedné iterace za hodinový cyklus, zaznamenáme pokles z 32 hodinových cyklů na pouhých 17 v případě 32-bitového násobitele. Toho je docíleno prostřednictvím následujícího MBE mechanismu:

• Namísto dvou bitů jsou analyzovány bity tři. Tyto tři bity MBE označuje jako triplet – bitová trojice. Namísto (3.7.1) jsou triplety překládány pomocí schématu (3.12):

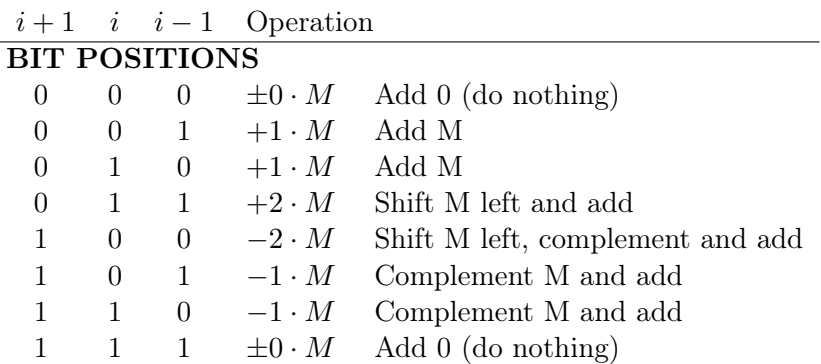

Tabulka 3.13: Modifikovné Boothovo schéma

Celý proces je obdobou původního Boothova schématu. Koprocesor implementuje následující proceduru:

- 1. Initialize. Násobitel a kvocient  $m, q$  jsou rozšířeny tak, aby měly stejný počet bitů a zároveň aby byl počet bitů sudý. Registr P je vynulován. Registr M je nastaven na hodnotu multiplikandu m. Registr Q je nastaven na hodnotu kvocientu  $q$  a následně rozšířen o LSB (trailing zero extend), který označíme jako implicitní bit Q−1. Iterační proměnná je resetována na hodnotu n/2, kde n je bitová šířka registrů M a Q.
- 2. Compare and compute. Bity  $Q_1, Q_0, Q_{-1}$  nyní tvoří dříve zmíněný triplet, který je porovnán s tabulkou (3.12). Dle hodnoty tripletu je provedena příslušná kalkulace, jejíž výsledek je přičten k akumulátoru P. Opět, jakýkoliv oveflow je ignorován.
- 3. **Shift right.** Sloučený bitový řetězec (P & Q)( $2n + 1$  downto 0), tedy včetně implicitního bitu, je aritmeticky posunut doprava o dvě pozice. Zároveň je dekrementována interační proměnná.
- 4. Iterate. Kroky 2 a 3 jsou opakovány dokud není iterační proměnná rovna 0 (diminished).
- 5. Output. Implicitní bit je zahozen. Výsledek součinu  $m \cdot q$  je pak sloučený bitový řetězec P&Q v notaci dvojkového doplňku.

#### $3.7.$  SOUČIN  $55$

Poznámka. Pokud je po inicializaci počet bitů sudý, ale následná kombinace bitového posunu a komplementace by způsobila ztrátu známenkové bitu (a tudíž chybný výsledek), je nutné číslo rozšířit (zero extend) o další dva MSB bity. Tímto zůstane zachován znaménkový bit a rovněž požadavek početní sudosti bitového řetězce.

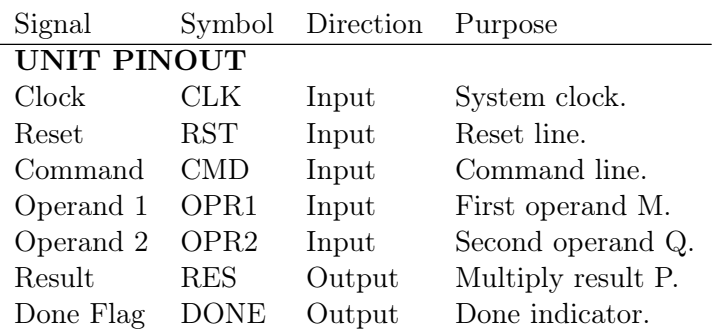

Jednotka násobení koprocesoru má následující vstupy:

S užitím operandového dekodéru a Unit Select (US) signálu koprocesor ovládá CMD signál násobící jednotky. Po nastavení CMD = 1 započne jednotka iterativní kalkulaci popsanou výše, po jejímž dokončení je nastavena vlajka DONE = 1. Signál CMD musí být v aktivní úrovni po celou dobu iterace. Výsledek součinu OPR1 · OPR2 pak lze vyčíst z registrovaného signálu RES.

#### 3.7.2 Desetinné posuny

Jelikož koprocesor užívá měřítko o desetinném základu, bylo vhodné implementovat nativní desetinné posuny. Obdobně jako je tomu v notaci binární, kde posun o *n* bitů doprava představuje násobení hodnotou  $2^{-n}$  (případně dělení  $2^n$ ) a doleva hodnotou  $2^n$ , značí desetinný posun násobení  $10^{-n}$  nebo  $10^n$ . Stejného efektu lze samozřejmě dosáhnout prostým užitím MPY instrukce, dané číslo vynásobí 10–ti či reciprociální hodnotou 10−<sup>1</sup> . Za minimální cenu navýšené plochy chipu se však nabízí jiné řešení a to užití příhodného shift-and-add algoritmu.

• Desetinného posunu vlevo lze docílit rozkladem čísla 10 na součet binárních posunů, tedy

$$
10 = ((1 \cdot 2^2) + 1) \cdot 2^1 \tag{3.29}
$$

S využitím této identity pak lze vynásobit libovolné celé číslo 10–ti:

$$
10 \cdot n = ((n \cdot 2^2) + n) \cdot 2^1 \tag{3.30}
$$

kde  $n \in \mathbb{N}^0$ .

• Pro desetinný posun vpravo platí obdobný princip, s úsporných důvodů jej zde však popíšeme pomocí pseudokódu. Zavedeme pomocnou proměnnou q. Procedura

```
unsigned int q;
q = (n \gg 1) + (n \gg 2);q = q + (q >> 4);q = q + (q \gg 8);q = q + (q >> 16);q = q \gg 3;if ((n - (( (q \ll 2) + q) \ll 1)) > 9){
        q \neq 1;
}
```
vydělí dané číslo n 10–ti a výsledek podílu zanechá v q.

Uvedené procedury jsou neporovnatelně rychlejší, než násobení prostřednictvím MPY instrukce. Desetinný bitový posun je dokončen zpravidla ve 2 hodinových cyklech pro levý desetinný posun a 5–ti hodinových cyklech pro pravý desetinný posun.

Podrobné definice instrukce posunu RDS, LDS a SCALE lze dále nalézt v  $(3.9.4).$ 

### 3.8 Podíl

Z důvodu úspory plochy chipu je pro účely dělení použita CORDIC jednotka v konfiguraci lineárních souřadnic. Podrobnosti mechanismu lze nalézt v(3.20).

### 3.9 Instrukční sada

V tomto oddílu je rozebrána instrukční sada koprocesoru. Nejprve definujeme formát samotného instrukčního slova a poté jednotlivé instrukce. Ke konci oddílu jsou pak představeny alternativní názvy (alias) některých instrukcí z důvodu mnemonické kolize instrukcí FXP a výkonných jednotek hlavního procesoru.

### 3.9.1 Instrukční slovo

Instrukční slovo FXP koprocesoru je 10–bitové a je tvořeno bity 14 – 5 hlavního programového slova počítače. FXP instrukční slovo je ukládáno a posléze vyčítáno ze sběrnicové fronty nezávisle na běhu hlavního programu. Všechny instrukce, až na vybrané datové, jsou tudíž neblokující
# 3.9. INSTRUKČNÍ SADA 57

(non-blocking).

Níže je uvedeno kódovací schéma obecného instrukčního slova matematického koprocesoru.

| <b>MSB</b> |  |                                                                         |  |  |  | LSB |
|------------|--|-------------------------------------------------------------------------|--|--|--|-----|
|            |  | $ FNC/X$ $FNC/X$ $FNC/X$ OPR OPR OPR OP OP OP OP                        |  |  |  |     |
|            |  | FNC IW.09-07 <b>Function.</b> Funkee CORDIC nebo cílový či MOD operand. |  |  |  |     |
|            |  | OPR IW.06-04 <b>Operand.</b> Zdrojový operand.                          |  |  |  |     |
| OP         |  | IW.03-00 Opcode. Operační kód instrukce.                                |  |  |  |     |

Tabulka 3.15: Formát instrukčního slova

# 3.9.2 Přehled instrukcí

Instrukční sada samotného matematického koprocesoru čítá 23 XTR instrukcí. Níže jsou však pro pořádek uvedeny spolu se všemi dostupnými XTR kódy, tedy i těmi, které jsou zpracovávány pouze výkonnými jednotkami počítače. V následujícím oddílu pak lze nalézt detailní popis každé individuální XTR instrukce.

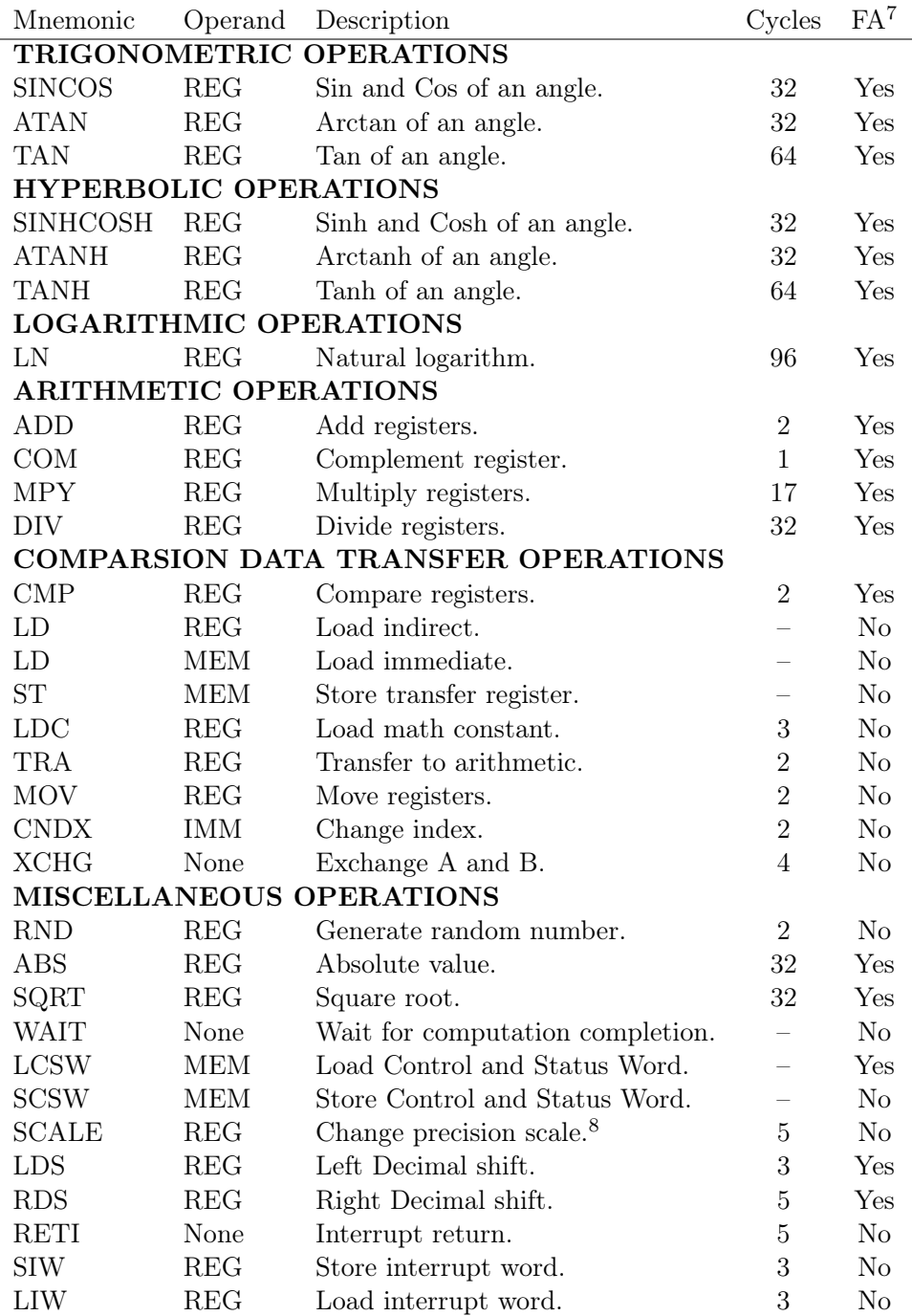

Tabulka 3.16: Přehled XTR instrukcí

# 3.9.3 Kódování instrukcí

## TRIGONOMETRIC OPERATIONS

| <b>SINCOS</b>                           | $\theta$                | $\overline{0}$          | $\overline{0}$          | $\overline{OPR}$        | $\overline{OPR}$        | $\overline{OPR}$        | $\theta$       | $\theta$       | $\theta$       | $\theta$       |  |
|-----------------------------------------|-------------------------|-------------------------|-------------------------|-------------------------|-------------------------|-------------------------|----------------|----------------|----------------|----------------|--|
| <b>ATAN</b>                             | $\boldsymbol{0}$        | $\overline{0}$          | $\mathbf{1}$            | $\overline{OPR}$        | $\overline{OPR}$        | $\overline{OPR}$        | $\overline{0}$ | $\theta$       | $\overline{0}$ | $\overline{0}$ |  |
| <b>TAN</b>                              | 1                       | $\theta$                | $\theta$                | $\overline{\text{OPR}}$ | $\overline{OPR}$        | $\overline{OPR}$        | $\theta$       | $\Omega$       | $\Omega$       | $\overline{0}$ |  |
| <b>HYPERBOLIC OPERATIONS</b>            |                         |                         |                         |                         |                         |                         |                |                |                |                |  |
| <b>SINHCOSH</b>                         | $\overline{0}$          | $\overline{1}$          | 1                       | $\overline{\text{OPR}}$ | $\overline{\text{OPR}}$ | $\overline{\text{OPR}}$ | $\overline{0}$ | $\Omega$       | $\Omega$       | $\theta$       |  |
| <b>ATANH</b>                            | $\overline{0}$          | $\mathbf{1}$            | $\boldsymbol{0}$        | $\overline{\text{OPR}}$ | $\overline{\text{OPR}}$ | $\overline{\text{OPR}}$ | $\overline{0}$ | $\overline{0}$ | $\overline{0}$ | $\Omega$       |  |
| <b>TANH</b>                             | $\overline{1}$          | $\overline{0}$          | $\mathbf{1}$            | $\overline{OPR}$        | $\overline{OPR}$        | $\overline{OPR}$        | $\overline{0}$ | $\theta$       | $\theta$       | $\overline{0}$ |  |
| <b>LOGARITHMIC OPERATIONS</b>           |                         |                         |                         |                         |                         |                         |                |                |                |                |  |
| LN                                      | $\overline{1}$          | $\overline{1}$          | $\mathbf{1}$            | $\overline{\text{OPR}}$ | $\overline{\text{OPR}}$ | $\overline{OPR}$        | $\overline{0}$ | $\theta$       | $\Omega$       | $\overline{0}$ |  |
| <b>ARITHMETIC OPERATIONS</b>            |                         |                         |                         |                         |                         |                         |                |                |                |                |  |
| <b>ADD</b>                              | $\overline{\text{OPR}}$ | $\overline{OPR}$        | $\overline{OPR}$        | $\overline{OPR}$        | $\overline{OPR}$        | $\overline{OPR}$        | $\theta$       | $\theta$       | $\overline{0}$ | 1              |  |
| <b>COM</b>                              | $\overline{\mathrm{X}}$ | $\overline{0}$          | $\overline{0}$          | $\overline{\text{OPR}}$ | $\overline{OPR}$        | $\overline{OPR}$        | $\Omega$       | $\Omega$       | 1              | $\theta$       |  |
| <b>MPY</b>                              | $\overline{\text{OPR}}$ | $\overline{\text{OPR}}$ | $\overline{\text{OPR}}$ | $\overline{\text{OPR}}$ | $\overline{\text{OPR}}$ | $\overline{\text{OPR}}$ | $\overline{0}$ | 1              | $\Omega$       | $\mathbf{1}$   |  |
| <b>DIV</b>                              | $\overline{\text{OPR}}$ | $\overline{OPR}$        | $\overline{OPR}$        | $\overline{OPR}$        | $\overline{OPR}$        | <b>OPR</b>              | $\overline{0}$ | 1              | $\theta$       | $\overline{0}$ |  |
| COMPARSION AND DATA TRANSFER OPERATIONS |                         |                         |                         |                         |                         |                         |                |                |                |                |  |
| $\text{CMP}$                            | $\overline{OPR}$        | $\overline{\text{OPR}}$ | $\overline{\text{OPR}}$ | $\overline{\text{OPR}}$ | $\overline{\text{OPR}}$ | $\overline{\text{OPR}}$ | $\theta$       | 1              | $\mathbf{1}$   | $\overline{0}$ |  |
| LD                                      | <b>IMM</b>              | <b>IMM</b>              | <b>IMM</b>              | <b>IMM</b>              | <b>IMM</b>              | $\overline{\text{OPR}}$ | $\theta$       | $\mathbf{1}$   | $\overline{1}$ | 1              |  |
| ST                                      | <b>IMM</b>              | <b>IMM</b>              | <b>IMM</b>              | <b>IMM</b>              | <b>IMM</b>              | $\overline{\text{OPR}}$ | $\mathbf{1}$   | $\Omega$       | $\overline{0}$ | $\overline{0}$ |  |
| <b>LDC</b>                              | $\overline{\mathrm{X}}$ | <b>IMM</b>              | <b>IMM</b>              | $\overline{\text{OPR}}$ | $\overline{\text{OPR}}$ | $\overline{\text{OPR}}$ | $\overline{1}$ | $\Omega$       | $\overline{0}$ | $\overline{1}$ |  |
| <b>TRA</b>                              | $\overline{\text{MOD}}$ | $\overline{\mathrm{X}}$ | $\overline{\mathrm{X}}$ | $\overline{\text{OPR}}$ | $\overline{\text{OPR}}$ | $\overline{\text{OPR}}$ | $\overline{1}$ | $\overline{0}$ | $\overline{1}$ | $\overline{0}$ |  |
| <b>MOV</b>                              | <b>OPR</b>              | <b>OPR</b>              | <b>OPR</b>              | $\overline{\text{OPR}}$ | <b>OPR</b>              | <b>OPR</b>              | $\mathbf{1}$   | $\mathbf{1}$   | $\overline{1}$ | $\overline{0}$ |  |
| <b>CNDX</b>                             | $\boldsymbol{0}$        | $\boldsymbol{0}$        | $\overline{0}$          | $\overline{\mathrm{X}}$ | X                       | $\overline{OPR}$        | $\mathbf{1}$   | $\mathbf{1}$   | $\mathbf{1}$   | $\overline{1}$ |  |
| <b>XCHG</b>                             | 1                       | $\overline{0}$          | $\theta$                | $\overline{\mathrm{X}}$ | $\overline{\mathrm{X}}$ | $\overline{\mathrm{X}}$ | $\overline{1}$ | 1              | $\overline{1}$ | $\overline{1}$ |  |
| MISCELLANEOUS OPERATIONS                |                         |                         |                         |                         |                         |                         |                |                |                |                |  |
| <b>RND</b>                              | $\overline{\mathrm{X}}$ | $\overline{\mathrm{X}}$ | $\overline{\mathrm{X}}$ | <b>OPR</b>              | <b>OPR</b>              | <b>OPR</b>              | $\theta$       | $\theta$       | $\mathbf{1}$   | $\mathbf{1}$   |  |
| ABS                                     | $\overline{0}$          | $\overline{1}$          | $\overline{\text{OPR}}$ | $\overline{\text{OPR}}$ | $\overline{\text{OPR}}$ | $\overline{\text{OPR}}$ | $\overline{1}$ | $\Omega$       | $\overline{1}$ | $\overline{1}$ |  |
| SQRT                                    | $\overline{1}$          | $\overline{1}$          | $\overline{0}$          | $\overline{\text{OPR}}$ | $\overline{\text{OPR}}$ | $\overline{\text{OPR}}$ | $\overline{0}$ | $\Omega$       | $\overline{0}$ | $\Omega$       |  |
| <b>WAIT</b>                             | $\overline{0}$          | $\overline{0}$          | $\overline{\mathrm{X}}$ | $\overline{\mathrm{X}}$ | $\overline{\mathrm{X}}$ | $\overline{\mathrm{X}}$ | $\overline{1}$ | $\overline{0}$ | $\overline{1}$ | $\mathbf{1}$   |  |
| LCSW                                    | <b>MEM</b>              | <b>MEM</b>              | <b>MEM</b>              | <b>MEM</b>              | <b>MEM</b>              | <b>MEM</b>              | $\overline{1}$ | $\mathbf{1}$   | $\overline{0}$ | $\overline{0}$ |  |
| <b>SCSW</b>                             | <b>MEM</b>              | <b>MEM</b>              | <b>MEM</b>              | <b>MEM</b>              | <b>MEM</b>              | <b>MEM</b>              | $\overline{1}$ | $\overline{1}$ | $\overline{0}$ | $\mathbf{1}$   |  |
| <b>SCALE</b>                            | $\overline{1}$          | $\overline{0}$          | <b>IMM</b>              | $\overline{OPR}$        | $\overline{\text{OPR}}$ | $\overline{\text{OPR}}$ | $\overline{1}$ | $\theta$       | $\overline{1}$ | $\overline{1}$ |  |
| LDS                                     | $\overline{\text{X}}$   | $\overline{0}$          | $\mathbf{1}$            | $\overline{OPR}$        | $\overline{\text{OPR}}$ | $\overline{\text{OPR}}$ | $\theta$       | $\theta$       | $\overline{1}$ | $\overline{0}$ |  |
| <b>RDS</b>                              | $\overline{\mathrm{X}}$ | $\mathbf{1}$            | $\overline{0}$          | $\overline{\text{OPR}}$ | $\overline{\text{OPR}}$ | $\overline{\text{OPR}}$ | $\overline{0}$ | $\theta$       | $\overline{1}$ | $\overline{0}$ |  |
| <b>RETI</b>                             | $\overline{1}$          | $\overline{1}$          | $\overline{1}$          | $\overline{\mathrm{X}}$ | $\overline{\mathrm{X}}$ | $\overline{\mathrm{X}}$ | $\overline{1}$ | $\Omega$       | $\overline{1}$ | $\overline{1}$ |  |
| <b>SIW</b>                              | $\overline{0}$          | $\overline{1}$          | $\overline{0}$          | $\overline{\mathrm{X}}$ | $\overline{\mathrm{X}}$ | $\overline{\mathrm{X}}$ | $\overline{1}$ | $\overline{1}$ | $\overline{1}$ | $\overline{1}$ |  |
| <b>LIW</b>                              | $\overline{1}$          | $\overline{1}$          | $\overline{0}$          | $\overline{\mathrm{X}}$ | $\overline{\mathrm{X}}$ | $\overline{\mathrm{X}}$ | $\overline{1}$ | $\mathbf{1}$   | $\overline{1}$ | $\overline{1}$ |  |

Tabulka 3.17: Přehled kódování jednotlivých XTR instrukcí

#### 3.9.4 Definice instrukcí

This sections defines all the extra code (XTR) instructions previously declared. **SINCOS** 

| <b>QUOVILG</b>                                                                                           |    |  |                 |  |  |  |
|----------------------------------------------------------------------------------------------------|----|--|-----------------|--|--|--|
| Funkce                                                                                                   |    |  | Sinus a Cosinus |  |  |  |
| Slova                                                                                                    |    |  |                 |  |  |  |
| Cyklů                                                                                                    | 32 |  |                 |  |  |  |
| Kódování $\begin{pmatrix} 0 & 0 & 0 \end{pmatrix}$ OPR OPR OPR $\begin{pmatrix} 0 & 0 & 0 \end{pmatrix}$ |    |  |                 |  |  |  |

Poznámka. Spočte funkce sinus a cosinus (sin, cos) zdrojového operandu specifikovaného pomocí OPR a výsledek uloží do AR1 a AR0, respektivně. Zdrojový úhel musí být zadán v radiánech a ležet v intervalu [−1.74; +1.74]. Pokud je zdrojový operand mimo rozsah, pak je detekována ztráta přenosti z důvodu nekonvergence algoritmu a vlajka Precision Exception (PE) je nastavena. V takovém případě zůstávají cílové operandy AR1 a AR2 nezměněny.

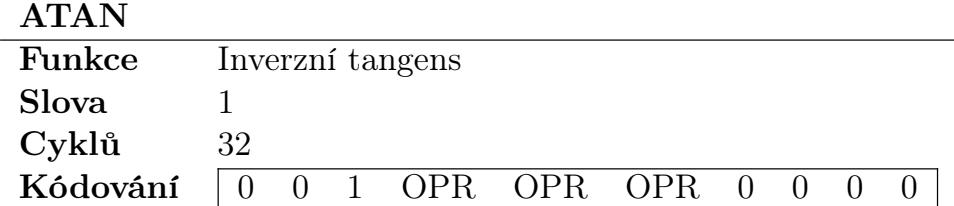

Poznámka. Spočte inverzní tangens funkci (atan) zdrojového operandu specifikovaného pomocí OPR a výsledek uloží do AR0. Zdrojový úhel musí být zadán v radiánech. Pokud je zdrojový operand mimo rozsah, pak je detekována ztráta přenosti a vlajka Precision Exception (PE) je nastavena. V takovém případě zůstává cílový operand AR0 nezměněn.

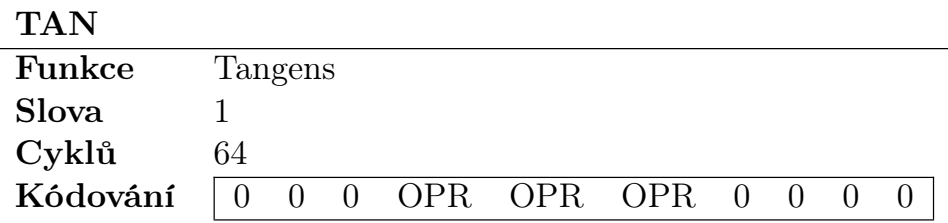

Poznámka. Spočte funkci tangens (tan) zdrojového operandu specifikovaného pomocí OPR a výsledek uloží do AR0. Vedlejším účinkem instrukce je znehodnocení obsahu AR1. Zdrojový úhel musí být zadán v radiánech. Tento proces je dokončen ve dvou krocích, neboť funkci tan nelze spočítat přímo s užitím CORDIC mechaniky. Nejprve je vykonána instrukce SINCOS, která zanechá hodnotu funkce sinus v AR1. Následně je prostřednictvím DIV instrukce proveden podíl AR1 a AR0, jehož výsledek je uložen do AR0. Pokud je zdrojový operand mimo rozsah, pak je detekována ztráta přenosti z důvodu nekonvergence algoritmu a vlajka Precision Exception (PE) je nastavena. V takovém případě oba z cílových operandů AR0 a AR1 zůstavají nezměněny.

## SINHCOSH

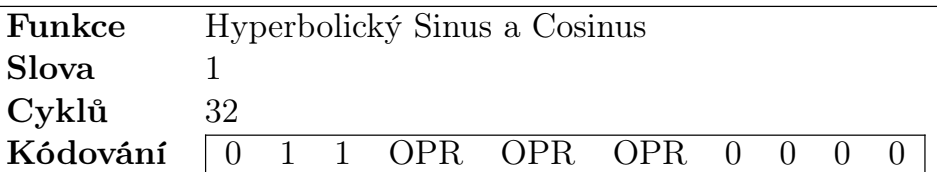

Poznámka. Spočte funkce hyperbolického sinu a cosinu (sinh, cosh) zdrojového operandu specifikovaného pomocí OPR a výsledek uloží do AR1 a AR0, respektivně. Zdrojový úhel musí být zadán v radiánech a ležet v intervalu [−1.74; +1.74]. Pokud je zdrojový operand mimo rozsah, pak je detekována ztráta přenosti z důvodu nekonvergence algoritmu a vlajka Precision Exception (PE) je nastavena. V takovém případě zůstavají cílové operandy AR1 a AR2 nezměněny.

## ATANH

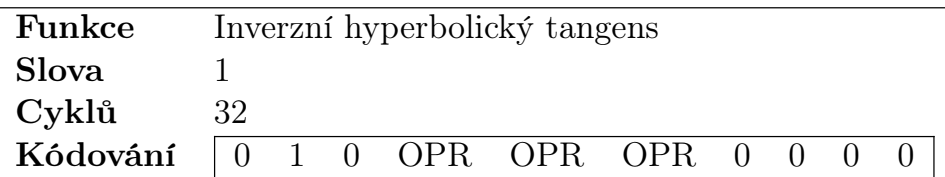

Poznámka. Spočte inverzní hyperbolickou tangens funkci (atanh) zdrojového operandu specifikovaného pomocí OPR a výsledek uloží do AR0. Zdrojový úhel musí být zadán v radiánech a ležet v intervalu [−0.80964; +0.80694]. Pokud je zdrojový operand mimo rozsah, pak je detekována ztráta přenosti z důvodu nekonvergence algoritmu a vlajka Precision Exception (PE) je nastavena. V takovém případě zůstává cílový operand AR0 nezměněn.

## TANH

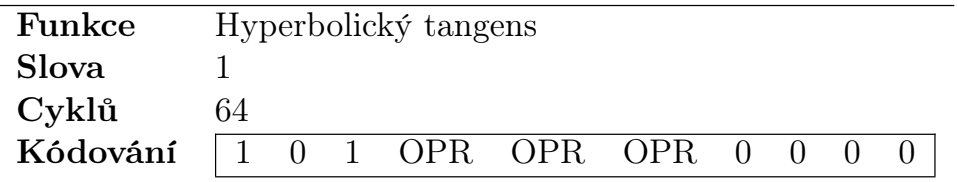

Poznámka. Spočte hyperbolickou funkci tangens (tan) zdrojového operandu specifikovaného pomocí OPR a výsledek uloží do AR0. Vedlejším účinkem instrukce je znehodnocení obsahu AR1. Zdrojový úhel musí být zadán v radiánech. Tento proces je dokončen ve dvou krocích, neboť funkci tan nelze spočítat přímo s užitím CORDIC mechaniky. Nejprve je vykonána instrukce SINHCOSH, která zanechá hodnotu funkce sinus v AR1. Následně je prostřednictvím DIV instrukce proveden podíl AR1 a AR0, jehož výsledek je uložen do AR0. Pokud je zdrojový operand mimo rozsah, pak je detekována ztráta přesnosti z důvodu nekonvergence algoritmu a vlajka Precision

Exception (PE) je nastavena. V takovém případě oba z cílových operandů AR0 a AR1 zůstavají nezměněny.

| LN       |                                |
|----------|--------------------------------|
| Funkce   | Přirozený logaritmus           |
| Slova    |                                |
| Cyklů    | 96                             |
| Kódování | $1 1 1 0 PR$ OPR OPR 0 0 0 0 0 |

Poznámka. Spočte přirozený logaritmus čísla specifikovaného pomocí OPR a uloží ho do AR0. Tato operace je třífázový proces, neboť  $ln(w)$  nelze spočítat přímo s užitím CORDIC mechaniky. Místo toho je využito následující identity

$$
\ln(w) = 2 \operatorname{atanh}\left(\frac{w-1}{w+1}\right) \tag{3.31}
$$

Nejprve je vykonána DIV instrukce, která spočte podíl w + 1 a w − 1. Užití  $w + 1$  a  $w - 1$  zajistí, že reálná část argumentu je vždycky menší než část imaginární a hlavně, že realná část není nikdy rovna imaginární části. V opačném případě se výstup funkce atanh(w) blíží nekonečnu a výpočet nebude konvergovat. Následně je vykonána instrukce ATANH, jejímž výsledkem je inverzní hyperbolická tangenta. Konečně je výsledek zvojnásoben přičtením výsledku sám k sobě. Výsledek tedy je ln(w). Počítač může spočítat i logaritmy libovolného základu b a to s pomocí známé identity,

$$
\log_b(w) = \frac{\ln(w)}{\ln(b)}\tag{3.32}
$$

která vyžaduje výpočet pouze jediného dodatečného logaritmu a vykonání DIV instrukce pro požadovaný výsledek.

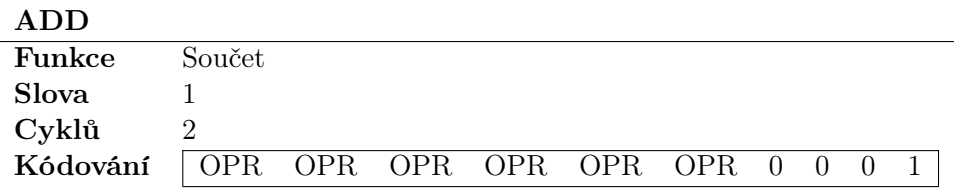

Poznámka. Přičte hodnotu zdrojového operandu specifikovaném OPR bity 6–4 k hodnotě cílového operandu specifikovaném OPR bity 9–5. Výsledek součtu je pak uložen do cílového operandu. Pokus o sečtení operandů rozdílných měřítek vyústí ve ztrátu přesnosti, neboť jeden z operandů bude automaticky přepočten do společné přesnosti 10−<sup>6</sup> . Tato akce rovněž nastaví Precision Exception (PE) vlajku. Dále pokud při součtu dojde k přetečení, je automaticky nastavena Overflow Exception (OE) vlajka.

# COM

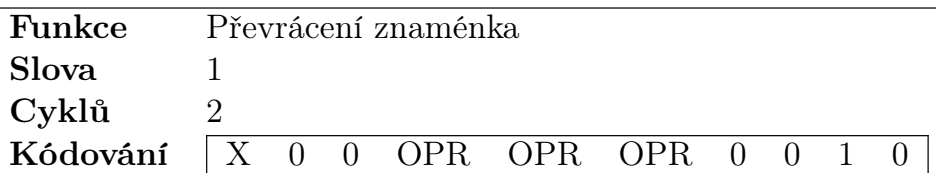

Poznámka. Aplikuje dvojkový doplněk (two's complement) na operand specifikovaný pomocí OPR a výsledek zapíše zpět do stejného umístění. Tato operace tedy převrací znaménko daného registru. Odpovídajícím způsobem je rovněž nastavena Negative Flag (NF) stavová vlajka.

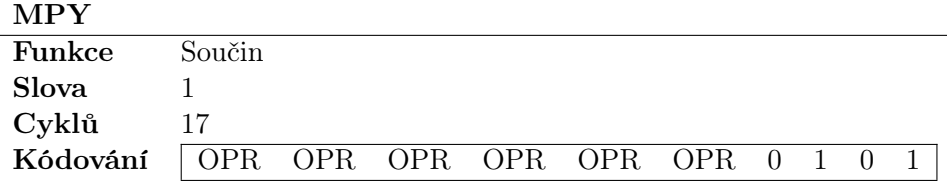

Poznámka. Vynásobí operandy specifikované OPR bity 6–4 a 9–5. Pokus o násobení operandů rozdílních měřítek vyústí ve ztrátu přesnosti, neboť jeden z operandů bude automaticky přepočten do společné přesnosti 10−<sup>6</sup> . Tato akce rovněž nastaví Precision Exception (PE) vlajku. Výsledek součinu je 66-bitové číslo, proto má instrukce dvě write-back fáze. Spodních 33 bitů je zapsáno do AR0, horních 33 bitů do AR1.

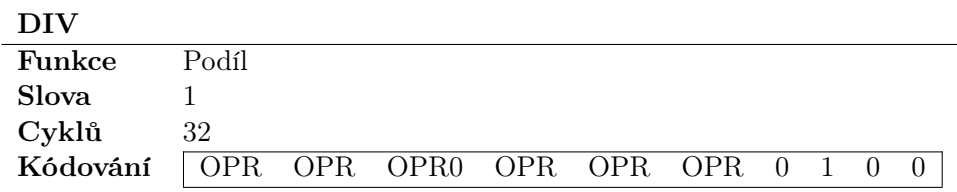

Poznámka. Vydělí cílový operand specifikovaný OPR bity 9–7 zdrojovým operandem specifikovaným OPR bity 6–4. Vlajka Zero Divide Exception (ZE) je nastavena při pokusu o dělení nulou. Dělení je realizováno prostřednictvím CORDIC algoritmu v lineárních souřadnicích.

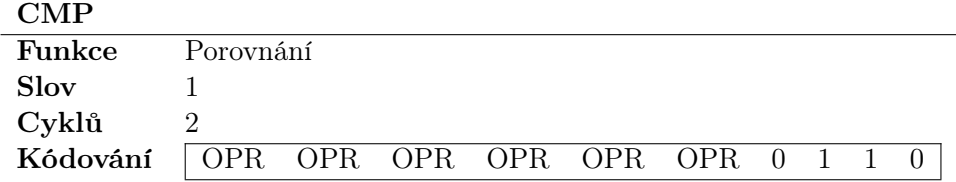

Poznámka. CMP porovná prostřednictvím rozdílu dva operandy OPR1 a OPR2 a dle výsledku nastaví příslušné stavové vlajky ZF (Zero Flag) a NF (Negative Flag) v SR registru. Výsledek samotného rozdílu je ignorován a zdrojové operandy zůstavají nezměněny.

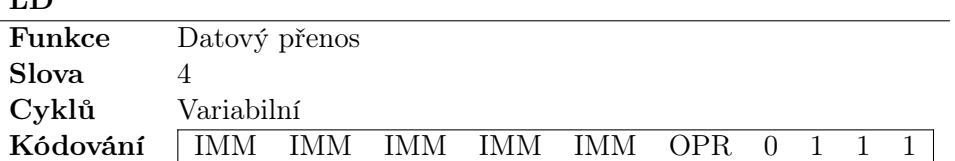

Poznámka. Nahraje do Transfer registru okamžitá (immediate) nebo nepřímá (indirect) data. Pokud je nastaven OPR bit, pomocný registr Aux B je použit jako ukazatel do datové paměti, ze které jsou data vyčtena, v opačném případě je zvolena okamžitá adresa. V obou případech jsou zdrojová data rozdělena do tří 12-bitových slov a uložena v little-endian formátu. Původní<sup>9</sup> 10-bitová LD instrukce je rovněž zapsána do FXP koprocesoru před vlastním zapsáním dat.

Pokud počítač zapíše příliš mnoho dat a dojde k přetečení fronty FXP, vlajka Bus Exception (BE) je nastavena. Tento extra kód je zpracován jak počítačem tak FXP.

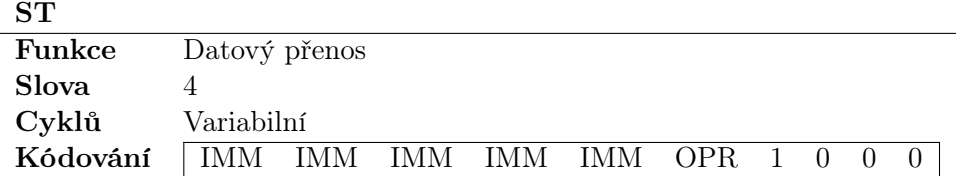

Poznámka. Zapíše obsah Transfer Registru do výstupní sběrnice. ST je blokovací instrukce a tento extra kód je zpracován jak počítačem tak koprocesorem FXP. Příslušná výkonná jednotka pozastaví veškeré vykonávání dalších instrukcí a vyčká na FXP Output Acknowledge signál fxp inpt sta před začátkem samotného datového přesunu. Maximální povolený čas blokování (timeout) je 500 us, po kterém příslušná jednotka automaticky aktivuje Computer Alarm (CA) signál a vstoupí do bezpečného režimu (s31).

V závislosti na OPR bitu jsou dostupné dva adresovací režimy:

#### OPR Transfer Mode

- 0 Immediate. Data vyčtená z výstupní FXP sběrnice budou zapsána na okamžitou adresu v datové paměti 0–31.
- 1 Indirect. Data vyčtená z výstupní FXP sběrnice budou zapsána na adresu danou ukazatelem registru Aux B.

Poznámka. Všechny FXP instrukce jsou z definice dokončeny mnohem

**TD** 

<sup>&</sup>lt;sup>9</sup>Originální programové slovo je zbaveno všech XTR bitů a je respektuje formát definovaný v sekci 3.9.

## 3.9. INSTRUKČNÍ SADA 65

dříve než je nastavený blokovací limit 500 us. Příslušná výkonná jednotka má tedy vždy dostatek času dokončit jakýkoliv ST datový přenos.

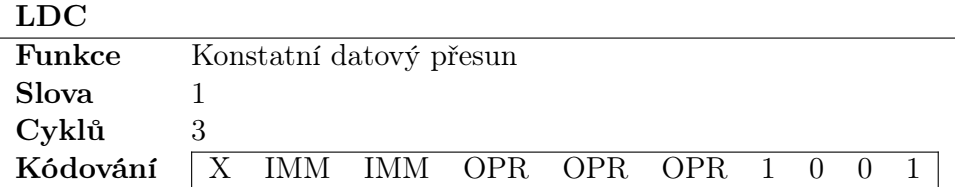

Poznámka. Uloží do jednoho z aritmetických registrů specifikovaném pomocí bitu OPR.0 příslušnou konstantu. Tímto způsobem je eliminována potřeba užití komplikovanějších LD a TRA instrukcí pro přenos základních a hojně uživaných numerických hodnot. V závislosti na hodnotě OPR.2–0 bitu bude uložena jedna z následujích konstant:

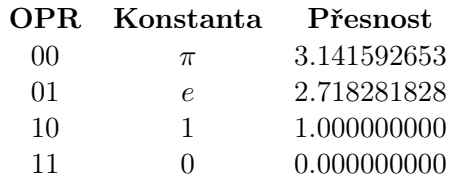

Z kódovacího schématu je zřejmé, že LDC lze aplikovat pouze na AR0 a AR1. TRA

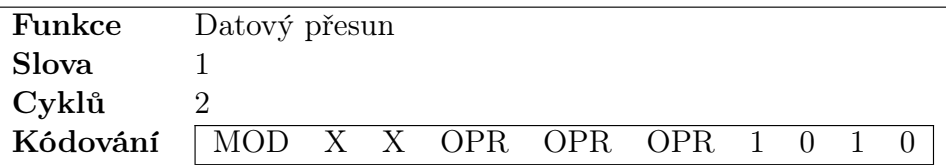

Poznámka. V závislosti na MOD operandu buď zkopíruje obsah Transfer registru do jednoho z Aritmetických registrů specifikovaných OPR operandem, nebo naopak zkopíruje obsah zdrojového Aritmetického registru do Transfer registru.

#### MOD Direction

- 0 Transfer Register  $\rightarrow$  Arithmetical Register
- 1 Arithmetical Register  $\rightarrow$  Transfer Register

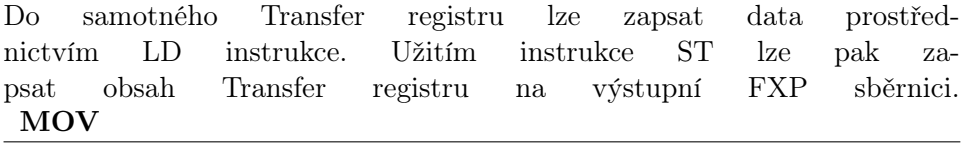

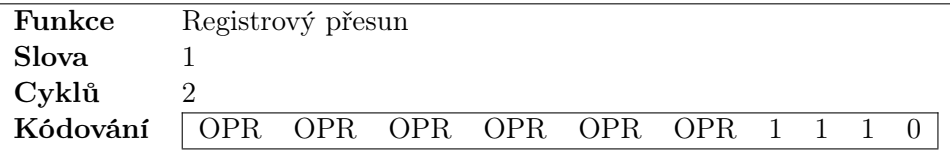

Poznámka. Zkopíruje obsah zdrojového registru specifikovaného OPR bity 6–4 do cílového registru specifikovaném OPR bity 9–7. Zdrojový operand zůstává touto operací nezměněn. Vzájemně přesouvat lze pouze aritmetické registry AR<sub>i</sub>. Pro přesun mezi aritmetickými a transfer registry slouží instrukce TRA, popsaná rovněž v tomto oddíle.

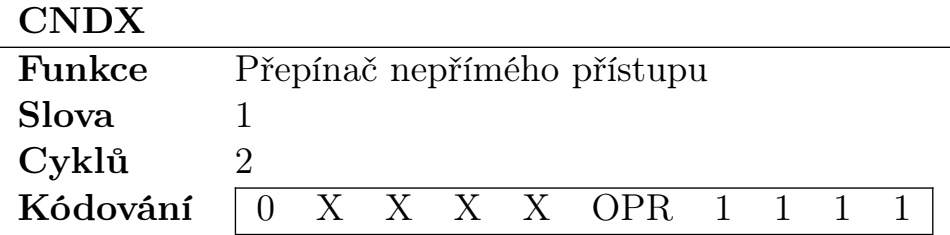

Poznámka. Přepíná mezi nepřímým (indirect) přístupem do datové a programové paměti a to dle hodnoty OPR operandu. Pokud OPR = 0 pak má registr B funkci ukazatele do datové datové paměti, jinak do programové. Pokus o zápis do programové paměti $^{10}$ , tedy

cndx prog sto b

není architekturou podporován a vyústí v nedefinovné chování počítače (undefined behaviour).

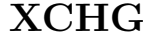

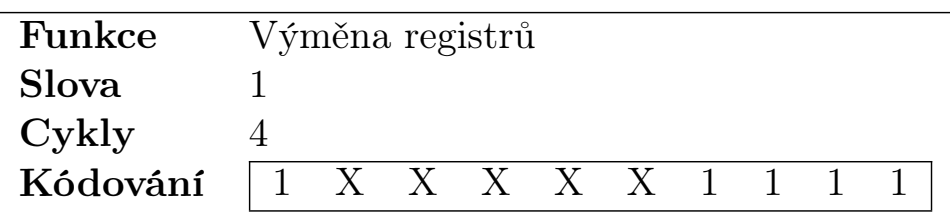

Poznámka. Vzájemně vymění obsahy registrů A a B. Tento extra kód nepřísluší FXP koprocesoru a je vykonán pouze danou výkonou jednotkou.

#### RND

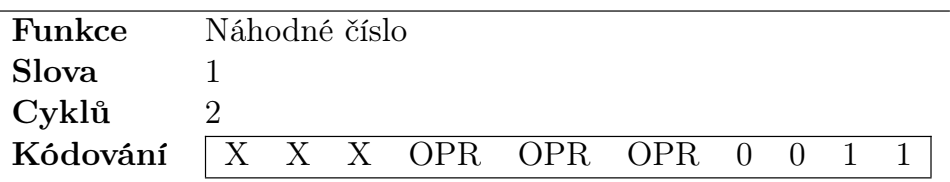

Poznámka. Vyčte pseudo-náhodné číslo z volně běžícího $^{11}$  (free-running) LFSR[9] registru a uloží je do cílového registru specifikovaném pomocí OPR. Výsledné pseudo-náhodné číslo pak leží v intervalu [1; 65535].

<sup>10</sup>Programová pamět je pouze pro čtení.

<sup>11</sup>Doba vyčtení dat z registru je tudíž náhodná.

# ABS

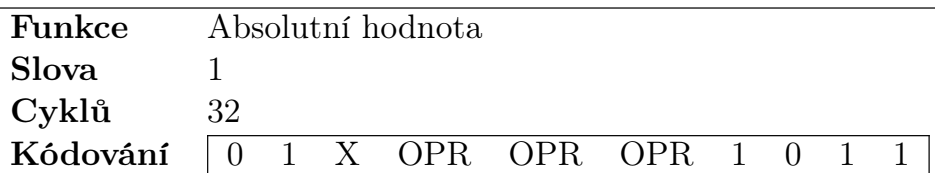

**Poznámka.** Spočte absolutní hodnotu vektoru  $v = (x, y)$  spolu s úhlem mezi vektorem  $\boldsymbol{v}$  a  $(0, 0)$ . Zdrojový vektor  $\boldsymbol{v}$  je specifikován pomocí OPR bity 4–6. Absolutní hodnota je uložena do registru AR0 a úhel do AR1.

# SQRT

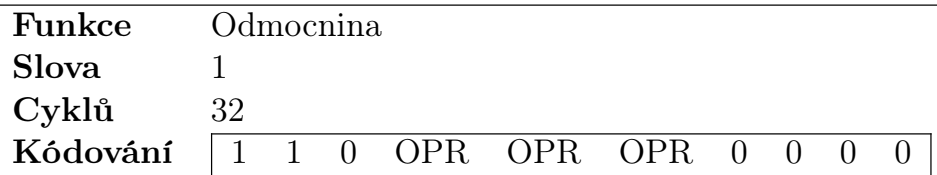

Poznámka. Spočte odmocninu ze zdrojového operandu specifikovaného pomocí OPR a výsledek zapíše zpět do stejného umístění. Vstupní argument musí být nejprve zobrazen na hodnotu ležící v intervalu [0.5, 2) a po kalkulaci zobrazen zpět na hodnotu původní. Vstup musí být nezáporný, jinak je nastavena vlaka Precision Exception (PE). Registr AR0 je znehodnocen, neboť v průběhu výpočtu je automaticky nastaven na hodnotu 1/K z důvodu kompenzace zisku rotace. Po dokoneční výpočtu bude AR0 obsahovat původní, nekompenzovanou hodnotu SQRT.

WAIT

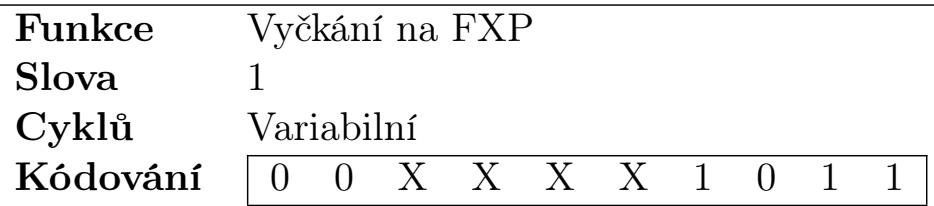

Poznámka. WAIT pozastaví činnost příslušné výkonné jednotky počítače až do resetování SR.BSY bitu. Výpočetní jednotka vyčká v blokovacím stavu až do doby, kdy budou všechny iterativní procesy CORDICu a MPY jednotky dokončeny. Pokud je navíc nastaven bit Done Mask (DM) a Interrupt Enable Mask (IEM), pak jednotka okamžitě vstoupí do příslušného vektoru přerušení.

Na neiterativní instrukce, jako jsou například datové přesuny či součet, nemá WAIT žádný efekt, neboť SR.BSY je resetován mnohem dříve, než by mohl být počítačem analyzován. Dále, ST a LD jsou sami o sobě blokovacími instrukcemi, což opět nechává WAIT instrukci bez efektu.

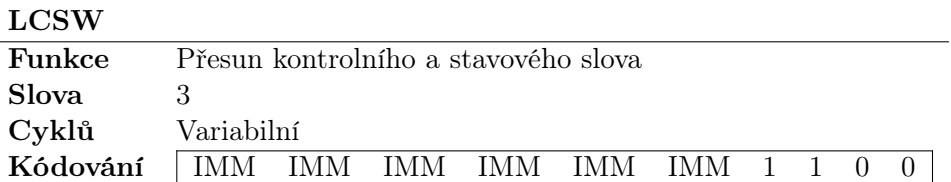

Poznámka. Vyčte stavové (status) a kontrolní (control) slovo z datové paměti a uloží je do SR a CR registrů, respektivně. LCSW je principiálně podobné LD instrukci, neboť nejprve je zapsán extra kód instrukce, zatímco data jsou rozdělena do 12-bitových slov a zapsána separátně. Kontrolní slovo je zapsáno první, stavové jako druhé.

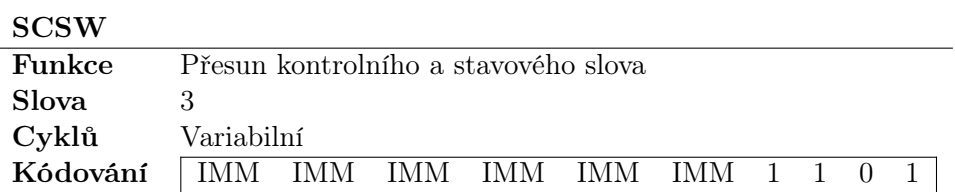

Poznámka. Uloží stavové (status) a kontrolní (control) slovo do datové paměti. SCSW je principiálně podobné ST instrukci z důvodu shodné synchronizace datového přenosu. Kontrolní slovo je v paměti uloženo na bitových pozicích 23–12, stavové na 11–0. Pořadí uložených bitů následuje identický vzor jako je tomu v definici samotných CR a SR registrů.

## SCALE

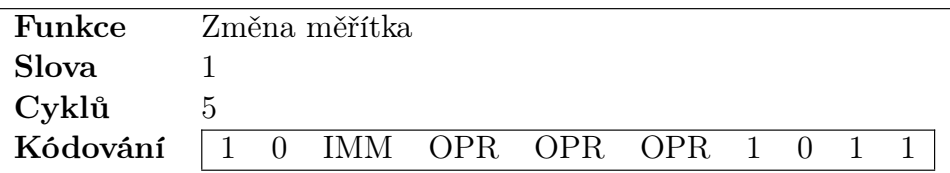

Poznámka. Provede změnu měřítka numerické hodnoty v umístění specifikované OPR operandem v závislosti na IMM bitu.

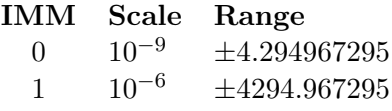

Koprocesor implementuje tyto operace prostřednictvím rychlých decimálních posunů, jejichž princip byl rozebrán v oddílu (3.7.2). SCALE instrukce mění CONF bity zdrojového operandu.

# LDS

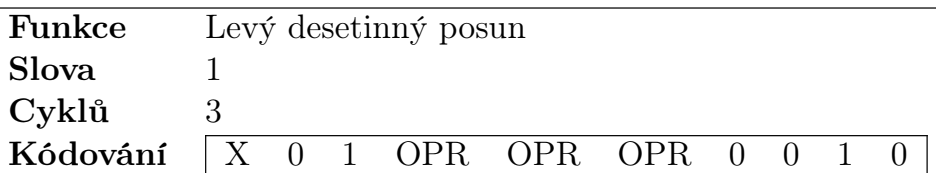

Poznámka. Provede levý desetinný posun operandu specifikovaného pomocí OPR a výsledek zapíše zpět do stejného umístění. LDS tedy vynásobí daný operand deseti. Instrukce nemění CONF bity operandu. Pro změnu měřítka užijte SCALE.

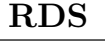

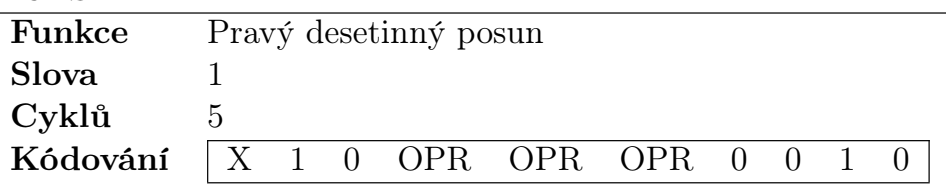

Poznámka. Provede pravý desetinný posun operandu specifikovaného pomocí OPR a výsledek zapíše zpět do stejného umístění. RDS tedy vydělí daný operand deseti. Instrukce nemění CONF bity operandu. Pro změnu měřítka užijte SCALE.

# RETI

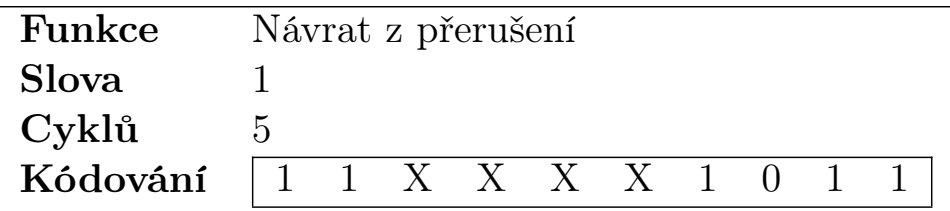

Poznámka. Provede návrat z procedury obsluhy přerušení ISR. Instrukce obnoví FLG, programový segment CMS a programový čítač PC.

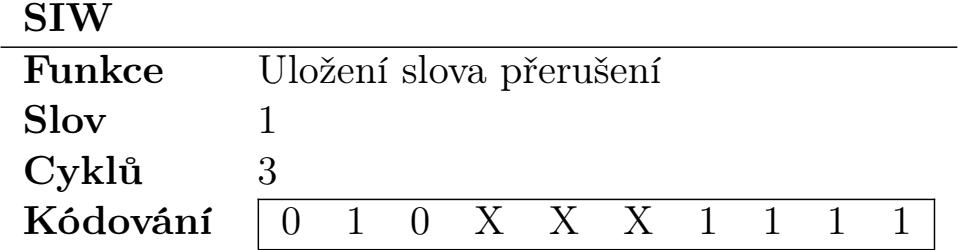

Poznámka. Zapíše obsah A, B do registrů přerušení IFR a IER, respektivně. Instrukci SIW lze použít k resetování zdrojů přerušení na konci ISR procedury.

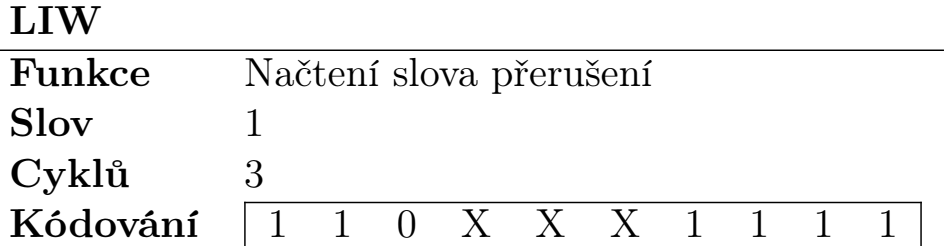

Poznámka. Zkopíruje obsah registrů přerušení IFR a IER do registru A a B, respektivně. LIW lze použít ke zjištění zdroje hlavního přerušení na začátku ISR procedury.

## 3.9.5 Instrukční alias

K vyřešení mnemonických konfliktů některých FXP extra kódů a běžných instrukcí výkonných jednotek byly definovány instrukční aliasy, nebo-li alternativní mnemonické označení. Překladač pak může tyto využít, čímž se zcela eliminuje nutnost podrobněji zkoumat význam dané mnemoniky. Například následující XTR instrukce

MOV AR5, AR0 ; Copy AR0 to AR5, FXP Extra Code (XTR)

má zcela jiný význam než instrukce,

 $MOV A$ ,  $B$  ; Copy Auxiliary B to Accumulator A

která náleží výpočetní jednotce počítače. Pokud bychom měli v příkladech pokračovat, pak výraz

MOV A, AR0 ; Copy AR0 to Accumulator A, no such instruction

odpovídá neplatné operace, neboť přímý přesun dat mezi registry výkonných jednotek počítače a FXP registry není architekturou podporován.

Překladač tedy může buď odvodit správný instrukční typ v závislosti na bližší inspekci operandů nebo využít následujících alternatvních jmenných definic.

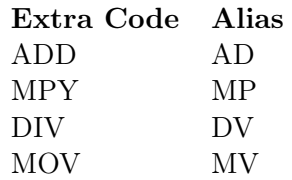

Alternativní mnemonické definice tudíž výrazně zjednodušují proces tokenizace vstupního souboru.

# Kapitola 4

# Integrované periférie

# 4.1 VGA video

V této podkapitole bude rozebrán VGA video subsystém počítače. Implementované VGA video zahrnuje textovou video paměť RAM a ROM paměť bitové masky znakové palety. K VGA lze přistupovat pomocí tří paměťově mapovaných registrů a to Display Control Register (DCR), Cursor Display Register (CDR) a Character Register (CHAR).

# 4.1.1 VGA časování

Počítač implementuje pouze jediný video režim SVGA 800 x 600 @ 60 Hz a to z důvodu příhodné frekvence pixelového hodinového signálu (pixel clock). Kmitočet 40 MHz lze snadno a přesně syntetizovat s užitím celočíselného PLL poměru, jelikož systémový hodinový signál je 100 MHz. Dělicí faktor 4/10 je tedy vhodnější než například faktor 1007/4000 nutný pro standardní VGA režim 640 x 480 @ 60 Hz. Právě tento poměr by musel být na úkor přesnosti výstupního kmitočtu<sup>1</sup> zaokrouhlen na 1/4.

Signály definované standardem VGA jsou shrnuty v tabulce níže. Časování bylo vypočteno pro video režim 800 x 600 @ 60 Hz. Signály horizontální (Sync pulse HSYNC) a vertikální (Sync pulse VSYNC) synchronizace slouží k odlišení doby aktivního videa a zatemňovacích pulsů. Po naskenování celého řádku musel být elektronový svazek CRT obrazovky vypnut a elektronové dělo přesměrováno na následující řádek (retract). Video signál nesmí být v tuto chvílí vysílán. Video ovladač počítače proto nastaví RGB signály do log.0 úrovně. Stejné pravidlo platí pro vertikální zatemňovací puls, kdy byl svazek elektronů přesměrován z posledního zpět na první

<sup>&</sup>lt;sup>1</sup>Video režim 640 x 480 @ 60 Hz vyžaduje frekvenci pixelového hodinového signálu 25.175 MHz. Užití zaokrouhleného faktoru 1/4 tak představuje chybu 0.175 MHz. V záležitosti na toleranci daného displeje, který se liší s výrobním procesem, by mohlo selhat zachycení (lock) synchronizačníhch signálů.

řádek. Nezávisle na implementované zobrazovací technologii musí každé VGA kompatibilní zařízení následovat tento popsaný formát.

Fyzicky má VGA ovladač tři výstupní signály, které jsou propagovány až do nevrchnějšího modulu návrhu:

- Puls horizontální synchronizace.
- Puls vertikální synchornizace.
- Video signál rozdělený do tří barevných RGB komponent červené Red, zelené Green a modré Blue.

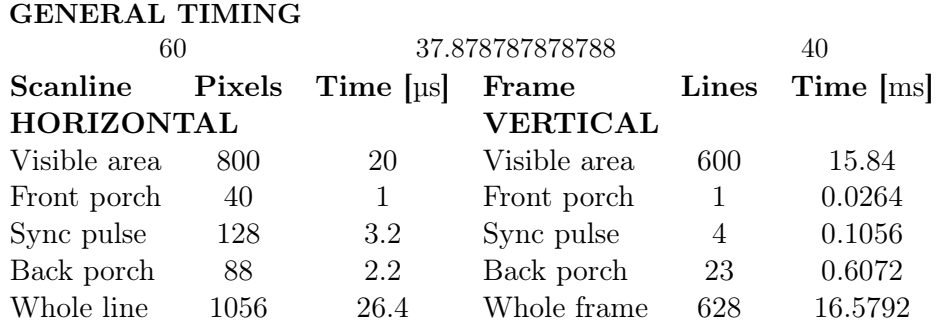

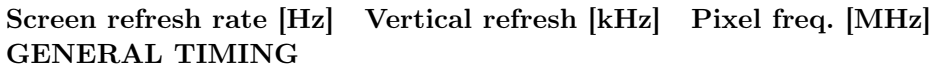

- Polarita horizontálního synchronizačního pulsu je kladná.
- Polarita vertikálního synchronizačního pulsu je kladná.

Pro názornost je VGA časování vyobrazeno na časovacím schématu níže:

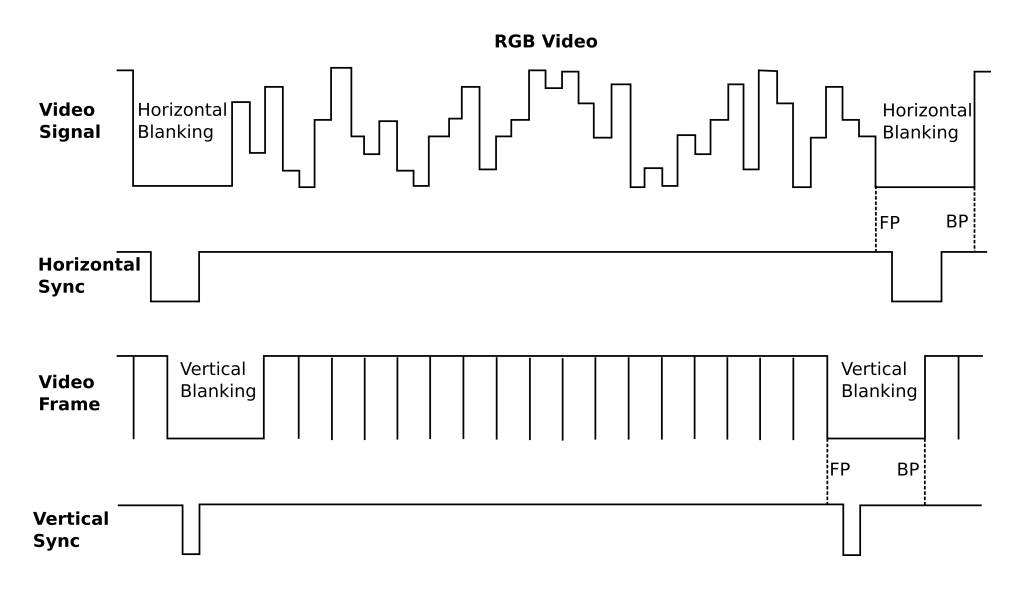

Obrázek 4.1: Video VGA časování.

# 4.1.2 VGA systém

Celý VGA subsystém sestává z bloků ovladače videa VGA Controller, který generuje synchronizační a display enable signály spolu se signály adres video paměti a paměti znakové palety, video paměti Video Memory o kapacitě 4000 znaků a konečně paměti znakové palety Font Memory, která obsahuje odpovídající bitovou masku (bitmap) pro každý z 64 dostupných znaků.

Systém používá bitovou masku o rozměrech 8x15 pro každý tisknutelný i netisknutelný znak. Pokud je příslušný bit v masce nastaven, popředí (foreground) znaku je vytištěno, v opačném případě je vytištěno pozadí (background). Celá obrazovka je tudíž rozdělena přesně do 40 řádků a 100 sloupců. Ovladač videa snímá který z pixelů je v daný okamžik viditelný a provádí kontinualní znakové scanovaní. Každé pixelové pozici je přiřazena adresa ve video paměti, ze které jsou současně čteny tisknutelné znaky. Tisknutelný znak je spolu se spočtenou bitmapovou adresou zapsán na vstupy paměti znakovové palety, ze které je pak vždy vybrán jeden konkréntí bit k zobrazení.

Poznámka. Zobrazení pixelu na adresu video paměti není unikátní, protože video paměť je textová a obsahuje 4000 záznámu oproti 480 000 viditelných pixelů. Namísto toho přísluší jedné paměťové pozici pole o velikosti 8x15 pixelů – tedy právě jeden znak.

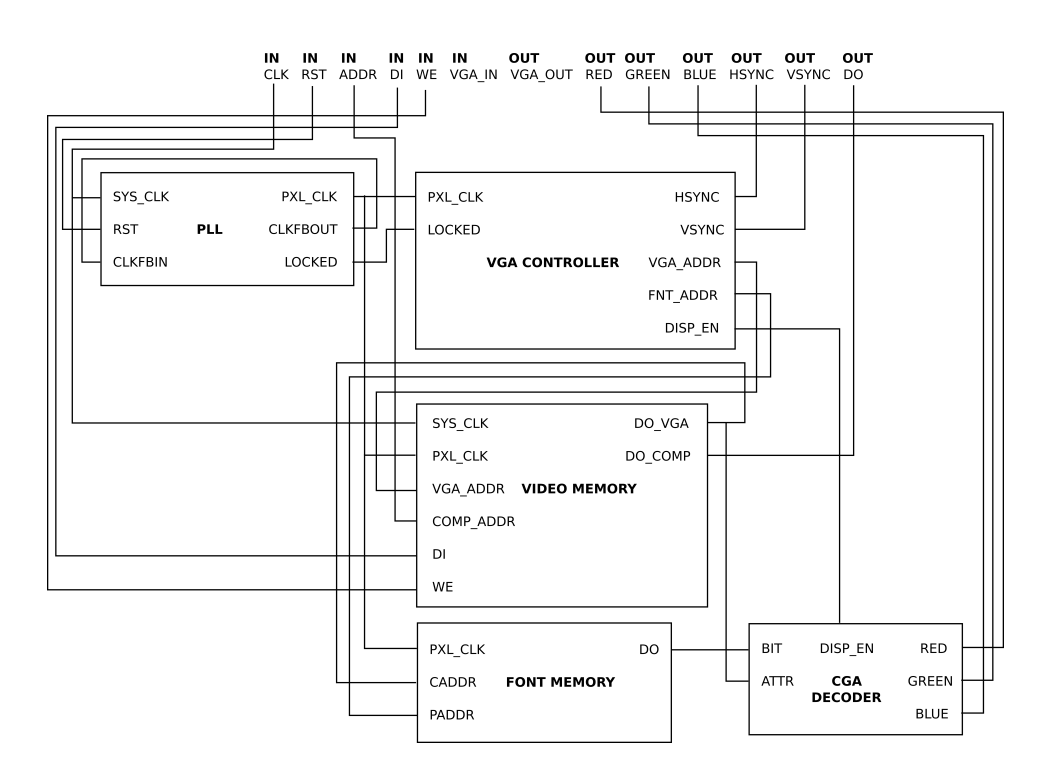

Obrázek 4.2: Video VGA schéma.

- Celý proces znakového scanování a bitmap překladu je realizován během jediného hodinového cyklu.
- Sysém používá 4-bitovou barevnou CGA paletu, která je pevná a nelze ji změnit pomocí uživatelského softwaru.

#### 4.1. VGA VIDEO 75

- Adresování video a znakové paměti musí být synchronizováno s VSYNC signálem a proto je po startu počítače první snímek typicky vynechán z důvodu vyčkání na závěs VSYNC signálu.
- Pokud dojde ke strátě závěsu PLL LOCKED<sup>2</sup> signálu, všechny pixelové čítače musí být drženy v resetovacím stavu až do doby, kdy je PLL schopno opět obnovit činnost zpětné vazby. V tuto chvíli musí video ovladač opět projít inicializačním stavem a zajistit synchronizaci paměťového adresování s VSYNC signálem.

#### 4.1.3 Video paměť

Tisknutené znaky jsou uloženy v 4096 × 10-bitové paměti<sup>3</sup>. Paměťově pozice 0–21 jsou přednastaveny a obsahují řetězec "HELLO, COMPUTER READY.". Toto opatření slouží jako jednoduchý vizuální indikátor správné funkčnosti video ovladače hned po připojení VGA kompatibilního displeje. Jinak však nejsou paměťové pozice 0–21 ničím jedinečné a lze je přepsat regulérními uživatelskými znaky.

Následuje schéma paměťového slova video paměti.

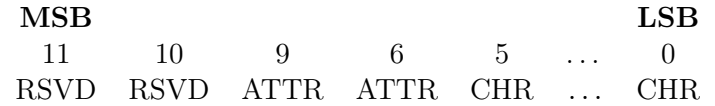

- Reserved (RSVD). Reservovaný bit, výhozí nula.
- Attribute (ATTR). Znakový atribut, CGA barva popředí.
- Character (CHR). Kód znaku k vytištění.

Poznámka. V současné implementaci je pro jednoduchost vynucena barva pozadí černá (0x00).

VGA standard vyhrazuje 3 bity pro červenou a zelenou barvu a 2 bity pro barvu modrou. Užitá 4-bitová barevná paleta zahrnuje 16 standardních CGA barev, jak je vyobrazeno v tabulce níže.

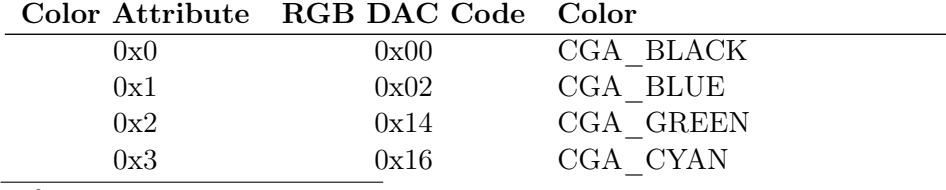

<sup>2</sup>LOCKED je asynchronní signál.

<sup>3</sup>Ve skutečnosti je navržená pamět rozměrů 4096×12 bitů, vzhledem k tomu, že nejvyšší dva MSB bity jsou rezervovány a zapisovány vždy jako nula, syntetizační nástroj odvodí paměť o velikosti 4096 × 10 bitů.

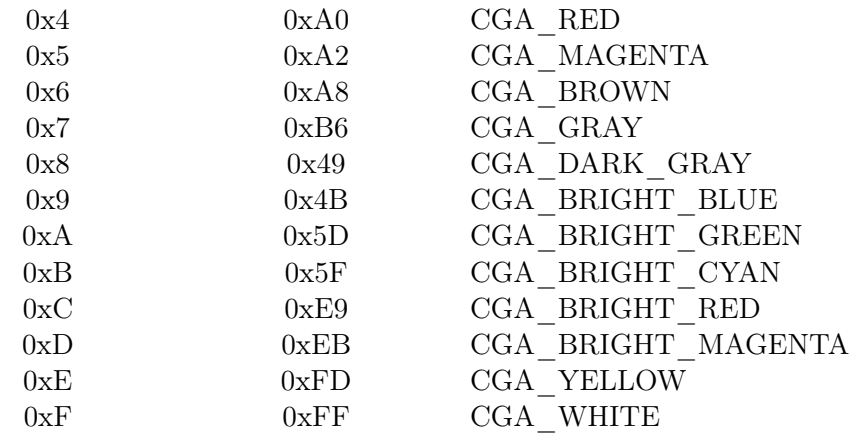

CGA barevná paleta má pouze 4 úrovně a to 0x00, 0x55, 0xAA a 0xFF. Vydělením těchto úrovní hodnotou 0xFF tudíž získáme analogové hodnoty s krokem 1/3, tj. 0, 1/3, 2/3 a 1.

• Mapování CGA barev:  $00 \mapsto 0, 55 \mapsto 1, AA \mapsto 2, FF \mapsto 3$ 

Video paměť je dvouportová (dualport) paměť řízená dvěma rozdílnými hodinovými signály (dual clock). Paměť je průběžně čtena na vzestupné hraně pixelového hodinového signálu (40 MHz), zatímco výkonné jednotky do ní mohou zapisovat na vzestupné hraně hlavního hodinového signálu (100 MHz). Ve video systému jsou tudíž přítomny dvě hodinové domény.

- VGA ovladač nemůže zapisovat do video paměti.
- Počítač<sup>4</sup> nemůže číst z video paměti.

Pro složitější manipulace s videem je nutné zavést a udržovat double buffer, aby měl softwarový ovladač přehled o viditelnosti daných znaků na obrazovce. Double buffer má shodnou velikost jako video paměť a lze jej číst i zapisovat, protože je uložen v systémové paměti. Veškeré vykreslovací změny jsou provedeny nejprve v double bufferu, jehož aktivní část je následně nakopírována do video paměti. Tímto způsobem lze plynule implementovat skrolování, textové animace a další efekty.

Poznámka. Zavedení softwarového double bufferu není v současné implementaci možné z prostého důvodu nedostatečné kapacity datové paměti, která je omezena na 2048 12-bitových slov (3 kB). Tento neduh lze poměrně jednoduše odstranit zavedením segmentace datové paměti, ke kterému je od samého začátku i uzpůsobeno kódování instrukcí. Podrobněji je toto téma rozvedno v oddílu závěru práce[12].

 ${}^{4}{\rm N}$ ěkteré architektury, jako například x86, principiálně umožňují číst data z video paměti, neboť samotná video paměť je mapována v adresovém prostoru systémové paměti. I v toto případě však přímé čtení paměti není doporučováno, protože je velmi pomalé v porovnání s pouhým zapisováním.

#### 4.1.4 Znaková paleta

Systémový 8×15 bitmap je uložen v 64×120 bitové ROM paměti a vzhledem velmi přípomíná tradiční VGA BIOS font.

Poznámka. Z důvodu omezených zdrojů byla zvolena redukovaná znaková paleta namísto E/ASCII. Kódování zahrnuje 62 tisknutelných znaků sestávajících zejména z velkých tiskacích písmen a číslic, včetně mezery SPACE a 2 netisknutelných kontrolních znaků, NULL (Null Terminated String) a CRLF (Carriage Return and Line Feed).

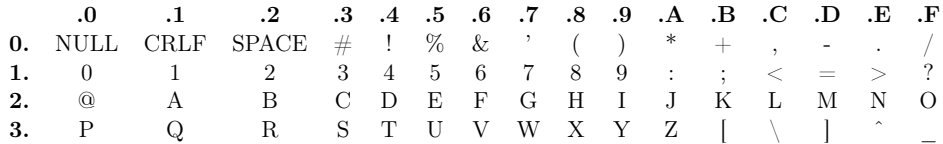

Tabulka 4.2: Znaková paleta

#### 4.1.5 VGA rozhraní

Video systém je uživatelským softwarem řízen prostřednictvým tří registrů – DCR, CDR a CHAR. DCR obsahuje především stavovou vlajku zavěšení PLL, která je prvním indikátorem korektní funkčnosti videa.

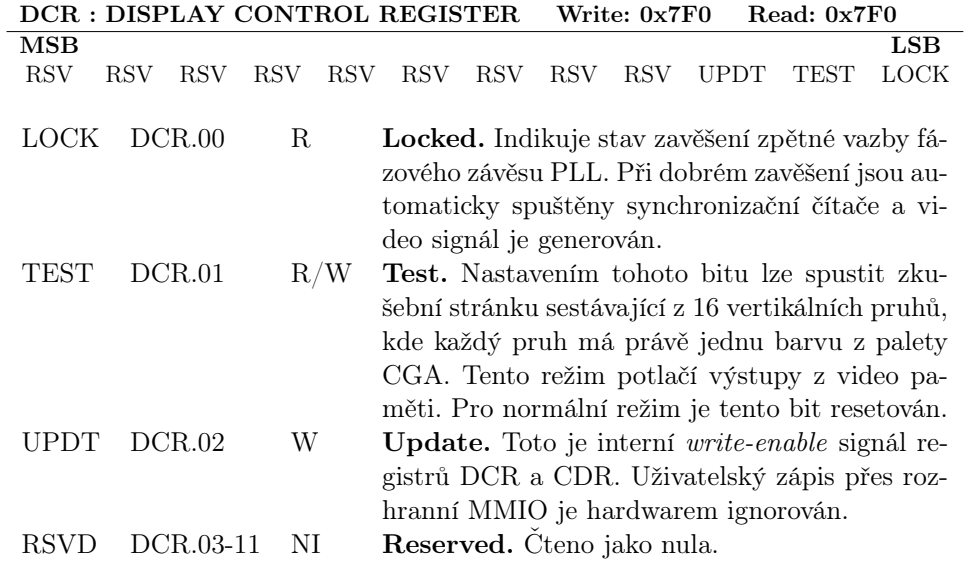

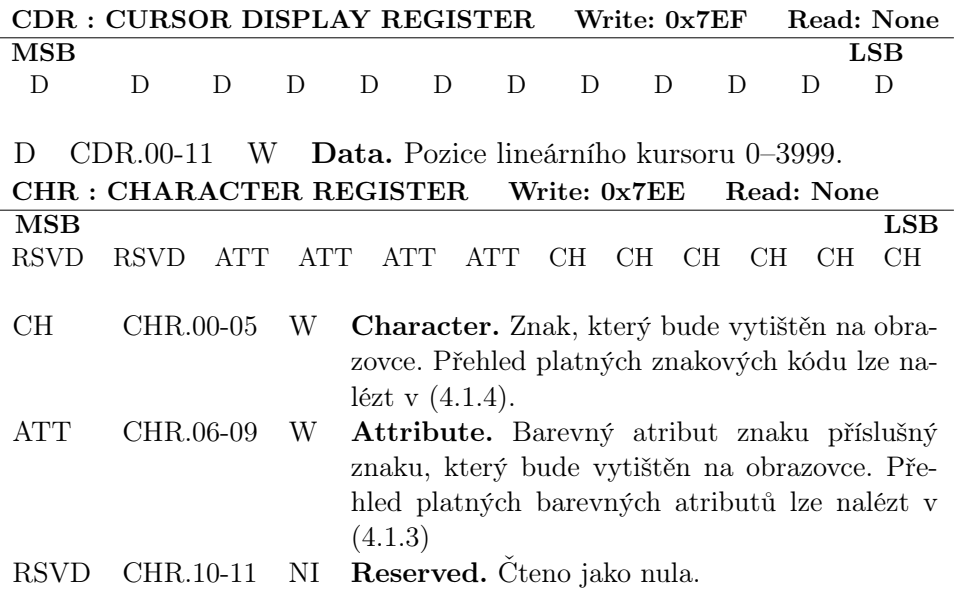

Poznámka. Zápis do CHR registru neinkrementuje kursor v DCR.

# 4.2 PS/2 rozhraní

Počítač implementuje podmožinu PS/2 kompatibilního ovladače a to konkrétně klávesnici. Auxiliární zařízení<sup>5</sup> PS/2 jsou ignorována. Port ovladače má dva signální vstupy:

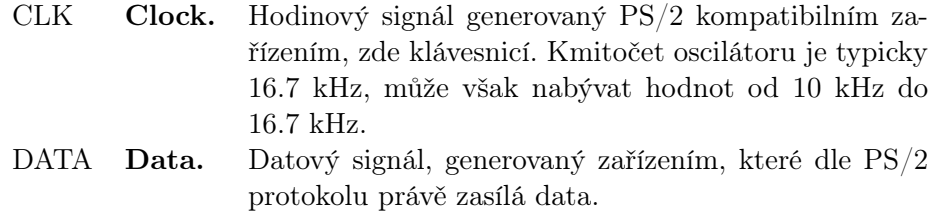

Datový rámec sestává ze sekvence 11 bitů, 1 start bit, 8 datových bitů, 1 paritní bit a 1 stop bit. Data jsou zapisována od LSB po MSB a jsou čtena na sestupné hraně hodinového signalu CLK.

#### Bity Funkce

- 10 Stop bit, vždy log.1
- 9 Paritní bit, lichá parita
- 8–1 Datové bity v pořadí od MSB do LSB
- 0 Start bit, vždy log.0

 $5$ Auxiliárním zařízením je myšleno libovolné PS/2 kompatibilní zařízení se sériovým vstupem a výstupem.

#### 4.2. PS/2 ROZHRANÍ 79

Tabulka 4.5: Datový rámec PS/2 transakce Níže je formát rámce znázorněn na časové ose.

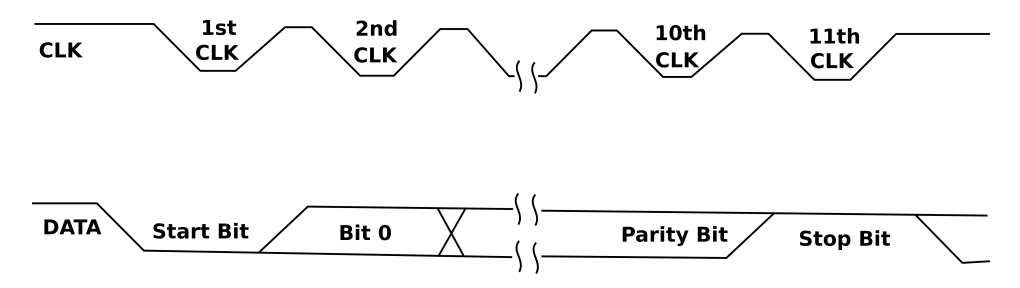

Obrázek 4.3: Datový rámec PS/2 transakce

Počítač je vždy bus master a ovladač neumožňuje odesílat data. Sběrnice je neaktivní pokud jsou oba signály CLK a DATA ve vysoké úrovně. Přijímací sekvence je následující:

- 1. Začátek transakce je indikován stažením hodinového vodiče CLK do nízké úrovně.
- 2. První bit je START bit a musí být 0. Nyní zařízení odešle 8 datových bitů.
- 3. Počítač sekvenčně načte na každé sestupně hraně hodinového signálu CLK jeden DATA bit. Pokud je CLK inaktivní více než 100 µs (nejvyšší přípustná perioda protokolu PS/2), pak došlo k selhání hardwaru nebo byl z jiného důvodu přenos přerušen.
- 4. V desátem hodinovém cyklu je přijat paritní bit a v jedenáctem hodinovém cyklu STOP bit. Počítač nyní ověří (lichou) paritu a ověří ji s paritou přijatou v 10 hodinovém cyklu. Pokud se parita shoduje, je nastaveno přerušení IRQ.
- 5. CLK a DATA se vrátí do neaktivní, vysoké úrovně a systém je připravem k další transakci.

K detekci sestupné hrany je nejvýhodnější implementovat detektor hrany. Hodinový signál (10 kHz – 16.7 kHz) sběrnice CLK tak může být synchronizován s doménou hlavního hodinového signálu (100 MHz), čím efektivně zamezíme jevu CDC (Clock Domain Crossing), neboť v návrhu zůstane pouze jediný hodnový signál, a to systémový.

Poznámka. Signály CLK a DATA jsou řízeny výstupem s otevřeným kolektorem a vyžadují připojení pull-up rezistorů na 5 VDC napájení. Pull-up rezistory nejsou součástí klávesnice.

# Kapitola 5

# Softwarové nástroje

Vzhledem k narůstající komplexnosti celého návrhu bylo nutné implmentovat i některé podpůrné softwarové komponenty, a to především překladač jazyka symbolických adres (*assembler*) a emulátor celého počítače.

# 5.1 Překladač

Jazyk symbolických adres je programovací jazyk nízké úrovně tvořený symbolickou reprezentací jednotlivých instrukcí počítače. Překladač mapuje tyto pro lidského operátora snadno čitelné symbolické reprezentace (mnemoniky) instrukcí do jejich odpovídají numerické hodnoty. Jazyk se typicky skládá ze dvou komponent:

- Instrukční mnemonika. Každé ze strojových instrukcí je přiřazen unikátní řetězec tisknutelných znaků, které zároveň vystihují význam a účel dané instrukce. Podobně jsou přiřazena mnemonická označení i registrům či stavovým vlajkám. Rovněž každé paměťové pozici je možné přiřadit příhodné návestí (label), na které je pak možné symbolicky odkazovat operandy instrukcí. Tato funkce je velice důležitá, neboť zcela eliminuje nutnost po každé změně délky programu ručně přepočítat veškeré relativní paměťové odkazy.
- Directivy překladače. Tyto zahrnují veškeré příkazy, které nějakým způsobem ovlivňují vlastní funkci assembleru. Může jít o složitá makra, preprocesor konstatního matematického výrazu či ruční deklaraci dat a konstant.

Zobrazení mnenomického označení instrukce a její skutečné numerické hodnoty je často bijektivní a význam doslovný, explicitní – není nutné žádná další dedukce či analýza daných výroků zdrojového kódu. Ač designově jednodušší, jazyk symbolických adres je prakticky nepřenositelný na jiné platformy a je přísně limitován možnostmi dané architektury. Obecně rozlišujeme dva typy překladačů podle počtu průchodů (passes) zdrojového kódu nutných k vytvoření objektového souboru:

- One–pass. Překlač projde zdrojový kód pouze jednou. Existence jakéholiv nedefinovaného konstruktu vyústí po dokončení operace v chybové hlášení a ukončení překladu.
- Multi-pass. Překlač projde zdrojový kód minimálně dvakrát. Při prvním průchodu je vytvořena tabulka všech symbolů s odpovídajícimi hodnotami, které jsou následně použity dále v procesu překládání.

Typ překladače má zcela zásadní vliv na organizaci a styl psaní uživatelského softwaru, jak můžeme pozorovat na příkladu níže.

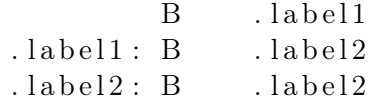

Při pokusu o překlad výše uvedeného kódu ohlásí one-pass překladač chybu, jelikož v době překladu není známa hodnota symbolu .label1, zatímco multipass překladač dokončí překlad úspěšně. V prvním kroku jsou totiž analyzovány veškeré symboly a k nim spočteny odpovídající hodnoty. Při druhém průchodu zdrojového kódu je již hodnota .label1 známa a překlad může být dokončen.

Poznámka. Naprosto totožně můžeme rozlišovat i vysokoúrovňové jazyky. Například jazyky C a C++ jsou one-pass a proto kódové schéma vyžaduje existenci tzv. předsunutých deklarací (forward declarations).

Zpracování vstupního souboru proběhne v následujících třech krocích:

- 1. Lexing. Vstupní soubor je přečten, zbaven všech bílých znaků (whitespaces) a komentářů, setříděn do lexikálního stromu a předán druhé fázi. Pokud je během tohoto procesu nalezena INCLUDE direktiva, je nutno první fázi opakovat znovu a již existujicí lexikální strom příslušně upravit. Po úspešném dokončení lexovací fáze je vytištěn výstupní soubor obsahující veškeré rozponané tokeny spolu s jejich významem. Jakékoliv IO selhání nebo chyba syntaxe zastaví proces překladu.
- 2. Parsing. Každý list lexikálního stromu reprezentuje token, který je analyzován parserem. Topologicky nejvýznamější token je pak použit jako index do tabulky funkcí (call table), kde jsou uloženy veškeré operace parseru, jako zakódování instrukce či evaluace makro výrazu. Parser musí projít lexikální strom dvakrát (two-pass). První průběh nahradí veškeré konstanty a výrazy skutečnými numerickými hodnotami a rovněž spočte hodnoty všech deklarací programových návěstí. Druhý průběh pak provede již samotné zakódování instrukcí. Jakákoliv sémantická chyba zastaví proces překladu.

# 5.1. PŘEKLADAČ  $83$

- 3. Output. V závislosti na nastavení je vygenerován výstupní soubor v příslušném formátu. Pokud je zvolen VHDL výstup, čas a datum vytvoření je rovněž vytišněno do výstupního souboru k odlišení mezi jednotlivými verzemi zdrojových souborů. Jakékoliv IO selhání nebo chyba syntaxe zastaví proces překladu.
- Překladač nepotřebuje žádný linker, neboť všechny zdrojové INCLUDE soubory jsou přečteny rekurzivně v první fázi překladu.
- Každý soubor reprezentuje separátní a nezávislou překladovou jednotku.

#### 5.1.1 Definice klíčových slov

Následuje krátký seznam klíčových slov direktiv překladače spolu s jednoduchým popisem. Ještě podotkněme, že direktivy, podobně jako instrukční mnemoniky, nerozlišují mezi velkými či malými písmeny (case-insenstive).

| Direktiva                 | Symbol           | Význam                                                                                                    |  |  |  |  |  |  |  |
|---------------------------|------------------|----------------------------------------------------------------------------------------------------|--|--|--|--|--|--|--|
| <b>DIRECTIVE KEYWORDS</b> |                  |                                                                                                    |  |  |  |  |  |  |  |
| ORG                       | Origin.          | Označuje začátek zdrojového                                                                                                    |  |  |  |  |  |  |  |
|                           |                  | kódu. Ke každé relativní ad-<br>rese je přičtena hodnota ope-<br>randu direktivy. Typická hod-<br>nota je ORG 0. Pokud je di-<br>rektiva vynechána pak je vý-<br>chozí offset roven nule.                                                      |  |  |  |  |  |  |  |
| <b>INCLUDE</b>            | Include File.    | Vloží zdrojový soubor. Cesta<br>k souboru může být relativní i<br>absolutní. Nekonečná rekurze<br>(soubor vkládá sám sebe) je<br>potlačena pouze na úrovni da-<br>ného souboru. Překlač nese-<br>stavuje žádný strom vzájemné                  |  |  |  |  |  |  |  |
| GENERATE                  | Generate Output. | dependence a proto musí pro-<br>blému rekurze zamezit lidský<br>operátor <sup>1</sup> .<br>Specifikuje výstupní formát<br>překladače, kterým může vý-<br>stup binární BINARY nebo<br>vhdl <i>inlcude</i> soubor VHDL,<br>viz příklad $(5.5)$ . |  |  |  |  |  |  |  |

<sup>&</sup>lt;sup>1</sup>Podobně je tomu například v C či C++, kde je doporučeno vkládání tzv. header guard maker, které zamezí zmíněné nekonečné rekurzi.

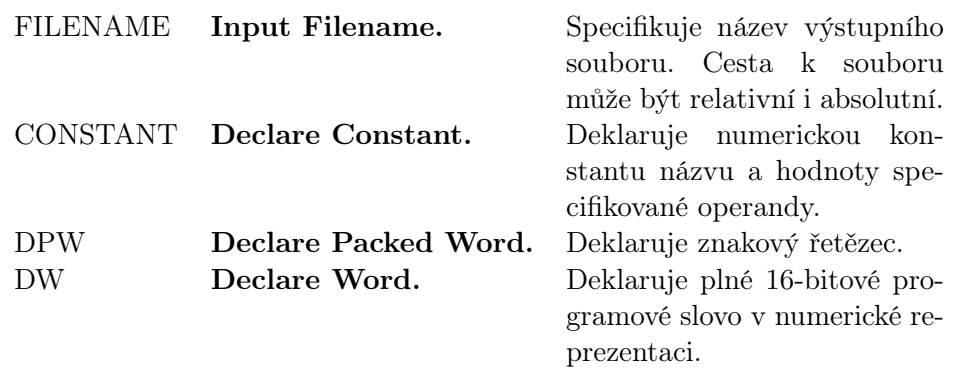

Tabulka 5.2: Definice klíčových slov direktiv překladače

### 5.1.2 Atributy

Překladač rovněž principiálně podporuje tzv. operandové atributy. Operandový atribut je podobný například známým atributům z jazyka hardwarového popisu VHDL či lexikálně příbuzeného (a historicky nadřazeného) programovacího jazyka ADA. Obecně atribut umožňuje vyzískat specifické informace o daném objektu, jako je délka proměnné v bitech, současný stav konkuretního procesu a jiné.

V současné verzi jsou implementovány pouze následující dva atributy:

#### Atribut Význam

#### ATTRIBUTE KEYWORDS

HIGH Vrátí hodnotu 4 nejvyšších bitů operandu programového návěstí. LOW Vrátí hodnotu 12 nejnižších bitů operandu programového návěstí. OFFSET Vrátí relativní adresu programového návěstí.

#### Tabulka 5.4: Definice atributů překladače

Atribut je vždy předcházen symbolem apostrofu ' a musí být platný v kontextu operandu na který je aplikován. Následující příklad ilustruje užití jediného atributu programového návěstí.

mov a, . label 'high . label: mov b, . label 'low

Registr A bude obsahovat nejvyšší čtyři bity adresy .label, tzn. hodnotu 0, zatímco registr B nejnižších dvanáct bitů adresy .label, tedy hodnotu 1.

Poznámka. Atributy programového návěstí jsou kritické pro pohodlné nahrávání počátečních PC adres do LOAD registrů počítače. Bez užití atributů by bylo nutné po každé změně délky programu adresy ručně přepočítat. Zavedením atributů je tento úkol automatizován. Atributy jsou podporovány

# 5.1. PŘEKLADAČ  $85$

na lexikální úrovni překladače, což činí implementaci případných dalších atributů velmi jednoduchou.

## 5.1.3 Postfix notace

Překladač je schopen v čase překladu evaluaovat konstatní matematický výraz. Tradiční infix notace, kdy jsou matematické operátory umístěny mezi operandy je však pro strojové zpracování nevhodná. Vstupní výraz tedy musí být před vlastním výpočtem převeden do postfix notace, kdy jsou jednotlivé matematické operátory umístěny za operandy. Výpočet pak může být proveden s užitím zásobníkového výpočetní stroje (stack machine).

#### Infix konverze

Definujme nyní infix výraz jako řetězec složený s tokenů matematických operátorů součtu, rozdílu, součinu, podílu, dále symbolu levé a pravé závorky a konečně i samotných numerických operandů. Algoritmus popsaný níže pak provede konverzi infix notace do postfix notace.

- 1. Je vytvořen prázdný zásobník (stack)jako dočasné úložiště matematických operátorů. Dále je inicializována fronta (queue) pro výstupní řetězec.
- 2. Vstupní řetězec je nyní procházen zleva doprava. V závislosti na hodnotě tokenu je proveda jedna z následujících operací:

Pokud je token operand, pak je zařazen na konec výstupní fronty.

Pokud je token symbol levé zárovky, pak je vložen (pushed) do zásobníku operátorů.

Pokud je token symbol pravé závorky, pak je vyčten symbol z vrchu zásobníku (poped) a zařazen na konec fronty. Tento krok je opakován do té doby, kdy je vyčtený symbol roven symbolu pravé závorky.

Pokud je token matematický operátor, pak je vložen do zásobníku operatorů. Tento krok předchází vyčtení všech operátorů vyšší nebo stejné precedence než je současně skenovaný token, a jejich postupné zařazení na konec výstupní fronty.

3. Krok 2 je opakován dokud není dosažen konec procházeného vstupního řetězce. Všechny zbývající operátory v zásobníku jsou nyní přečteny a uloženy na konec fronty. Převod z infix notace do prefix notace je tímto dokončen.

Pro názornost je výše uvedený algoritmus graficky znázorněn pomocí následujícího schématu:

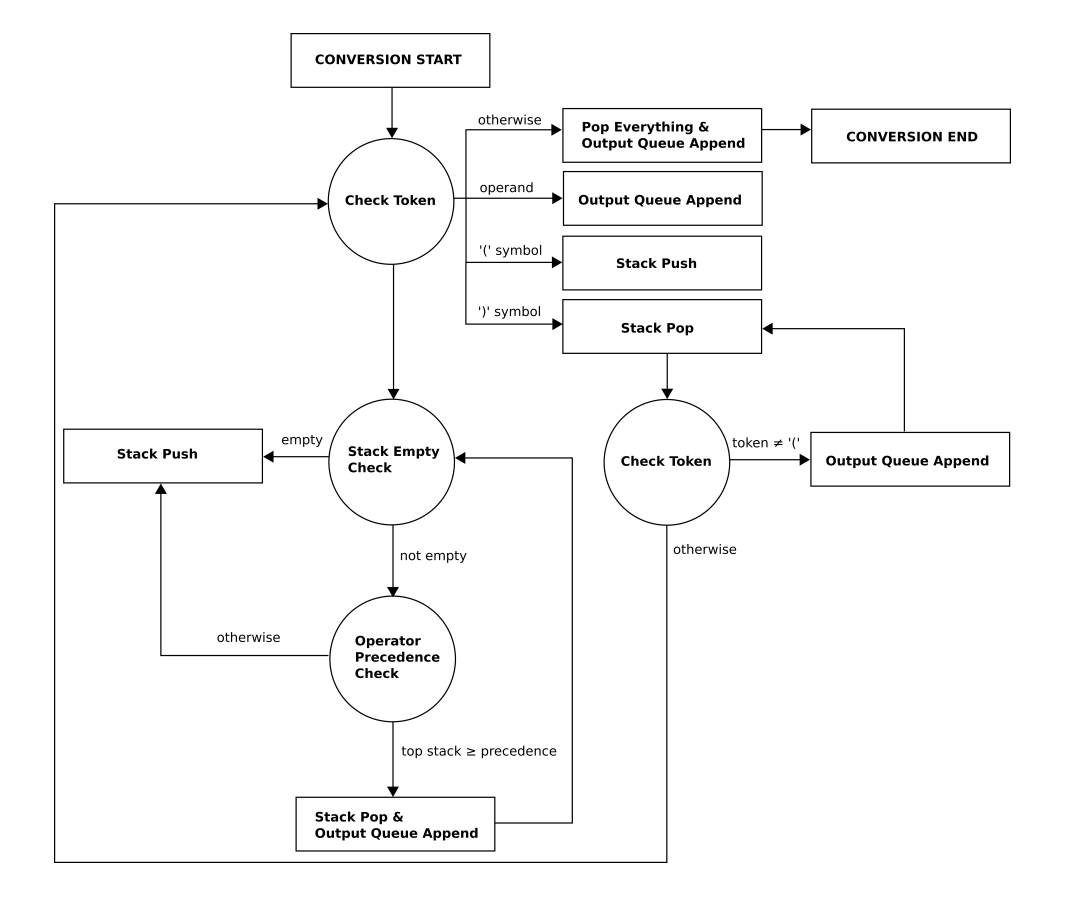

Obrázek 5.1: Schéma infix–to–postfix konverze

## Výpočet postfix vyrazu

Definujme postfix výraz stejným způsobem jako v podkapitole 5.1.3. Níže popsaný algoritmus provede výpočet na retězci v postfix notaci.

- 1. Je vytvořen prázdný zásobník (stack).
- 2. Vstupní řetězec je nyní procházen zleva doprava. V závislosti na hodnotě tokenu je proveda jedna z následujicích operací:

Pokud je token operand, pak je vložen do zásobníku (pushed).

Pokud je token matematický operátor, pak jsou vyčteny dvě hodnoty (operandy) ze zásobníku (poped). Nyní je provedena příslušná aritmetická operace a výsledek uložen zpět do zásobníku.

3. Krok 2 je opakován dokud není dosažen konec procházeného vstupního řetězce. Výsledek kalkulace je pak k vyčtení na vrchu zásobníku.

Pro názornost je výše uvedený algoritmus graficky znázorněn pomocí následujícího schématu:

# 5.1. PŘEKLADAČ  $87$

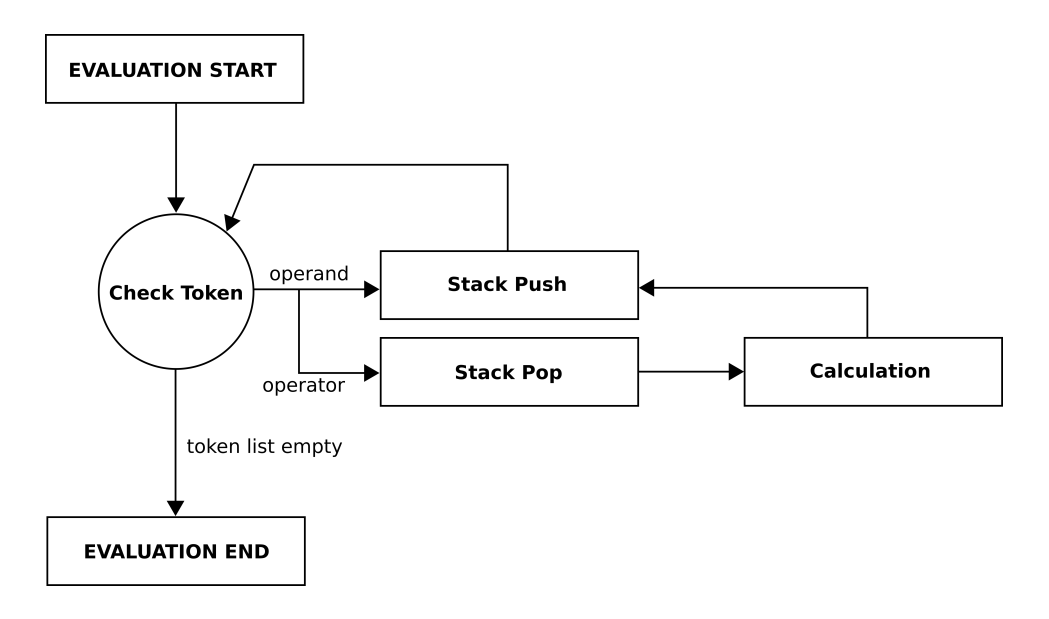

Obrázek 5.2: Algoritmus výpočtu postfix výrazu

Poznámka. Pořadí vyčtených operandů je kritické pro nekomutující matematické operátory, jako je například podíl. První hodnota vyčtená ze zásobníku tudíž odpovídá druhému operandu a druhé vyčtení operandu prvnímu.

## 5.1.4 Příklad

Níže je uveden tradiční Hello World příklad. Následující kód vytiskne řetězec "HELLO WORLD" na třetí viditelný řádek obrazovky.

#### Zdrojový kód (Vstup)

```
ORG 0
GENERATE VHDL
FILENAME hello world . out
cms \#0mov b, .str'offset ; String address
mov a, #200 ; 3th row, 0th col
sto \#40call . print string
. halt: b . halt ; Infinite loop
;∗∗∗∗∗∗∗∗∗∗∗∗∗∗∗∗∗∗∗∗∗∗∗∗∗∗∗∗∗∗∗∗∗∗∗∗∗∗∗∗∗∗∗∗∗∗∗∗∗∗∗∗∗
;* Print String From Program Memory *
; * Input: B string pointer, [40] cursor *
; ∗ Output : None ∗
;∗∗∗∗∗∗∗∗∗∗∗∗∗∗∗∗∗∗∗∗∗∗∗∗∗∗∗∗∗∗∗∗∗∗∗∗∗∗∗∗∗∗∗∗∗∗∗∗∗∗∗∗∗
; Video Registers
constant DCR REG = \#0x7F0constant CDR REG = \text{\#0x7EF}constant CHR REG = \#0x7EE. print string: lod \#40sto #CDR_REG ; Set cursor
cndx prog ; Read program
. iter: lod b ; Load 12 bits
sto #41 ; Temporarily store the packed word
slr #6 ; 1st packed character
and \text{\#0x3F} ; Zero?
reteq
or \#0x1C0 ; Color attribute
sto #CHR REG ; Print 1st char
\log \frac{440}{1}add \#1sto #CDR_REG ; Advance cursor
sto \#40\log \#41and \text{\#0x3F} ; 2nd packed character
reteg ; Zero?
```
or  $\#0x1C0$ sto  $\#CHR$  REG ; Print 2nd char  $\log \frac{440}{ }$ add  $\#1$ sto #CDR\_REG ; Advance cursor sto  $\#40$ mov a , b  $add$  #1 ; Increment pointer mov b, a b . iter ; Every string is zero-terminated automatically.  $\text{str}:$  dpw hello world  $\text{str} =$  "HELLO WORLD"

#### Výpis tokenizovaného vstupu první fáze

ASSEMBLER 1.00 \Debug\hello\_world.txt CREATED: 14:19:37 | Thursday, April 5, 2017 Lexer Item 0 : (KEYWORD)ORG (VALUE)0<br>
Lexer Item 1 : (KEYWORD)GENERATE (VALUE)VHDL<br>
Lexer Item 2 : (KEYWORD)GENERAME (VALUE) hello \_world.out<br>
Lexer Item 3 : (INSTRUCTION)cms (OPERAND\_REG)b (OPERAND\_ADDR).str'offset<br>
Lexer Lexer Item 12 : (LABEL), print\_string: (INSTRUCTION) lod (OPERAND\_IMM)#40<br>Lexer Item 13 : (INSTRUCTION) sto (OPERAND\_IMM)#CDR\_EEG<br>Lexer Item 14 : (INSTRUCTION) cndx (OPERAND\_REG) prog<br>Lexer Item 15 : (LABEL), iter: (INSTRU Lexer Item 18 : (INSTRUCTION)and (OPERAND\_IMM)#0x3F<br>Lexer Item 19 : (INSTRUCTION)reteq<br>Lexer Item 20 : (INSTRUCTION)or (OPERAND\_IMM)#0x1C0<br>Lexer Item 21 : (INSTRUCTION)sto (OPERAND IMM)#CHR REG Lexer Item 22 : (INSTRUCTION)lod (OPERAND\_IMM)#40<br>Lexer Item 23 : (INSTRUCTION)add (OPERAND\_IMM)#1 Lexer Item 24 : (INSTRUCTION)sto (OPERAND\_IMM)#CDR\_REG<br>Lexer Item 25 : (INSTRUCTION)sto (OPERAND\_IMM)#40<br>Lexer Item 26 : (INSTRUCTION)lod (OPERAND\_IMM)#41 Lexer Item 27 : (INSTRUCTION)and (OPERAND\_IMM)#0x3F<br>Lexer Item 28 : (INSTRUCTION)reteq<br>Lexer Item 29 : (INSTRUCTION)or (OPERAND\_IMM)#0x1C0<br>Lexer Item 30 : (INSTRUCTION)sto (OPERAND\_IMM)#CHR\_REG<br>Lexer Item 31 : (INSTRUCTION Lexer Item 32 : (INSTRUCTION) add (OPERAND IMM)#1 Lexer Item 32 : (INSTRUCTION) add (OPERAND\_IMM)#1<br>Lexer Item 33 : (INSTRUCTION) sto (OPERAND\_IMM)#CDR\_REG<br>Lexer Item 34 : (INSTRUCTION) sto (OPERAND\_IMM)#40 Lexer Item 34 : (INSTRUCTION)sto (OPERAND IMM)#40 L ex er Item 35 : (INSTRUCTION)mov (OPERAND\_REG) a (OPERAND\_REG) b  $\begin{array}{lll} \text{Lexer} & \text{Item} & 36 & : & (\text{INSTRUCTION}) \text{add} \\ \text{Lexer} & \text{Item} & 37 & : & (\text{INSTRUCTION}) \text{mov} \end{array}$ L ex er Item 37 : (INSTRUCTION)mov (OPERAND\_REG) b (OPERAND\_REG) a Lexer Item 38 : (INSTRUCTION)b (OPERAND\_ADDR).iter<br>Lexer Item 39 : (LABEL).str: (KEYWORD)dpw (NAME)hello world str (VALUE)"HELLO Lexer Item 39<br>WORLD"

## Přeložený soubor (Výstup)

−− Program memory written using ASSEMBLER 1.00 : 14:19:37 | Thursday, April 5, 2017 constant rom : memory  $t := ($ 

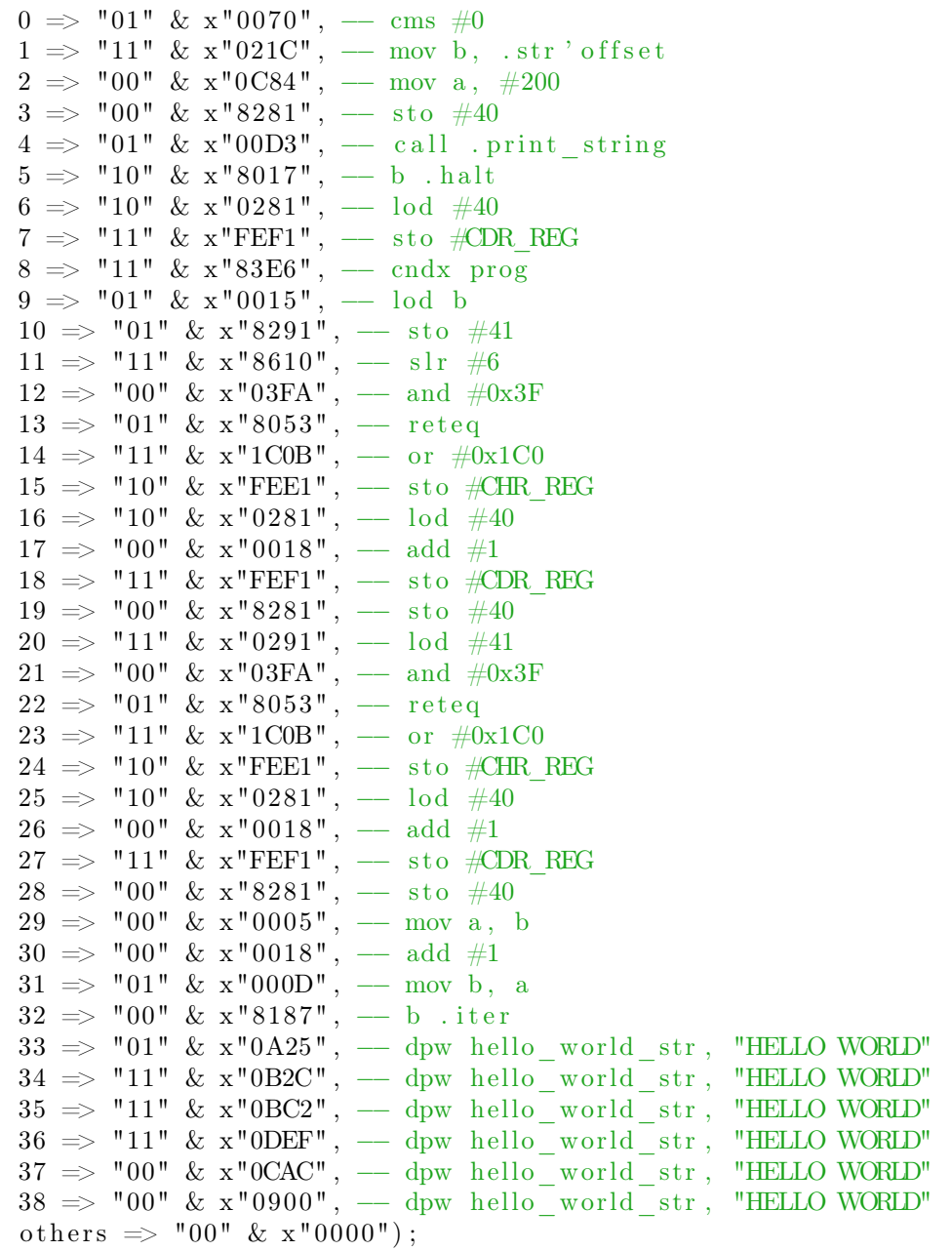

Tabulka 5.5: Výstupní VHDL include soubor

# 5.2 Emulátor

Pro potřeby vývoje počítače spolu s překladačem jazyka symbolických adres bylo rovněž nutno implementovat emulátor, který by umožnil efektivně testovat software a odhalovat principiální chyby návrhu. Ve skutečnosti je extrémně obtížně napsat bez softwarového emulátoru složitější program cílený na jinou platformu, než na jaké byl původně vytvořen, neboť nároky na časové prostředky jsou neakceptovatelné. Zejména v případě FPGA prototypingu se jedná o kritický faktor, protože jakákoliv změna v designu (a tedy i aktualizace softwaru v programové paměti) je následována kompletní syntézou návrhu a routováním. Emulátor nám umožňuje tento nepřípustný krok vynechat a namísto toho zdrojový kód testovat softwarově. Vstupem aplikace emulátoru je konfigurační soubor, který obsahuje všechny informace nutné pro spuštení aplikace v současné verzi. Výrazy rozpoznané emulátorem jsou shrnuty v tabulce níže.

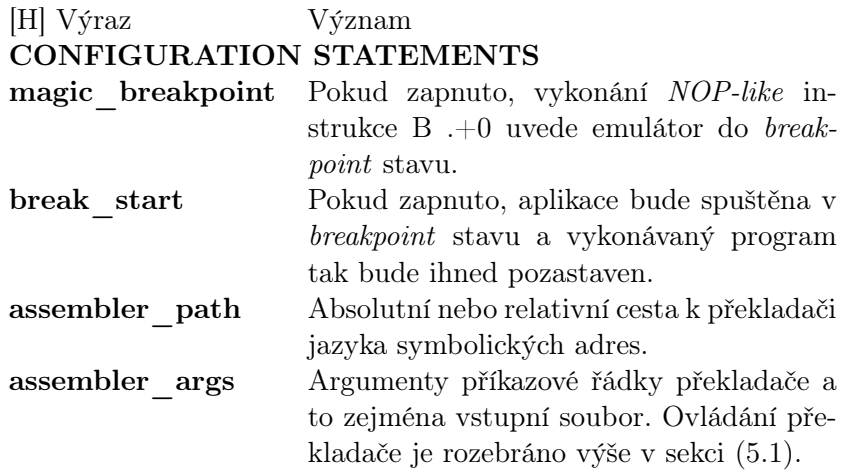

Tabulka 5.7: Definice klíčových slov konfiguračního souboru emulátoru Emulátor přenastaví konzolové okno na nativní rozlišení počítače, tedy 100× 40 [řádek× sloupec]. Pokud **break** start = TRUE pak se emulátor zastaví na první instrukci a zobrazí se ihned okno monitoru emulátoru.

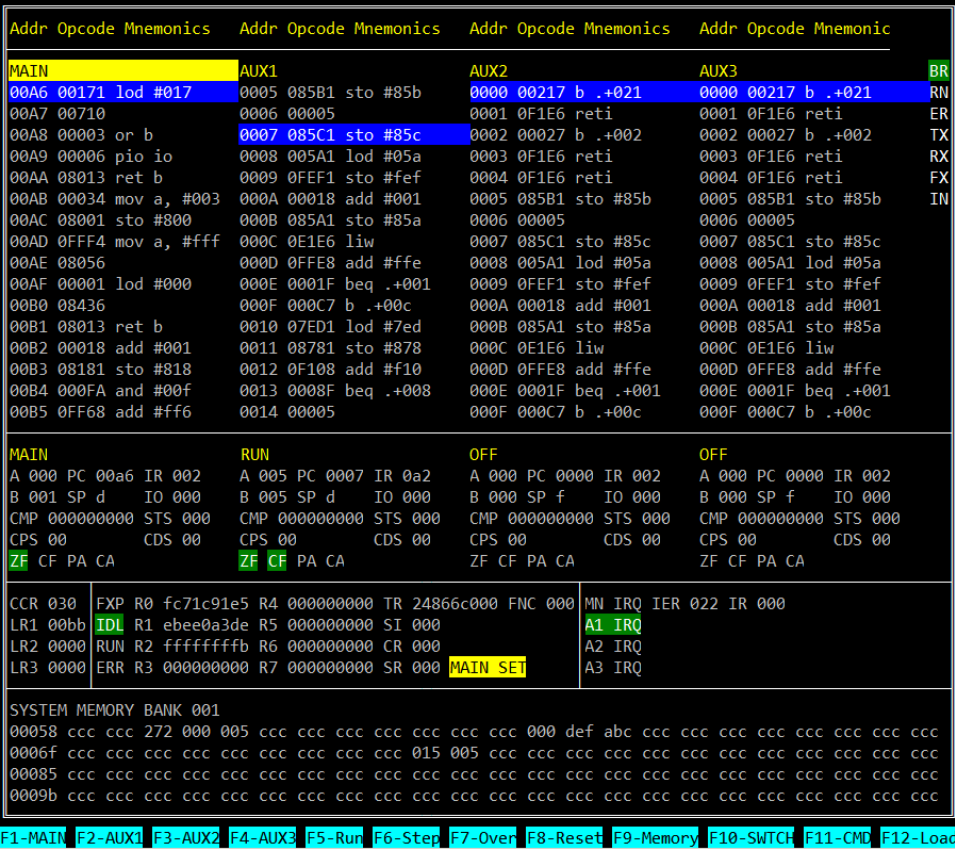

#### Obrázek 5.3: Emulator Monitor

Hlavní dialog monitoru obsahuje převedším okamžitý disassembler pro každou výkonnou jednotku a soupis registrů s aktuálními hodnotami. Zde lze program pohodlně krokovat a rovněž v něm pomocí kurzorových kláves listovat. Níže jsou pak UI komponenty pro koprocesor spolu s CCR a LOAD registry. Po pravé straně vidíme současný stav přerušení a na samém konci dialogu náhled naposledy změněné datové paměti.

Poznámka. Na zachyceném snímku si můžeme povšimnout, že jednotky MAIN a AUX1 jsou zapnuty, zatímco AUX2 a AUX3 suspendovány. Koprocesor je v IDLe stavu a jednotka AUX1 je právě uprostřed vykonávání ISR. Rovněž vidíme, že UI komponenta koprocesoru právě zobrazuje stínované kopie registrů pro jednotku MAIN.

Aplikace dále umožňuje přímo psát programy v jednoduchém textovém editoru, který zvýrazňuje (syntax highlighting) jednotlivá klíčová slova a rovnou je překládat prostřednictvím implementovaného překladače popsaného v oddíle(5.1).
#### 5.2. EMULÁTOR 93

Samotné ovládání programu je velmi intuitivní – z historického hlediska je uživatelské rozhraní totožné se všemi textově orientovanými programy.

#### 5.2.1 Struktura

Emulátor je sestaven z modulů, které zhruba odpovídají jejich hardwarové implementaci. Program je více vláknový, čímž je zachována konkuretnost výpočtů výkonných jednotek a koprocesoru. Integrálním prvkem emulátoru je tzv. Monitor – komponenta, kolem které jsou postaveny veškeré moduly (5.4) aplikace. Monitor je odpovědný za následující úkony:

- Krokování (single-stepping) či volný běh programu.
- Aktualizace emulovaného video výstupu.
- Aktualizace a překreslování individuálních komponent uživatelského rozhraní a to v případě, že zobrazená hodnota se liší od hodnot současných.
- Směrování virtuálních kláves standardního vstupu (STDIN) ovladači emulovaného počítače či vlastní aplikaci.

Níže je vyobrazeno zjednodušené schéma propojení funkčních modulů.

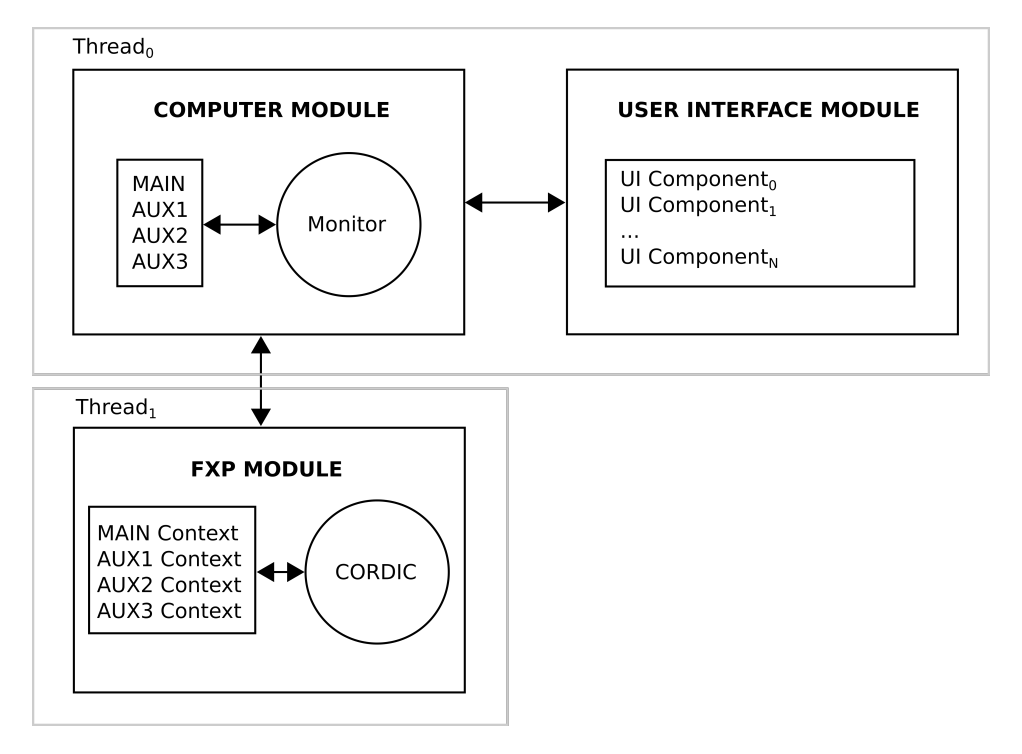

Obrázek 5.4: Struktura emulátoru

Níže je uveden velmi stručný seznam komponent aplikace.

#### Procesor

Dle návrhu hlavní procesor sestává ze čtyř výkonných jednotek. Softwarovou implementaci lze nalézt v hlavním souboru Computer. Emulátor nejprve sestaví dekódovací lookup tabulku pro každou z instrukcí. Instrukce zdrojového programou jsou interpretovány. Komponenta je rovněž odpovědná za arbitraci datové paměti, obsluhu přerušení a komunikaci s matematickým koprocesorem FXP.

Hlavní smyčka vlákna hlavního procesoru sestává z následující sekvence událostí:

- 1. Instrukční slovo i-té jednotky je vyčteno a dekódováno.
- 2. Instrukční slovo je vykonáno a interní stav jednotky je aktualizován.
- 3. Pokud je program suspendován, počítač je v breakpoint režimu a podmínka obnovení uživatelského rozhraní může být spočtena. V případě potřeby je pak daný prvek (či prvky) uživatelského rozhranní překreslen.
- 4. Vstup klávesnice je přečten a předán ovladači PS/2 nebo vlastní aplikaci, a to v závislosti na hodnotě<sup>2</sup> vyčtené klávesy.

Schematicky je tento proces znázorněn níže

 $^{2}$ Stisk některých kontrolních kláves je PS/2 ovladačem počítače ignorován a přímo předán aplikaci emulátoru. Seznam rezervovaných kláves je k nalezení v závěru oddílu.

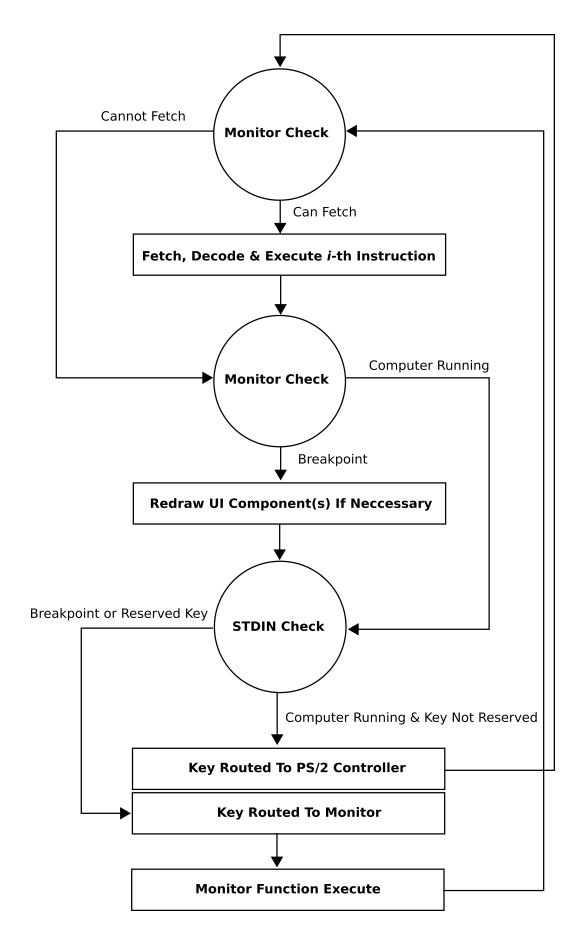

Obrázek 5.5: Emulátor hlavního procesoru

#### Datová paměť

Datová paměť je sestavena z 2048 12-bitových slov a v souladu s návrhem implementuje MMIO (Memory Mapped Input and Output) a další paměťově mapované registry. Datová paměť je jednou z dependencí modulu Computer.

#### Koprocesor

Koprocesor softwarově implementuje univerzální CORDIC rovnice popsané v oddílu (3.6).

#### Cordic

Modul obsahuje jádro CORDIC počítače. Princip a implementace CORDIC mechanismu již byly popsány v kapitole (3.6) a proto se jimi již zde zabývat nebudeme. Jedna z dependencí modulu Fxp.

#### 5.2.2 Systematické chyby

Softwarová emulace je ze zřejmých důvodů uplně rozdílná od skutečné hardwarové implementace. Klíčové hardwarové aspekty jako je automatická totální konkuretnost všech procesů a příšné elektronické restrikce na počty signálů, délku kritické cesty či časování obecně, jsou v případě softwarové emulace zcela ignorovány. Běžně používané softwarové konstrukty jsou často v hardwarovém provedení nepoužitelné z důvodu neakceptovatelné utilizace zdrojů či neschopnosti vyhovět časovacím restrikcím návrhu. Už pouze jednoduchý iterativní variabilní bitový posun o i pozic, který lze v softwarovém kódu zapsat například takto:

```
unsigned int var = 1;
for (unsigned int i = 0; i < 8; i++){
        var \ll= i;
}
```
je z hlediska hardwarové implementace často nepřípustný, neboť popisuje tzv. barrel shifter, rotační posunovač. Uvedený příklad, byť triviální, nabývá extrémní důležitosti, neboť například CORDIC jednotka matematického koprocesoru implementuje tento typ bitového posunu při každém kroku svého iterativního procesu. Vstupní slovo o délce n bitů je připojeno na vstupy n multiplexorů, každý šířky  $n-1[7]$ . Čistě teoreticky je počet multiplexorů potřebných k realizaci rotačního posunovače roven  $n \log_2 n[7]$ , nicméně skutečné číslo záleží na dané technologii. Multiplexory jsou na čipu organizovány do logických celků a jsou fixní délky. Synthetizační nástroj tak musí najít optimální konfiguraci vzájemného kaskádního propojení dostupných multiplexorů, aby vyhověl návrhu. V případě konkrétní architektury chipu řady Spartan6 použité při vývoji se toto číslo pro šířku 33-bitů vyšplhalo na přibližně 750 multiplexorů. Návrh proto musel být zcela přeorganizován, aby mohly být bity posunuty vždy o konstatní hodnotu.

Softwarová emulace není však těmito principy vázána a behaviorálně se oba modely mohou chovat stále velmi podobně. Systematické chyby v emulaci tedy jsou:

1. Instrukce jsou jednotkami vykonávány sekvenčně, namísto konkurentě. Toto je patrné již ze schématu (5.5). Nejprve je vykonána operace na jednotce MAIN, AUX1, AUX2 a konečně AUX3. Vzhledem k tomu, že hostitelský počítač je schopen vykonávat sekvenci těchto operací velmi rychle, je rozdíl nepostřehnutelný. Rovněž sychronizace dat mezi výkonnými jednotkami je v hardwarové implementaci atomická a přístup do datové a programové paměti je sekvenčně arbitrován. Až na určitou (byť z praktického hlediska zcela zanedbatelnou) prodlevu jsou oba modely behaviorálně zcela totožné.

- 2. Automatická arbitrace dat vycházející z přirozené atomicity softwarových výrazů.
- 3. Absence systémové peripherální sběrnice.
- 4. Emulátor nevykonává program v reálném čase. Program, který počítá čas například dle předkpokládaného kmitočtu hlavních systémových hodin, selže.
- 5. Periférie je často veliký problém správně emulovat, zvláště pak jejich vstupy.

Poznámka. UART není v současné verzi emulátoru podporován.

## Kapitola 6

# Simulace a ověření návrhu

V této kapitole se zaměříme především na ověření CORDIC jednotky, neboť je fundamentálním výpočetním mechanismem celého koprocesoru. Předmětem druhého oddílu kapitoly je pak vzorový program počítače, jehož plný zdrojový lze vzhledem k jeho délce nalézt v příloze (B).

#### 6.1 Koprocesor

Přesnost výpočtů CORDIC funkcí matematického koprocesoru byly ověřeny prostřednictvím MATLABu. Celkem bylo porovnáno vždy 1000 ekvidistantně vzdálených vstupů funkce a absolutní chyba zanesena do grafu.

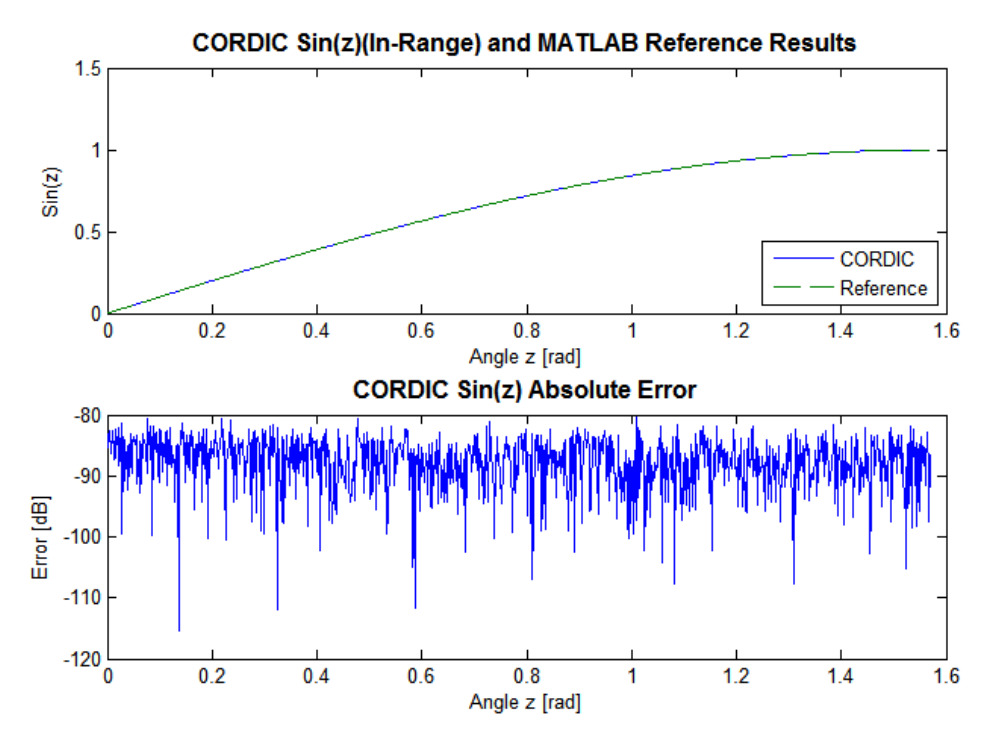

Obrázek 6.1: Ověření CORDIC funkce sin(z)

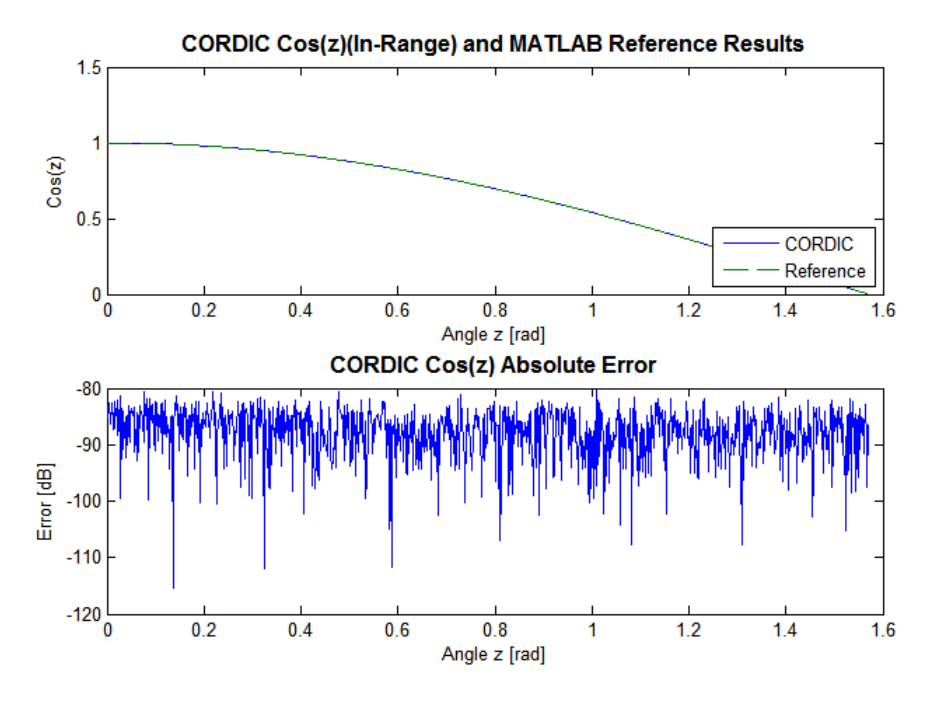

Obrázek 6.2: Ověření CORDIC funkce  $cos(z)$ 

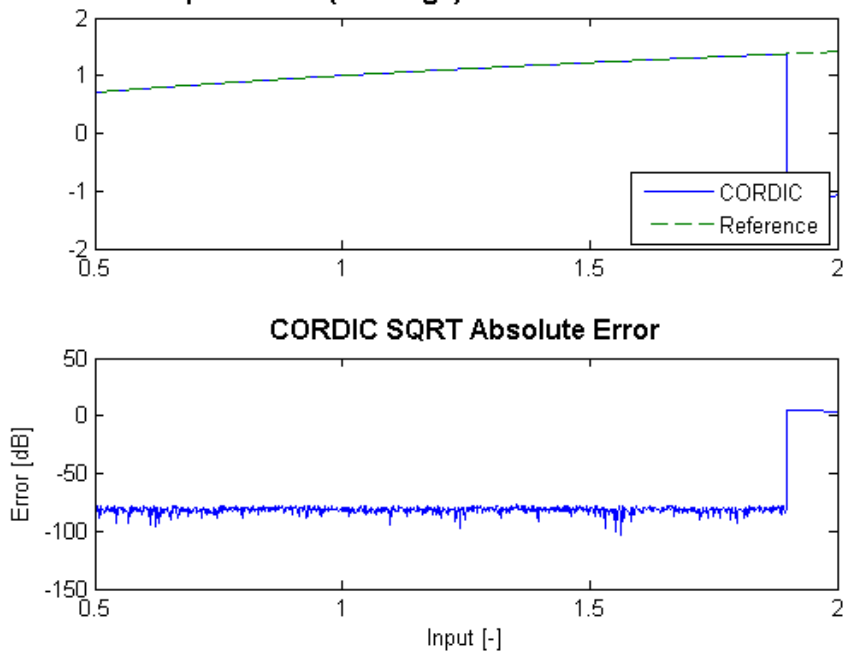

CORDIC Square Root (In-Range) and MATLAB Reference Results

Obrázek 6.3: Ověření CORDIC funkce odmocniny

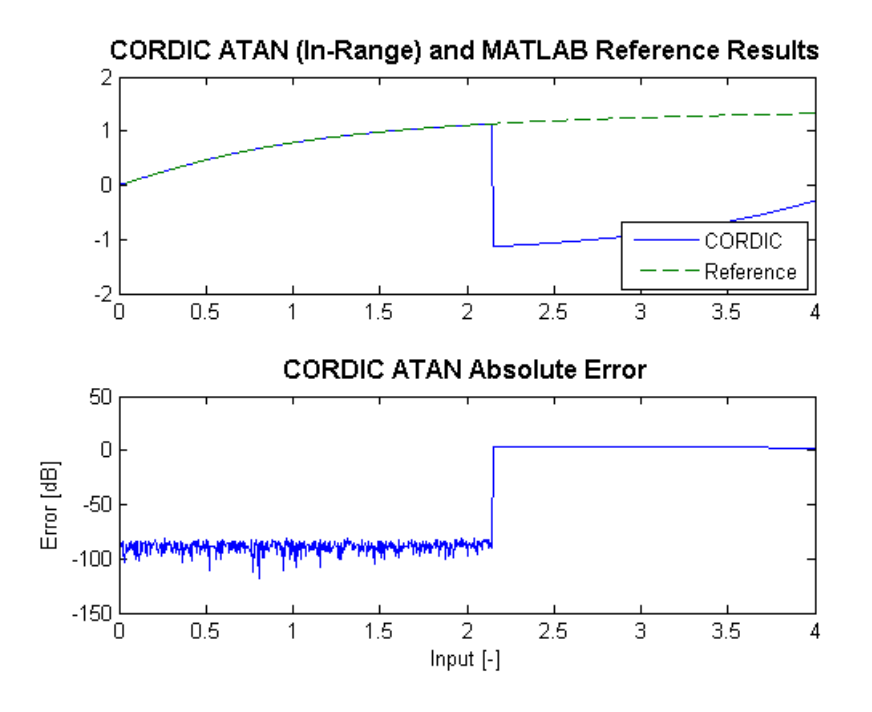

Obrázek 6.4: Ověření CORDIC funkce  $\mathrm{atan}(y)$ 

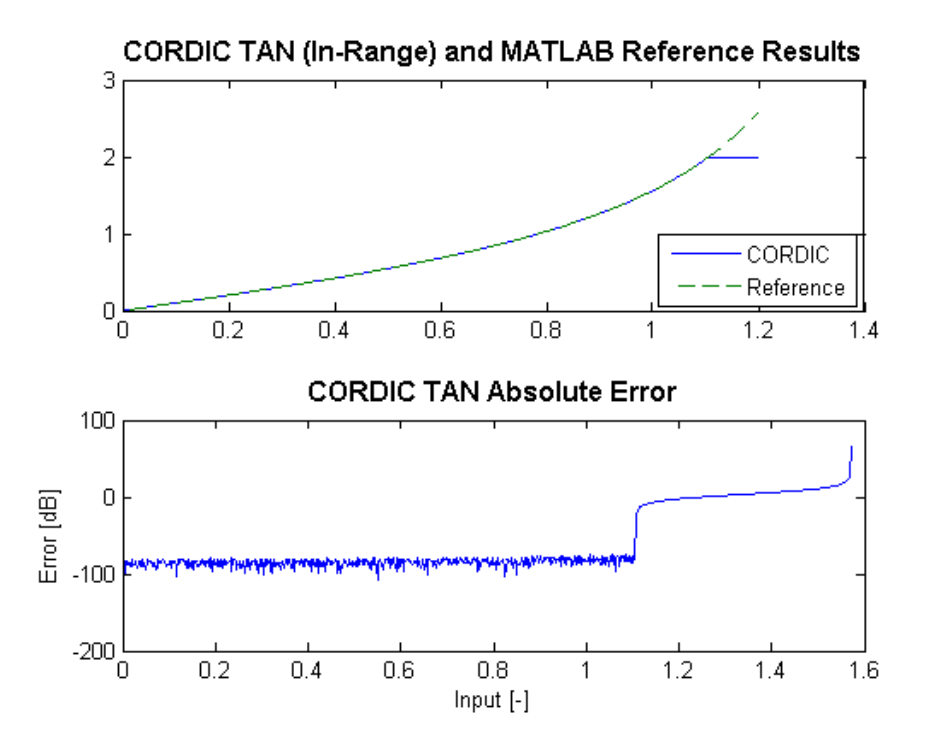

Obrázek 6.5: Ověření CORDIC funkce  $tan(w)$ 

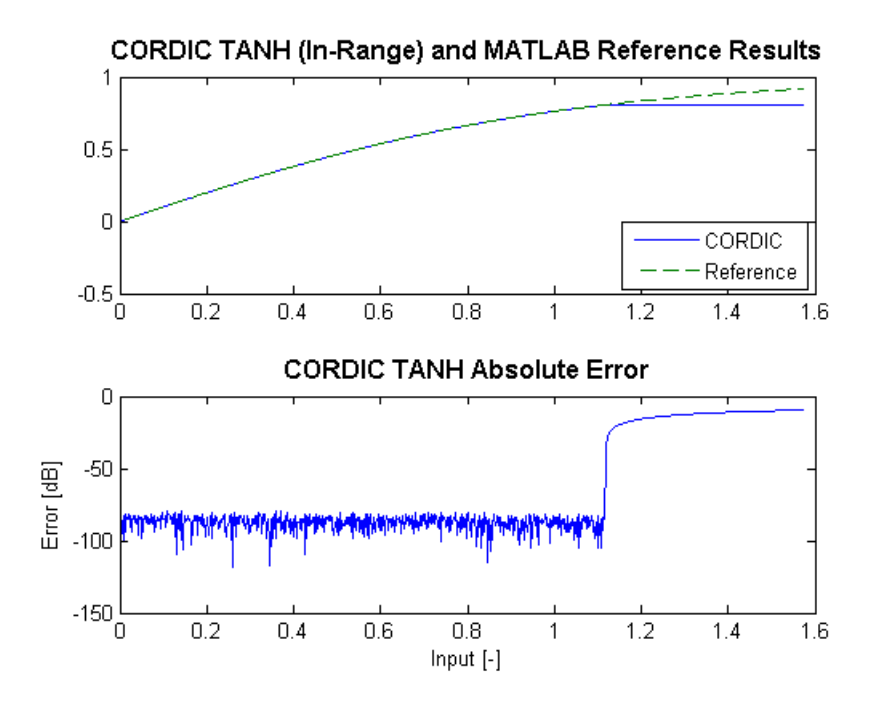

Obrázek 6.6: Ověření CORDIC funkce  $tanh(w)$ 

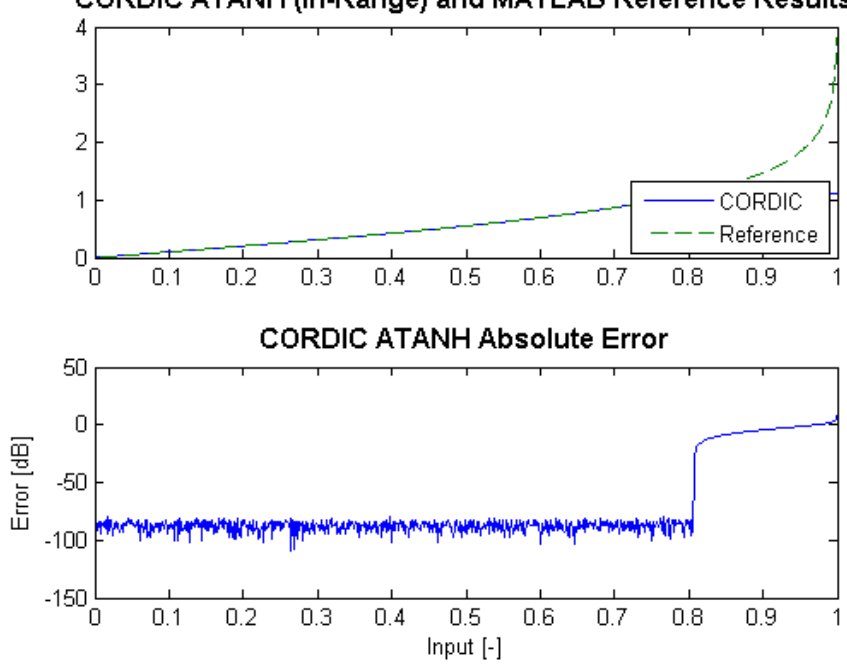

CORDIC ATANH (In-Range) and MATLAB Reference Results

Obrázek 6.7: Ověření CORDIC funkce  $\text{atanh}(z)$ 

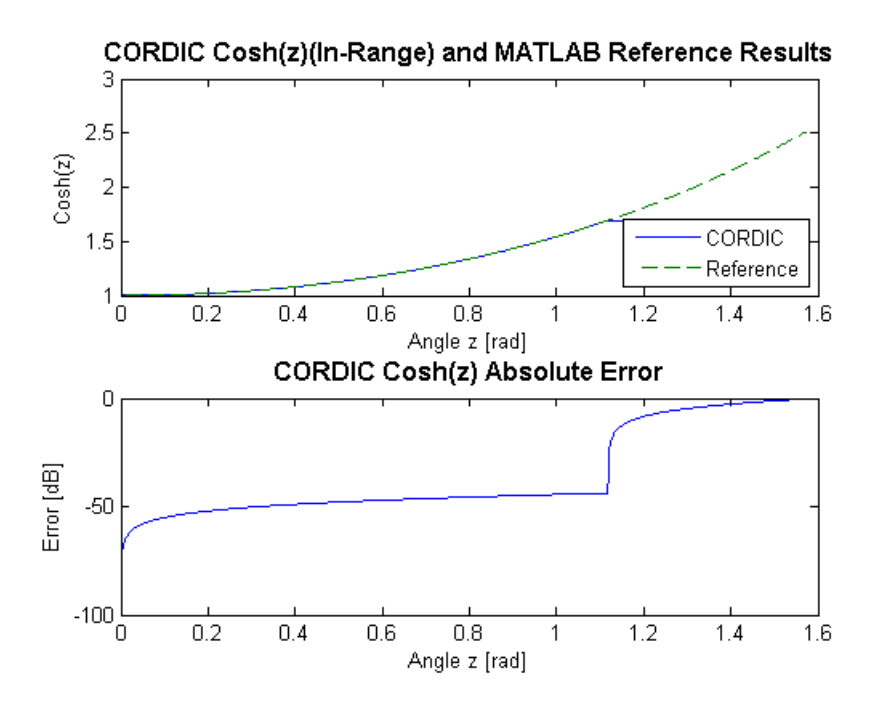

Obrázek 6.8: Ověření CORDIC funkce cosh(z)

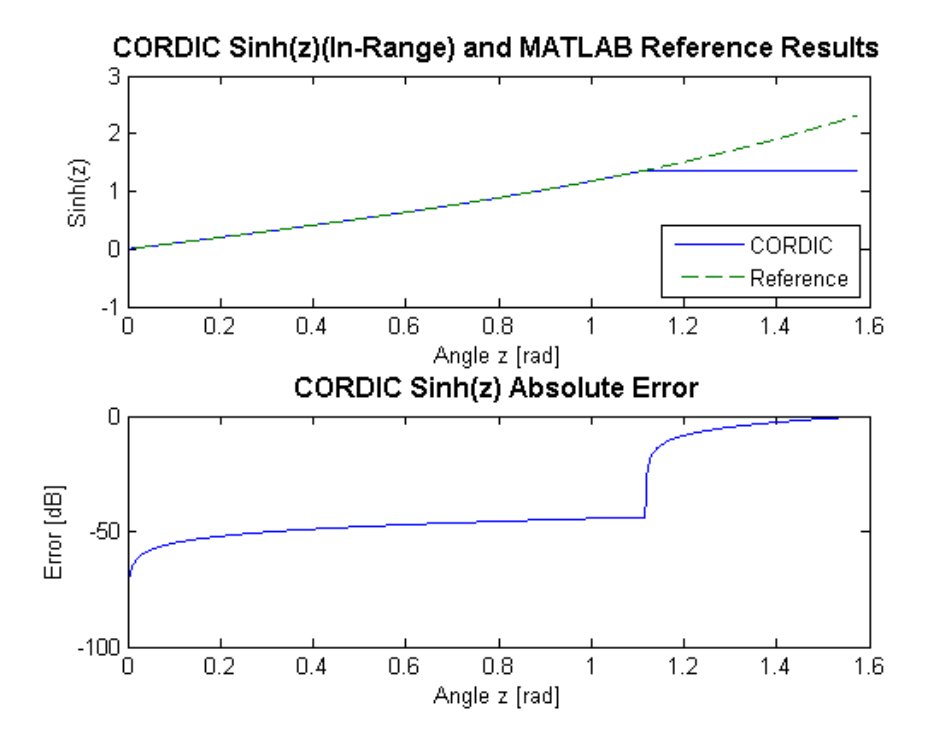

Obrázek 6.9: Ověření CORDIC funkce sinh(z)

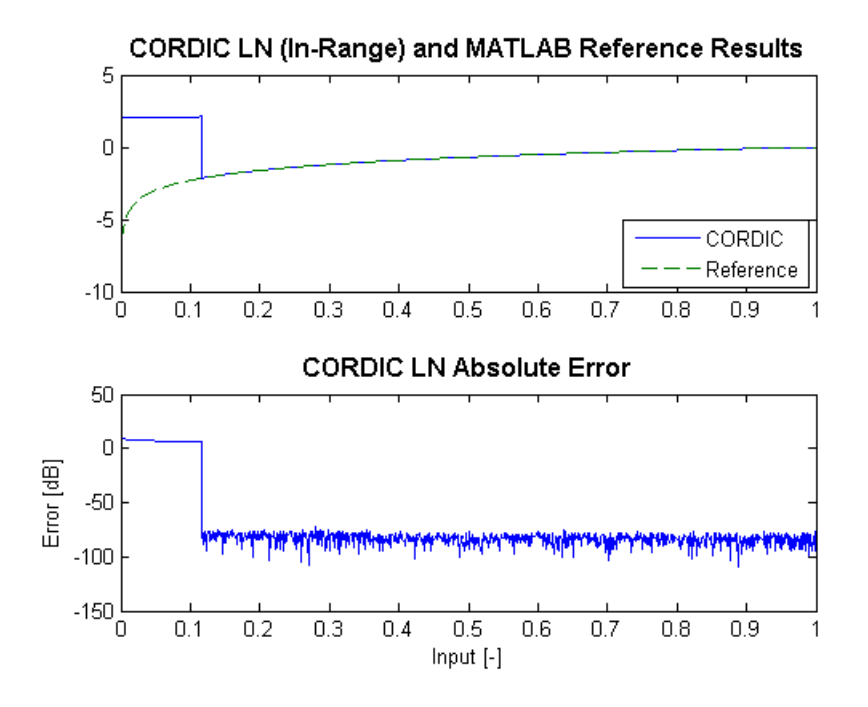

Obrázek 6.10: Ověření CORDIC funkce  $ln(w)$ 

Z přiložené simulace je patrné, že FXP koprocesor vykazuje v porovnání s referenčními hodnotami MATLABu minimální chybu, která je navíc uniformně rozprostřena přes celou vstupní doménu funkce. Hyperbolické funkce  $\sinh(z)$ ,  $\cosh(z)$  vykazují v porovnání s ostatními výpočty největší chybu, což je způsobeno především chybou konvergence univerzálního CORDICU pro hyperbolické souřadnice. Rovněž si můžeme povšimnout zřejmých limitů vstupních úhlů hyperbolických funkcí, které byly zmíněny v oddíle (3.6.2), kde konvergence algoritmu selže úplně. Problémy konvergence a rozšíření vstupní domény úhlů je možné řešit modifikovaným[8] CORDIC schématem speciálně uspůsobeným pro výpočet hyperbolických funkcí.

## 6.2 Vzorový program

S přihlédnutím k časové náročnosti hardworového návrhu a podpůrného softwaru byl pro počítač napsán pouze jediný vzorový program. Výkonná jednotka MAIN vykonává program z původní bakalářské práce[12] zatímco jednotce AUX1 je předána kontrola nad video výstupem a PS/2 rozhraním.

Program vykonávaný hlavní jednotkou periodicky každou sekundu inkrementuje BCD<sup>1</sup> čítač. Hodnota čítače je v časovém formátu HH:MM průběžně zobrazována na sedmi-segmentovém displeji. Displej je překreslován s frekvencí přibližně 4 kHz aby se předešlo ghosting efektu. Auxiliarní jednotka vytiskne na obrazovku nejprve všechny existující znaky a také 36-bitové číslo 0xABCDEF00 v FXP formátu a načež vstoupí do nekonečné smyčky, kde vyčká na přerušení klávesnice. Stisk klávesy je následně převeden na tisknutelný znak a vytištěn na obrazovku.

Hlavním účelem vzorového programu tedy bylo:

- 1. V realistických podmínkách ověřit funkčnost arbitrace datové a programové paměti. Utilizace datové paměti je vždy velmi vysoká a neschopnost včas obsloužit výkonnou jednotku MAIN by vyústila v selhání programu. Vzhledem k vysoké obnovovací frekvenci displeje by tento fakt byl okamžitě zřetelný.
- 2. Ověřit funkčnost VGA videa a přerušení. Program jednotky AUX1 je schopen vytisknout libvolné FXP číslo v datové paměti. Toto je výpočetně velmi náročný proces, protože je neprve nutné číslo převést do BCD notace, aby mohlo být zobrazeno v desítkové soustavě. Stisk klávesy, převedení scancodu do tiskunutelného znaku a konečně jeho tisk na obrazovce musí být pro správnou funkčnost plynulý. Opět, vzhledem k bodu 1, jakákoliv chyba ve sdílení zdrojů víceprocesoro-

 ${}^{1}$ BCD, z angl. *Binary Coded Decimal.* 

vého systému by způsobila viditelné zpomalení tohoto procesu, pokuď ne uplné selhání programu.

Poznámka. Zdrojový kód vzorového programu je možné nalézt v příloze (B).

## Kapitola 7

# Závěr

Cílem diplomové práce bylo navrhnout víceprocesorový počítač s dedikovaným matematickým koprocesorem. Počítač je schopen nativních trigonometrických a hyperbolických výpočtů na omezeném vstupním intervalu. Poloměr konvergence CORDICu v kruhových souřadnicích lze jednoduše rozšířit užitím příslušných matematických identit. Pro rozšíření poloměru konvergence CORDICu v hyperbolických souřadnicích by však byl nutný individuální přístup ke každé ze zamýšlených funkcí[8]. Dle výsledků automatizovaných testů je přesnost implementovaného matematického koprocesoru vzhledem ke stanoveným požadavkům dostatečná.

Každá z vykonných jednotek počítače, MAIN, AUX1, AUX2 a AUX3, je zpětně kompatibilní s návrhem, který byl náplní bakalářské práce[12].

### 7.1 Možnosti rozšíření

V následujícím oddílu budou ještě v krátkosti diskutována možná rozšíření návrhu.

### 7.2 Překladač

Překladač jazyka symbolických adres lze v současné implementaci velmi snadno rozšířit o řadu vysokoúrovňových maker. Všechny následující výrazy jsou lexerem snadno rozpoznatelné a tříditelné do tokenů. Zbývalo by tedy pouze přizpůsobit fázi parsování, jejímž výstupem je již skutečný strojový kód. Obecně platí:

• Makro může obsahovat libovolnou instruknci či další makro. Všechny makro výrazy lze plynule mísit se strojovými instrukcemi, podobně jako tomu bylo v ranných verzích programovacího jazyka BASIC[10].

- Každé makro sestává z jednoho nebo více rezervovaných klíčových slov definovaných dále v textu.
- Dle gramatických pravidel jazyka je každému makro výrazu vyhrazen právě jediný řádek ve zdrojovém kódu $^1\cdot$

Poznámka. Připomeňme ješte ve stručnosti dosud implementovaná makra a direktivy, které lze nalézt v oddilu5.1.1.

#### 7.2.1 Datové typy

Gramatika implemetuje dva datové typy:

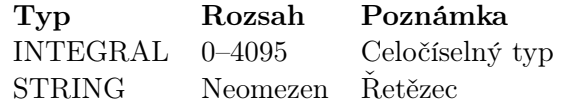

Datový typ je vždy implicitní a je automaticky odvozen v závislosti na zdrojovém operandu.

Poznámka. Definice proměnné typu STRING je velmi naročná na utilizaci datové paměti, neboť každý ze znaků musí být individuálně zapsán. Definice proměnné

#### VARIABLE  $str = "HELLO"$

vygeneruje následující sekvenci instrukcí:

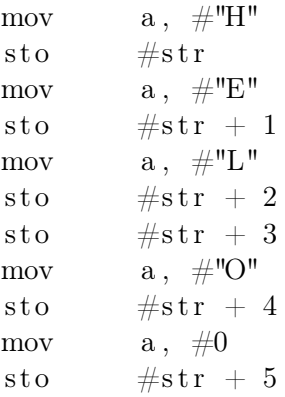

Paměťový alokátor překladače rovněž musí pro nově vzniklý řetězec rezerovovat dostatečně velký paměťový blok. Pro konstatní řetězce je tedy doporučeno užití DPW direktivy, která umístí řetězec do programové paměti v době překladu vstupního souboru.

 $1$ Makra jsou oddělena CRLF Carriage Return, Line Feed symbolem.

#### 7.2.2 Proměnné

Syntaxe definice proměnné je totožná s definicí konstanty, liší se pouze klíčové slovo.

VARIABLE idtify  $=$  value VARIABLE i d t i f y

Na rozdíl od konstanty CONSTANT lze proměnnou VARIABLE nejprve deklarovat a hodnotu přiřadit později. Hodnota konstanty musí být přiřazena právě v době deklarace (konstanta je deklarována a definována současně). Definice jsou zpracovány v prvním průchodu (pass) zdrojového kódu a proto je pořadí konstanty CONSTANT irelevantní, na rozdíl od proměnné VA-RIABLE, která musí být neprve definována, než může být referencována. Nedefinované proměnné budou prekladačem odstraněny. CONSTANT a VA-RIABLE mají vždy globální kontext (global scope) a jsou tudíž viditelné v rámci celé překladové jednotky (translation unit). Přiřazení do proměnné vygeneruje následující kód

 $\log$  #VALUE

 $\operatorname{sto}$  #VAR

VALUE může být libovolný konstatní výraz sestávající z aritmetických a logických operátorů nebo proměnná IDTIFY.

#### Ternární operátor

VARIABLE idtify = (condition) ? [TRUE st.] : [FALSE st.]

Poznámka. Zde je prostor pro výrazy [TRUE statement], [FALSE statement] příliš rozsáhlý pro statické generování kódu. Místo toho musí být strojové instrukce automaticky odvozeny v závislosti na zdrojových operandech přiřazení. Ukažme tedy alespoň příklad kódu vygenerovaného pro konkrétní makro příkaz

VAR1 =  $(VAR2 = CONST)$  ?  $#0xABC$  :  $[#0xDEF]$ ;

; Assuming variables and constants VAR1, VAR2, CONST1 IF VAR2  $=$  CONST1 THEN  $.$  true . false :  $VAR2 = [\#0xDEF]$ b . done . true: mov  $a, \#0xABC$ sto VAR1 . done :

#### Ukazatele

Ukazetele proměnných mají následující předpis

```
; Store value to memory location pointed to by idtify
\begin{bmatrix} id\, t\, i\, f\, y \end{bmatrix} = value
; Load value from memory location pointed to by idtify
value = [idtify]
```
Strojový kód vygenerovaný prvním výrazem je

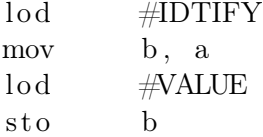

Strojový kód vygenerovaný druhým výrazem je

 $\log$  #IDTIFY mov b, a  $\log b$ 

VALUE může být buď konstanta CONSTANT nebo proměnná VARIABLE.

#### Podmíněné větvení

Automatizace podmíněného větvení velmi zpřehlední a zjednoduší zdrojový kód. Makro podmíněného větvení je následujícího předpisu:

```
if [condition] THEN label
```
kde condition ∈ {TRUE, FALSE} může nabývat následujích hodnot

```
1. condition = ([variable] [relation] [variable])2. condition = ([variable] [relation] [constant])
```
- CONSTANT může být libovolný konstatní výraz
- RELATION je z  $\{=,>,<,\geq,\leq\}$

Poznámka. Vzhledém k větší délce lze vygenerováné strojové instrukce makra podmíněného větvení najít v příloze (A).

Podmínka condition je spočtena zleva doprava pomoci tzv. líné evaluace (lazy evaluation). Překladč v rámci optimializace zcela odstraní kód makra pro předem nesplnitelné podmínky (TRUE = FALSE), podobně jako tauto $logie$  (TRUE = TRUE), které nahradí celé makro pouze instrukcí nepodmíněného větvení.

#### For cyklus

Makro může rovněž zahrnovat for cyklus.

```
FOR \lceil \text{variable} \rceil = \lceil \text{expr} \rceil TO \lceil \text{expr} \rceil STEP \lceil \text{expr} \rceil[statements]
NEXT [variable]
```
Poznámka. Podobně jako v případě ternárního operátoru bude výstup odvozen v závislosti na vstupních příkazech makro příkazu. Uveďme proto alepoň příklad pro nejčastěji používaný tvar for cyklu:

```
FOR VAR1 = VAR2 TO VAR3 STEP VAR3, NEXT VAR1
```

```
; Assuming variables VAR1, VAR2, VAR3
. loop: IF VAR2 = VAR3 THEN . done
      [statements]
      \log #VAR1
      mov b, a
      \log #VAR3
      add b
      b . loop
      . done :
```
#### Funkce a makro příkazy

Překladač může podporovat dedikovaný makro příkaz či přímo funkci. Funkce vygeneruje kód který je ekvivalentní volání procedury pomocí instrukce CALL. Návratová hodnota může být uložena v akumulátoru nebo na dynamicky alokované paměťové pozici.

```
FUNCTION idtify (arguments)
[statements]
return value
END
```
Makro jednoduše zkopíruje veškeré příkazy a instrukce na příslušnou adresu.

```
MACRO idtify (arguments)
[statements]
END
```
Obsah makra je tak replikován při každém použití výrazu.

### 7.3 Výkonné jednotky

Součástí práce byla implementace překladače jazyka symbolických adres. Dalším krokem by mohla být implementace kompileru vhodného dialektu jazyka C. Kompiler by mohl být navrhut samostatně nebo by mohlo být využito již existujích gramatických generátorů. Každá z výkonných jednotek počítače z důvodu zpětné kompatibility vychází z původní bakalářské práce. Při zachování stejné architektury by bylo možné navrhnout modifikovanou instrukční sadu, která by usnadnila případný návrh kompileru dialektu jazyka C.

## 7.4 Výsledky syntézy

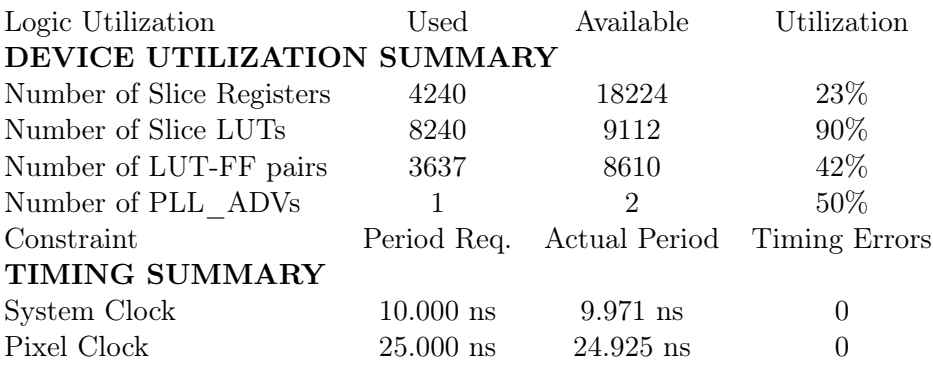

Tabulka 7.2: Využitá plocha cílového FPGA a podmínky časování

Všechny okrajové podmínky byly splněny a hlavní hodinový signál modifikovaného počítače je stále 100 MHz. Velikost matematického koprocesoru zabírá přibližně polovinu celého návrhu počítače, tj. 4058 LUT tabulek.

Poznámka. Utilizace je platná pro cílový chip Spartan 6 LX16. Systém je pochopitelně možné syntetizovat i na jiných FPGA architekturách – jediným požadavkem je 100 MHz kmitočet hlavního hodinového signálu, dostatečná plocha čipu a podpora fázového závěsu PLL.

## Příloha A

# Makro podmíněného větvení

Níže jsou pro každou z relací uvedeny příklady strojových instrukcí vygenerovaných makrem.

```
; Assuming two variables VAR1 and VAR2
; 1) relation is equality: VAR1 '= 'VAR2
\log \frac{M}{4}WAR1
mov b, a
\log \frac{M}{4}VAR2
not
add b
add \#1beq . label
; 2) relation is greater then or equal: VAR1 \prime = VAR2
\log \frac{4}{100}mov b, a
\log \frac{1}{4} \text{VAR}2not
add \#1add b
; Carry to Zero Check
mov b, a
notcy
add b
add \#1beq . label
; 3) relation is less then or equal: VAR1 '=<' VAR2
\log \frac{4}{100}mov b, a
\log \frac{1}{4}VAR2
not
add \#1
```

```
add b
; Carry to Zero Check
mov b, a
notcy
add b
add \#1beq . +1b . label
; 4) relation is less then: VAR1 '<' VAR2
\log #VAR1
mov b, a
\log \frac{1}{4} \text{VAR}2not
add \#1add b
; Carry to Zero Check
mov b, a
notcy
add b
beq . label
; 5) relation is grater then: VAR1 '>' VAR2
\log \frac{4}{100}mov b, a
\log \frac{1}{2}VAR2
not
add \#1add b
; Carry to Zero Check
mov b, a
notcy
add b
beq . +1b . label
```
## Příloha B

# Vzorový program

```
ORG 0
; ∗ ∗ ∗∗∗∗∗∗∗∗∗∗∗∗∗∗∗∗∗∗∗∗∗∗∗∗∗∗∗∗∗∗∗∗∗∗∗∗∗∗∗∗∗∗∗
; ** 12 − Bit General Purpose Computer
; ∗ ∗ ∗∗∗∗∗∗∗∗∗∗∗∗∗∗∗∗∗∗∗∗∗∗∗∗∗∗∗∗∗∗∗∗∗∗∗∗∗∗∗∗∗∗∗
; ∗ ∗ T i t l e : Unit Test
; ** Purpose : This is a sample program for the computer.
; ** Note : Target device clock is assumed to be 100 MHz.
; ∗ ∗ ∗∗∗∗∗∗∗∗∗∗∗∗∗∗∗∗∗∗∗∗∗∗∗∗∗∗∗∗∗∗∗∗∗∗∗∗∗∗∗∗∗∗∗∗
; ∗ ∗ V e r sion : 1. 0
; ∗ ∗ Date : 9 January 2018
;∗ ∗ ∗ ∗ ∗ ∗ ∗ ∗ ∗ ∗ ∗ ∗ ∗ ∗ ∗ ∗ ∗ ∗ ∗ ∗ ∗ ∗ ∗ ∗ ∗ ∗ ∗ ∗ ∗ ∗ ∗ ∗ ∗ ∗ ∗ ∗ ∗ ∗ ∗ ∗ ∗ ∗ ∗ ∗ ∗ ∗ ∗ ∗ ∗ ∗ ∗ ∗
GENERATE VHDL
;∗ ∗ ∗ ∗ ∗ ∗ ∗ ∗ ∗ ∗ ∗ ∗ ∗ ∗ ∗ ∗ ∗ ∗ ∗ ∗ ∗ ∗ ∗ ∗ ∗ ∗ ∗ ∗ ∗ ∗ ∗ ∗ ∗ ∗ ∗ ∗ ∗ ∗ ∗ ∗ ∗ ∗ ∗ ∗ ∗ ∗ ∗ ∗ ∗ ∗ ∗ ∗
; ∗ Program Mainloop
;∗ ∗ ∗ ∗ ∗ ∗ ∗ ∗ ∗ ∗ ∗ ∗ ∗ ∗ ∗ ∗ ∗ ∗ ∗ ∗ ∗ ∗ ∗ ∗ ∗ ∗ ∗ ∗ ∗ ∗ ∗ ∗ ∗ ∗ ∗ ∗ ∗ ∗ ∗ ∗ ∗ ∗ ∗ ∗ ∗ ∗ ∗ ∗ ∗ ∗ ∗ ∗
; Compare Register
constant TIM CMPL = \text{\#0x7FB}constant TIM_CMPM = \#0x7FAconstant TIM_CMPH = \#0x7F9; Status Register
constant TIM STS = #0x7FC; Computer Control Register and Load Register
constant CCR = #0x7F7constant LR1_L = \text{\#0x7F6}constant LR1 H = #0x7F5; Video Registers
constant DCR = #0x7F0constant CDR = #0x7EFconstant CHR = \text{\#0x7EE}constant mem hours = \#20;constant mem mins = \#21;
constant mem secs = \#25
```

```
b . ivt skip
  reti ; MAIN Interrupt Service Routine Vector
  b . aux1 isr ; AUX1 Interrupt Service Routine Vector
  reti ; AUX2 Interrupt Service Routine Vector
  reti ; AUX3 Interrupt Service Routine Vector
. aux1 isr :
  sto \#91 ; store A
  mov a , b
  sto \#92; store B
  \log \#90sto \#\text{CDR}add #1
  sto \#90li w
  add \#0xFFE ; -2
  beq . aux1_isr_kbd
 ; mov a, \#0 ; clear everything
 ; siw
  b . aux1_isr_done
. aux1_isr_kbd :
 lod #0x7ED ; read keyboard scancode
 \text{sto} #120 ; scancode
 add \#0xF10 ; -0xF0 break & extra code prefix,
    ignore those
 beq . aux1_isr_done
 mov a, b ; store IER state
 sto \#121call . translate_scancode ; B = printable character
 ; mov a, \#0x21mov a, b
 or \#0x1C0s to \#CHR\log #121 ; restore IER state
 mov b, a
 ; mov a, \#0; siw ; clear everything
 . aux1_isr_done :
 mov a, \#0siw ; clear everything
 \log \frac{492}{100}mov b, a
 \log \#91r e t i
```

```
.ivt\;skip:
; turn on the auxiliary unit #1cms \#0\log \frac{1}{2}or \#8 ; set the IDL bit
  and \#0xFFE ; clear STA bit
  sto \#\text{CCR}mov b, a
 mov a, .unit1_entry 'high
 sto #LR1 H
 mov a , . unit1_entry ' low
 sto #LR1_L
 mov a , b
 or \#1 ; set STA bit
 s to \angle #CCR
 and \#0xFF6 ; clear IDL and STA bits
 sto \#\text{CCR}; UNIT #1 is ON now
. . .
; MAIN Unit Runs Its Code Here.
. . .
;∗ ∗ ∗ ∗ ∗ ∗ ∗ ∗ ∗ ∗ ∗ ∗ ∗ ∗ ∗ ∗ ∗ ∗ ∗ ∗ ∗ ∗ ∗ ∗ ∗ ∗ ∗ ∗ ∗ ∗ ∗ ∗ ∗ ∗ ∗ ∗ ∗ ∗ ∗ ∗ ∗ ∗ ∗ ∗ ∗ ∗ ∗ ∗ ∗ ∗ ∗ ∗ ∗
; ∗ BCD Increment ∗
; ∗ Input : A BCD number *
; * Output: A incremented BCD number *
;∗ ∗ ∗ ∗ ∗ ∗ ∗ ∗ ∗ ∗ ∗ ∗ ∗ ∗ ∗ ∗ ∗ ∗ ∗ ∗ ∗ ∗ ∗ ∗ ∗ ∗ ∗ ∗ ∗ ∗ ∗ ∗ ∗ ∗ ∗ ∗ ∗ ∗ ∗ ∗ ∗ ∗ ∗ ∗ ∗ ∗ ∗ ∗ ∗ ∗ ∗ ∗ ∗
constant temp a = #24;; add 1, if low nibble is A or greater, add 6
. bcd_increment :
 \mathrm{add} \qquad \quad \#1\mathrm{sto} #temp_a
  and \#0x00Fadd \#\text{0xFF6} ; -10\text{lod} #temp_a
 beq . bcd_carry
 r e t
. bcd carry : add #6r e t
;∗ ∗ ∗ ∗ ∗ ∗ ∗ ∗ ∗ ∗ ∗ ∗ ∗ ∗ ∗ ∗ ∗ ∗ ∗ ∗ ∗ ∗ ∗ ∗ ∗ ∗ ∗ ∗ ∗ ∗ ∗ ∗ ∗ ∗ ∗ ∗ ∗ ∗ ∗ ∗ ∗ ∗ ∗ ∗ ∗ ∗ ∗ ∗ ∗ ∗ ∗ ∗ ∗
; ∗ UNIT \#1 ENTRY POINT *
;∗ ∗ ∗ ∗ ∗ ∗ ∗ ∗ ∗ ∗ ∗ ∗ ∗ ∗ ∗ ∗ ∗ ∗ ∗ ∗ ∗ ∗ ∗ ∗ ∗ ∗ ∗ ∗ ∗ ∗ ∗ ∗ ∗ ∗ ∗ ∗ ∗ ∗ ∗ ∗ ∗ ∗ ∗ ∗ ∗ ∗ ∗ ∗ ∗ ∗ ∗ ∗ ∗
. unit1_entry:
 \mathrm{cms} \qquad \quad \#0mov a, \#600; 6th row
  \text{sto} #90 ; keyboard cursor
 mov b, .1bl ' offset
 mov a, \#200sto \#40call . print _string
```
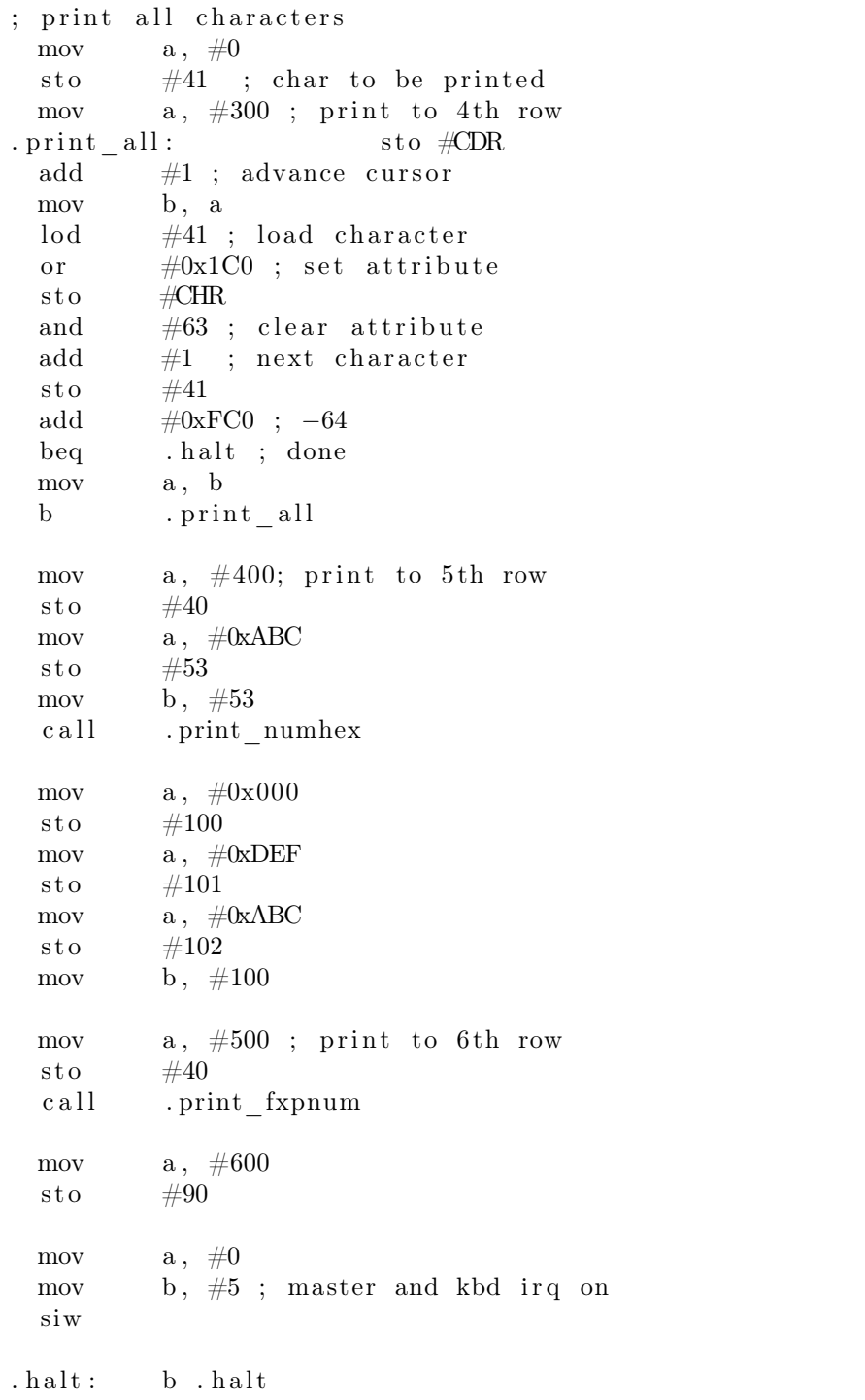

```
;∗ ∗ ∗ ∗ ∗ ∗ ∗ ∗ ∗ ∗ ∗ ∗ ∗ ∗ ∗ ∗ ∗ ∗ ∗ ∗ ∗ ∗ ∗ ∗ ∗ ∗ ∗ ∗ ∗ ∗ ∗ ∗ ∗ ∗ ∗ ∗ ∗ ∗ ∗ ∗ ∗ ∗ ∗ ∗ ∗ ∗ ∗ ∗ ∗ ∗ ∗ ∗ ∗
;* Print String From Program Memory *
; * Input: B string pointer, [40] cursor *
; ∗ Output : None ∗
;∗ ∗ ∗ ∗ ∗ ∗ ∗ ∗ ∗ ∗ ∗ ∗ ∗ ∗ ∗ ∗ ∗ ∗ ∗ ∗ ∗ ∗ ∗ ∗ ∗ ∗ ∗ ∗ ∗ ∗ ∗ ∗ ∗ ∗ ∗ ∗ ∗ ∗ ∗ ∗ ∗ ∗ ∗ ∗ ∗ ∗ ∗ ∗ ∗ ∗ ∗ ∗ ∗
. print - string:\log \frac{440}{ }sto #CDR ; Set cursor
 cndx prog ; Read program
{\tt . \, print\_string\_iter:} \qquad \quad \text{lod} \  \  \, {\tt b} \qquad \qquad \  \, ; \  \  \, \text{Load} \  \  \, \text{lower}12 bits of program word
  \begin{array}{lll} \text{sto} & \text{#41} & \text{; Temporarily store the packed word} \\ \text{s1r} & \text{#6} & \text{; 1st packed character} \end{array}slr #6 ; 1st packed character
 and \text{\#0x3F} ; Zero?
 reteg
 or \# 0x1C0
  sto #CHR ; Store 1st character in Video
     Memory
 \log \frac{440}{100}\mathrm{add} \qquad \quad \#1sto #CDR ; Advance cursor
  sto \#40\log \neq 41and \text{\#0x3F} ; 2nd packed character
 \text{reteq} ; \text{Zero?}or \#0x1C0sto #CHR ; Store 2nd character in Video
     Memory
 \log \#40add \#1sto #CDR ; Advance cursor
  \mathrm{sto} \#40mov a , b
 add #1 ; Increment pointer
 mov b, a
 b . print string iter
```

```
;∗ ∗ ∗ ∗ ∗ ∗ ∗ ∗ ∗ ∗ ∗ ∗ ∗ ∗ ∗ ∗ ∗ ∗ ∗ ∗ ∗ ∗ ∗ ∗ ∗ ∗ ∗ ∗ ∗ ∗ ∗ ∗ ∗ ∗ ∗ ∗ ∗ ∗ ∗ ∗
;* Print Number From Data Memory In Hex *
; * Input: B pointer, [40] cursor *; ∗ Output : None ∗
;∗ ∗ ∗ ∗ ∗ ∗ ∗ ∗ ∗ ∗ ∗ ∗ ∗ ∗ ∗ ∗ ∗ ∗ ∗ ∗ ∗ ∗ ∗ ∗ ∗ ∗ ∗ ∗ ∗ ∗ ∗ ∗ ∗ ∗ ∗ ∗ ∗ ∗ ∗ ∗
; Mapping 4 bits \Rightarrow 6 bits
; 0 \times 0 \implies 0 \times 10, 0 \times 1 \implies 0 \times 11, 0 \times 2 \implies 0 \times 12, 0 \times 3 \implies 0 \times 13; 0 \times 4 \implies 0 \times 14, 0 \times 5 \implies 0 \times 15, 0 \times 6 \implies 0 \times 16, 0 \times 7 \implies 0 \times 17; 0 \times 8 \implies 0 \times 18, 0 \times 9 \implies 0 \times 19, 0 \times A \implies 0 \times 21, 0 \times B \implies 0 \times 22; 0xC \implies 0x23, 0xD \implies 0x24, 0xE \implies 0x25, 0xF \implies 0x26. print_numhex :
  cndx data
  mov a, \#3\begin{array}{lll} \text{sto} & \#51 & ; \text{Store nible count} \end{array}\log \frac{440}{ }add \#0xFFF ; -1
  \text{sto} #40 ; Decrement cursor
  lod b
  \text{sto} #50 ; Store word
  slr #8 ; High nibble
. print_numhex3 :
  mov b a
  \log \frac{440}{ }add \#1sto \#40sto #CDR ; Advance cursor
  mov a, badd \#0xFF6 ; -10
  sto \#52mov b, \#0xFFF
  \begin{tabular}{lllllll} movcy & \quad a\,,\  \, b & \quad \  \, ;\  \, \text{if} \  \, \text{nibble}\, >\, 10 \end{tabular}add \#1 ; carry to zero check
  beq . print_numhex_hi
; Printing value < 0xA
. print_numhex_lo :
  add \#0x19 ; -1 + 10 + 0x10, converted value
  b . print_numhex_skp
. print_numhex_hi :
; Printing value \mathcal{P} = 0 \mathbf{x} \mathbf{A}\log \frac{4}{10} +52
  add \#1 ; nibble = 9?
  beq . print_numhex_lo
  \log \frac{\#52}{4}add \#0x21 ; Converted value
. print_numhex_skp :
  or \#0x1C0 ; Set attribute
  sto \#CHR
```

```
; Printed and advanced pointer
  \log \neq 51add \#0xFF ; Decrement nibble count
  sto \#51add \#0xFFE ; -2?
  beq . print_numhex2
  \log \#51add \#0xFFF ; -1?
  beq . print_numhex1
  r e t
. print_numhex2 :
; Print mid nibble
  \log \neq 50slr #4
  and \#0xFb . print_numhex3
. print_numhex1 :
; Print low nibble
  \log \theta #50
  and \#0xFb . print_numhex3
;∗ ∗ ∗ ∗ ∗ ∗ ∗ ∗ ∗ ∗ ∗ ∗ ∗ ∗ ∗ ∗ ∗ ∗ ∗ ∗ ∗ ∗ ∗ ∗ ∗ ∗ ∗ ∗ ∗ ∗ ∗ ∗ ∗ ∗ ∗ ∗ ∗ ∗ ∗ ∗ ∗ ∗ ∗ ∗ ∗ ∗ ∗
;* Convert Absolute Value of FXP Number to BCD *
;* Input: B pointer to LSW
; ∗ Output : #63 to #66 BCD Converted Number ∗
;* Destroys: #60 to #62, #70 to #79 *
;∗ ∗ ∗ ∗ ∗ ∗ ∗ ∗ ∗ ∗ ∗ ∗ ∗ ∗ ∗ ∗ ∗ ∗ ∗ ∗ ∗ ∗ ∗ ∗ ∗ ∗ ∗ ∗ ∗ ∗ ∗ ∗ ∗ ∗ ∗ ∗ ∗ ∗ ∗ ∗ ∗ ∗ ∗ ∗ ∗ ∗ ∗
; Number of bits needed to store the result: n + 4*ceiln/3 | n=32 = 76 bits
; This amounts to 7 words 12−bit words.
; Algorithm: Double dabble / shift-and-add-3
\frac{1}{x} . Reserve scratch pad of 76 bits.
; 2. Before shifting add 3 to any BCD digit that is
   greater then 4
; 3. On each iteration left shift scratch pad by 1 bit.
; 4. Iterate n-times, where n is the width of the source
    number (32 here).
; SCRATCH PAD
   INPUT
; 10^9 10^8 10^7 10^6 10^5 10^4 10^3 10^2 10^1 10^0 MSB
                                   LSB
; 0000|0000 0000 0000|0000 0000 0000|0000 0000
   0000|000000000000 000000000000 000000000000
; WORD6 WORD 5 WORD 4 WORD 3
   WORD 2 WORD 1 WORD 0
(4 \text{ bits}). con bcd:
```

```
;∗ ∗ ∗ ∗ ∗ ∗ ∗ ∗ ∗ ∗ ∗ ∗ ∗ ∗ ∗ ∗ ∗ ∗ ∗ ∗ ∗ ∗ ∗ ∗ ∗ ∗ ∗ ∗ ∗ ∗ ∗ ∗ ∗ ∗ ∗ ∗ ∗ ∗
;* Initialize scratch pad & variables *
;∗ ∗ ∗ ∗ ∗ ∗ ∗ ∗ ∗ ∗ ∗ ∗ ∗ ∗ ∗ ∗ ∗ ∗ ∗ ∗ ∗ ∗ ∗ ∗ ∗ ∗ ∗ ∗ ∗ ∗ ∗ ∗ ∗ ∗ ∗ ∗ ∗ ∗
; Copy the input to \#60 to \#62cndx data
  lod b
  sto \#60mov a, b
  add \#1mov b, a
  \log bsto \#61mov a, b
  add \#1mov b, a
  lod b
  sto \#62; Now zeroize scratch pad words 3 to 6 (\#63 to \#69)
 mov a, \#0sto \#63sto \#64sto \#65sto \#66; Begin the iteration
  mov a , #36
  sto \#70 ; iteration variable (n=32)
  mov a, \#2sto #71 ; iteration variable, word count
 mov a, \#63sto \#72 ; output scratch pad pointer
;∗ ∗ ∗ ∗ ∗ ∗ ∗ ∗ ∗ ∗ ∗ ∗ ∗ ∗ ∗ ∗ ∗ ∗ ∗ ∗ ∗ ∗ ∗ ∗ ∗ ∗ ∗ ∗ ∗ ∗ ∗
; * Check if any BCD digit > 4 *
;∗ ∗ ∗ ∗ ∗ ∗ ∗ ∗ ∗ ∗ ∗ ∗ ∗ ∗ ∗ ∗ ∗ ∗ ∗ ∗ ∗ ∗ ∗ ∗ ∗ ∗ ∗ ∗ ∗ ∗ ∗
.con bcd check:
  \log \frac{4}{72}mov b, a
  lod b ; load word (three digits)
  sto #73 ; temporarily store the word
  and \#0xF ; low digit
  sto \#74add \#0xFFB ; -5
  \text{sto} #81 ; nibble = 4?
  \begin{tabular}{ll} ~\text{mov} & \text{b} \; , \; \#0 \text{xFFF} \\ \text{movcy} & \text{a} \; , \; \text{b} \end{tabular}movcy a, b ; if low nibble > 4
  add #1 ; carry to zero check
  mov a, \#0 ; 0th digit
```

```
sto \#75; beq . con_bcd_inc
  call .con_bcd_inc
  \log \#73slr #4
  and \#0xF ; mid digit
  sto \#74add \#0xFFB ; -5
  \begin{tabular}{lllll} \multicolumn{1}{l}{{\footnotesize \texttt{sto}}} & \multicolumn{1}{l}{\texttt{\footnotesize #81}} & \multicolumn{1}{l}{\texttt{\footnotesize ; nibble}} = 4? \end{tabular}mov b, \#0xFFF
  movcy a, b ; if mid nibble > 4add #1 ; carry to zero check
  mov a, #1 ; 1st digit
  sto \#75; beq . con_bcd_inc
   call .con bcd inc
  \log \frac{473}{100}s l r #8and \#0xF ; high digit
  sto \#74add \#\text{0xFFB} ; -5\begin{tabular}{lllll} \multicolumn{1}{l}{{\footnotesize \texttt{sto}}} & \multicolumn{1}{l}{\texttt{\footnotesize #81}} & \multicolumn{1}{l}{\texttt{\footnotesize ; nibble}} = 4? \end{tabular}\qquad \qquad \text{nov} \qquad \quad \text{b} \, , \ \ \#0\text{xFFF}movcy a, b ; if high nibble > 4
  \quad \quad \text{add} \quad \quad \#1 \quad \quad \quad \text{; carry to zero check}mov a, \#2 ; 2nd digit
  sto \#75; beq . con_bcd_inc
  call .con bcd inc
;∗ ∗ ∗ ∗ ∗ ∗ ∗ ∗ ∗ ∗ ∗ ∗ ∗ ∗ ∗ ∗ ∗ ∗ ∗ ∗ ∗ ∗ ∗ ∗ ∗ ∗ ∗ ∗ ∗ ∗ ∗ ∗ ∗ ∗ ∗ ∗ ∗ ∗
;* Advance the output scratch pointer *
;∗ ∗ ∗ ∗ ∗ ∗ ∗ ∗ ∗ ∗ ∗ ∗ ∗ ∗ ∗ ∗ ∗ ∗ ∗ ∗ ∗ ∗ ∗ ∗ ∗ ∗ ∗ ∗ ∗ ∗ ∗ ∗ ∗ ∗ ∗ ∗ ∗ ∗
. com_bcd_next :
  \log \frac{472}{100}add \#1sto \#72add \#\text{0xFBD} ; -67?
  beq . con bcd shift
  b . con_bcd_check
;∗ ∗ ∗ ∗ ∗ ∗ ∗ ∗ ∗
; ∗ Add 3 ∗
;∗ ∗ ∗ ∗ ∗ ∗ ∗ ∗ ∗
. con bcd inc :
  beq . con_bcd_inc_go
  r e t
. con bcd inc go :
  \overline{\text{lod}} #81
```

```
add \#1 ; nibble = 4?
  reteq
  \log \frac{4}{74}add \#3sto \#74 ; digit + 3
  lod #75 ; overwrite the corresponding nibble
 \qquad \qquad \text{add} \qquad \quad \#0 \qquad \qquad ; \ \ -0beq .con_bcd_st0 ; low nibble
 add \#\text{0xFFF} ; -1
 beq .con bcd st1 ; mid nible
; high nibble
 mov a, \#0x0FF; nibble mask
  sto \#80\log \frac{474}{100}s l l #8. con_bcd_ovw :
 sto \#74\text{lod} #72 ; pointer-to-pointer
 mov b, a
 lod b ; got the current word
 mov b, a\log #80 ; got nibble mask
  and b
 mov b, a
 \log \#74or b
 mov b, a ; B = value to write\text{lod} #72 ; A = pointer to pointer
 xchg
  sto b ; written incremented value
  ret ; proceed with remaining nibble
.com bcd st0 :
 mov a, #0xFF0; nibble masksto \#80\log \#74b . con_bcd_ovw
. con bcd st1 :
 mov a, #0xFOF; nibble masksto #80
 \log \#74s l l #4b . con_bcd_ovw
;∗ ∗ ∗ ∗ ∗ ∗ ∗ ∗ ∗ ∗ ∗ ∗ ∗ ∗ ∗ ∗ ∗ ∗ ∗ ∗ ∗ ∗ ∗ ∗ ∗ ∗ ∗ ∗ ∗ ∗ ∗ ∗ ∗ ∗ ∗ ∗
;* Now shift everything to the left *
;∗ ∗ ∗ ∗ ∗ ∗ ∗ ∗ ∗ ∗ ∗ ∗ ∗ ∗ ∗ ∗ ∗ ∗ ∗ ∗ ∗ ∗ ∗ ∗ ∗ ∗ ∗ ∗ ∗ ∗ ∗ ∗ ∗ ∗ ∗ ∗
```

```
\cdot con\rule{1em}{0.15mm} con\rule{1em}{0.15mm} controls to \cdot for \cdot if the set of \cdot\begin{array}{lll} \text{mov} & \quad & \text{a}\,,\;\; \#0 \\ \text{sto} & \quad \#75 \end{array}sto #75 ; clear CF
 mov a, \#7\frac{1}{2} sto #79 ; word counter
 mov b, \#59mov a, #78 ; scratch pad pointer-to-pointer
  xchg
  sto b
  xchg
. con bcd shift iter:
 mov a, b ; B = word pointeradd #1 ; increment pointer<br>sto #78 ; store pointer
  \frac{1}{2} store pointer
 mov b, a
  lod b ; load word
  s l l #1sto b ; store shifted word
  \log #75 ; load old CF
  sto \#76mov b, \#75mov a, \#0sto b
 mov a, \#1stocy b ; [75] = current CF
  \log \frac{478}{100}mov b, a
  lod b ; got shifted word back
 mov b, a
  \log #76 ; got old CF back
  or b ; carry in
 mov b, a
  \log \frac{478}{100}xchg
  sto b ; result stored
; Decrement word count
  \log \frac{479}{100}add \#0xFFF ; -1
  sto \#79beq . con_bcd_shift_done
  \log \frac{478}{100}mov b, a ; load word pointer
```
125

```
b . con bcd shift iter
. con_bcd_shift_done :
;∗ ∗ ∗ ∗ ∗ ∗ ∗ ∗ ∗ ∗ ∗ ∗ ∗ ∗ ∗ ∗ ∗ ∗ ∗ ∗ ∗ ∗ ∗ ∗ ∗ ∗ ∗ ∗
;* Check iteration variable *
;∗ ∗ ∗ ∗ ∗ ∗ ∗ ∗ ∗ ∗ ∗ ∗ ∗ ∗ ∗ ∗ ∗ ∗ ∗ ∗ ∗ ∗ ∗ ∗ ∗ ∗ ∗ ∗
  \log +70
  add #0xFFF ; decrement
  reteq ; conversion complete
  sto \#70; Reset the variables
  mov a, \#2sto #71 ; iteration variable, word count
  \begin{array}{lll} \text{mov} & \quad \text{a}\,,\;\; \#63 \\ \text{sto} & \#72 \end{array}sto #72 ; output scratch pad pointer
  b . con_bcd_check
;∗ ∗ ∗ ∗ ∗ ∗ ∗ ∗ ∗ ∗ ∗ ∗ ∗ ∗ ∗ ∗ ∗ ∗ ∗ ∗ ∗ ∗ ∗ ∗ ∗ ∗ ∗ ∗ ∗ ∗ ∗ ∗ ∗ ∗ ∗ ∗ ∗ ∗ ∗ ∗
;* Print FXP Number
;* Input: B pointer to MSW, [40] cursor *
;* Ouput: None
;* Destroys: #60 to #66, #70 to #81,
;* \qquad \qquad \#200 \text{ to } \#206;∗ ∗ ∗ ∗ ∗ ∗ ∗ ∗ ∗ ∗ ∗ ∗ ∗ ∗ ∗ ∗ ∗ ∗ ∗ ∗ ∗ ∗ ∗ ∗ ∗ ∗ ∗ ∗ ∗ ∗ ∗ ∗ ∗ ∗ ∗ ∗ ∗ ∗ ∗ ∗
. print_fxpnum :
;∗ ∗ ∗ ∗ ∗ ∗ ∗ ∗ ∗ ∗ ∗ ∗ ∗ ∗ ∗ ∗ ∗ ∗ ∗ ∗ ∗ ∗ ∗ ∗ ∗ ∗ ∗ ∗ ∗ ∗ ∗ ∗ ∗ ∗
;* Copy the input to \#200 to \#202 *
;∗ ∗ ∗ ∗ ∗ ∗ ∗ ∗ ∗ ∗ ∗ ∗ ∗ ∗ ∗ ∗ ∗ ∗ ∗ ∗ ∗ ∗ ∗ ∗ ∗ ∗ ∗ ∗ ∗ ∗ ∗ ∗ ∗ ∗
  cndx data
  lod b
  sto \#200mov a , b
  add #1
  mov b, a
  lod b
  sto \#201mov a, b
  \mathrm{add} \qquad \#1mov b, a
  lod b
  sto \#202;∗ ∗ ∗ ∗ ∗ ∗ ∗ ∗ ∗ ∗ ∗ ∗ ∗ ∗ ∗ ∗ ∗ ∗ ∗ ∗ ∗ ∗ ∗ ∗ ∗
; * Print & mask the sign *;∗ ∗ ∗ ∗ ∗ ∗ ∗ ∗ ∗ ∗ ∗ ∗ ∗ ∗ ∗ ∗ ∗ ∗ ∗ ∗ ∗ ∗ ∗ ∗ ∗
  \log \frac{440}{100}sto #CDR ; set cursor
  \log \frac{4}{202}and \#0x100beq . print_fxpnum_pos
```

```
; print negative sign
 mov a, \#0x1CDsto \#CHRb . print_fxpnum_bcd
. print_fxpnum_pos :
; print positive sign
 mov a, \#0x1CBs to \#CHR. print_fxpnum_bcd :
  \log \frac{440}{100}add \#1\mathrm{sto} #40
  \log \frac{4}{202}slr #9
 and \#1\frac{1}{206} ; store the radix bit
  \log \frac{4202}{ }and #0x0FF
  sto #202 ; mask the sign and radix bits
;∗ ∗ ∗ ∗ ∗ ∗ ∗ ∗ ∗ ∗ ∗ ∗ ∗ ∗ ∗ ∗ ∗ ∗
; ∗ Convert to BCD ∗
;∗ ∗ ∗ ∗ ∗ ∗ ∗ ∗ ∗ ∗ ∗ ∗ ∗ ∗ ∗ ∗ ∗ ∗
 mov b, \#200call .con_bcd
;∗ ∗ ∗ ∗ ∗ ∗ ∗ ∗ ∗ ∗ ∗ ∗ ∗ ∗ ∗ ∗ ∗ ∗ ∗ ∗
;* Print all digits *
;∗ ∗ ∗ ∗ ∗ ∗ ∗ ∗ ∗ ∗ ∗ ∗ ∗ ∗ ∗ ∗ ∗ ∗ ∗ ∗
  \log \frac{440}{1}sto \#203 ; save cursor
 mov a, \#67\frac{1}{204} ; digit pointer
 mov a, #4 ; nibble counter
  sto \#205. print_ fxpnum_iter :
  \log \#204add \#0xFFF ; decrement pointer
  sto \#204mov b, a
  call . print_numhex ; print_word
  \log \theta + 203add \#3\text{sto} #203 ; increment cursor
  sto \#40; Check nibble counter
  \log \frac{4}{100} +205
  add #0xFFF ; decrement
  reteg ; done printing
```

```
sto \#205;∗ ∗ ∗ ∗ ∗ ∗ ∗ ∗ ∗ ∗ ∗ ∗ ∗ ∗ ∗ ∗ ∗ ∗ ∗ ∗ ∗ ∗ ∗ ∗ ∗
;* Check for radix point *
;∗ ∗ ∗ ∗ ∗ ∗ ∗ ∗ ∗ ∗ ∗ ∗ ∗ ∗ ∗ ∗ ∗ ∗ ∗ ∗ ∗ ∗ ∗ ∗ ∗
 \log \frac{4}{206}\mathrm{add} \qquad \quad \#0beq .print_fxpnum_dec0 ; scale 1e-9
 add \#0xFFF
 beq .print_fxpnum_dec1 ; scale 1e-6
; Decimal point has been already printed.
 b . print_ fxpnum_iter
; Decimal point after 1st MSW
. print fxpnum dec0 :
 \log \#205mov b, \#0xFFD ; -3
. print fxpnum dec0 1:
 add b<br>beg .
          b. print_fxpnum_dec0_2
 b . print_fxpnum_iter
. print fxpnum dec0 2:
 \log \theta \neq 203sto \#\text{CDR}sto \#40mov a, \#0x1CEsto \#\text{CHR}\log \theta #203
 add \#1 ; increment cursor
  sto \#\text{CDR}sto \#203sto \#40mov a, \#2\frac{1}{206} ; decimal written flag
 b . print_ fxpnum_iter
; Decimal point after 2nd MSW
. print fxpnum dec1 :
 \log \#205mov b, \#0xFFE ; -2
 b . print_fxpnum_dec0_1
```
;∗ ∗ ∗ ∗ ∗ ∗ ∗ ∗ ∗ ∗ ∗ ∗ ∗ ∗ ∗ ∗ ∗ ∗ ∗ ∗ ∗ ∗ ∗ ∗ Translate Scan Code Set ; to printable character ; Input: [scancode] ; Output: B printable char ;∗ ∗ ∗ ∗ ∗ ∗ ∗ ∗ ∗ ∗ ∗ ∗ ∗ ∗ ∗ ∗ ∗ ∗ ∗ ∗ ∗ ∗ ∗ ∗ constant scancode =  $\#120$ ; Scancodes constant KEY A =  $\text{\#}0x21$ constant KEY B =  $\#0x22$ constant KEY C =  $\text{\#0x23}$ constant KEY D =  $\text{\#}0x24$ constant KEY E =  $\text{\#0x25}$ constant KEY  $F = #0x26$ constant KEY G =  $\text{\#}0x27$ constant KEY H =  $\text{\#0x28}$ constant KEY I =  $\text{\#0x29}$ constant KEY  $J = #0x2A$ constant KEY K =  $\text{\#0x2B}$ constant KEY L =  $\text{\#0x2C}$ constant KEY M =  $\#0x2D$ constant KEY N =  $\text{\#0x2E}$ constant KEY O =  $\text{\#0x2F}$ constant KEY P =  $\text{\#0x30}$ constant KEY  $Q = #0x31$ constant KEY R =  $\text{\#0x32}$ constant KEY S =  $\text{\#0x33}$ constant KEY T =  $\text{\#0x34}$ constant KEY U =  $\#0x35$ constant KEY V =  $\text{\#0x36}$ constant KEY W =  $\text{\#}0x37$ constant KEY X =  $\text{\#0x38}$ constant KEY Y =  $\text{\#0x39}$ constant KEY Z =  $\text{\#0x3A}$ constant KEY  $0 = #0x10$ constant KEY  $1 = #0x11$ constant KEY 2 =  $\text{\#0x12}$ constant KEY 3 =  $\text{\#0x13}$ constant KEY  $4 = #0x14$ constant KEY  $5 = #0x15$ constant KEY  $6 = #0x16$ constant KEY 7 =  $\text{\#0x17}$ constant KEY  $8 = #0x18$  $constant$  KEY  $9 = #0x19$ constant KEY  $SP = #0x02$ 

 $. \; \mathrm{translate\_scancode:}$ ; KEY\_A Check lod #scancode mov b,  $#KEY$  A add  $\#\text{0xFE4}$  ;−0x1C reteq ; KEY\_B Check lod #scancode mov b,  $#KEY$  B add  $#0xFCE$  ;−0x32 reteq ; KEY\_C Check lod #scancode mov b,  $#KEY$  C add  $\#\text{0xFDF}$  ;−0x21 reteq ; KEY\_D Check lod #scancode mov b, #KEY D add  $\#\text{0xFDD}$  ;−0x23 reteq ; KEY\_E Check lod #scancode mov b,  $#KEY$  E add  $\#\text{0xFDC}$  ;−0x24 reteq ; KEY\_F Check lod #scancode mov b,  $#KEY$  F add  $\#\text{0xFD8}$  ;−0x2B reteq ; KEY\_G Check lod #scancode mov b, #KEY G add  $\#\&\text{ECC}$  ;−0x34 reteg ; KEY\_H Check lod #scancode mov b, #KEY H add #0xFCD ;−0 x33 reteg

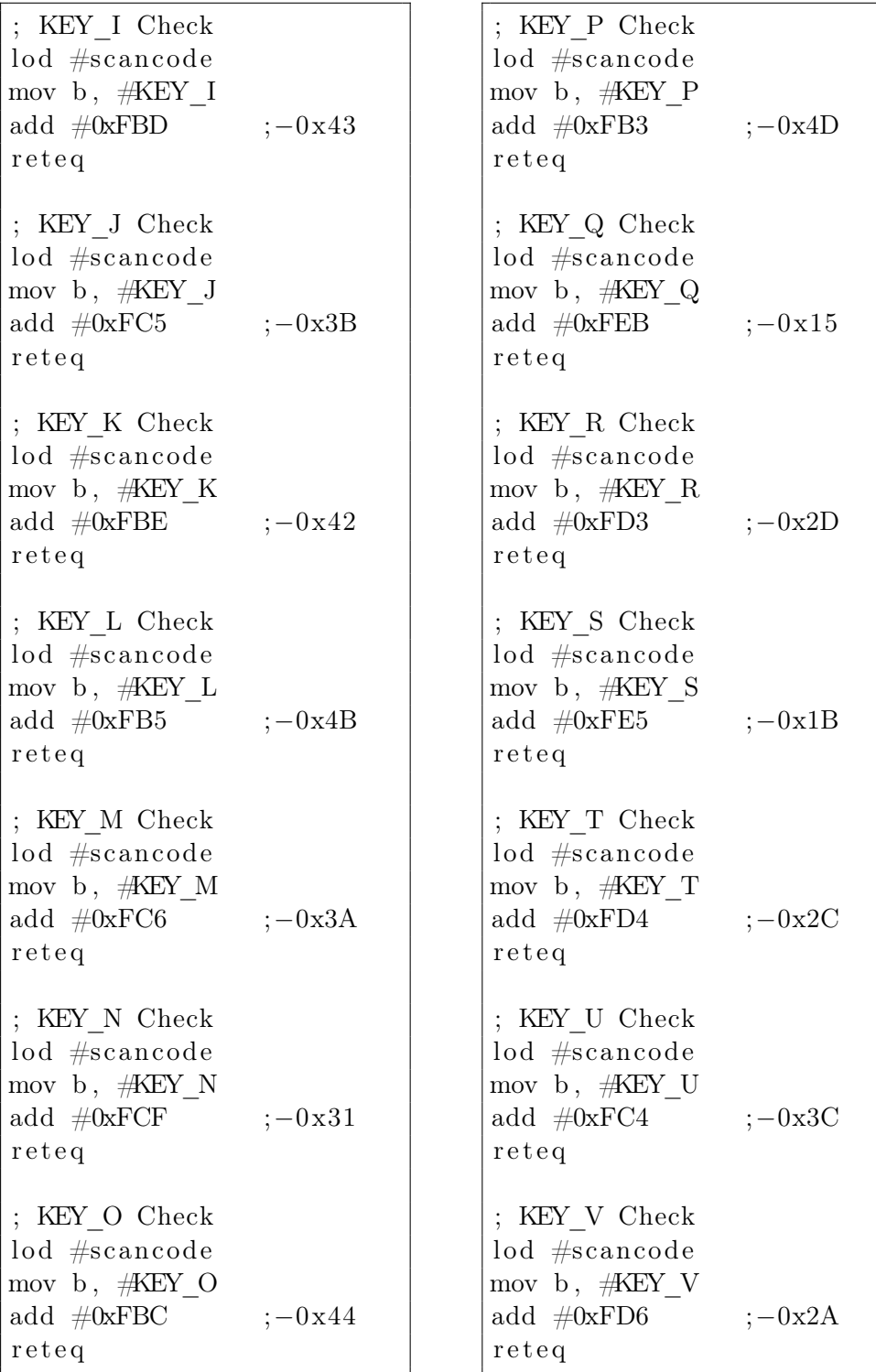

; KEY\_W Check lod #scancode mov b,  $#KEY$  W add  $#0xFE3$  ;−0x1D reteq ; KEY\_X Check lod #scancode mov b,  $#KEY X$ add  $\#\text{0xFDE}$  ;−0x22 reteq ; KEY\_Y Check lod #scancode mov b,  $#KEY$  Y add  $\#\text{0xFCB}$  ;−0x35 reteq ; KEY\_Z Check lod #scancode mov b,  $#KEYZ$ add  $\#\text{0xFE6}$  ;−0x1A reteq ; KEY\_0 Check lod #scancode mov b,  $#KEY_0$ add  $\#\text{0xFBB}$  ;−0x45 reteq ; KEY\_1 Check lod #scancode mov b,  $#KEY 1$ add #0xFEA ;−0 x16 reteq ; KEY\_2 Check lod #scancode mov b,  $#KEY 2$ add  $\#\text{0xFE2}$  ;−0x1E reteq

; KEY\_3 Check lod #scancode mov b,  $#KEY 3$ add  $\#\text{0xFDA}$  ;−0x26 reteq ; KEY\_4 Check lod #scancode mov b,  $#KEY 4$ add  $\#\text{0xFDB}$  ;−0x25 reteq ; KEY\_5 Check lod #scancode mov b,  $#KEY 5$ add  $\#\text{0xFD2}$  ;−0x2E reteq ; KEY\_6 Check lod #scancode mov b,  $#KEY 6$ add  $#0xFC3$  ;−0x3D reteq ; KEY\_7 Check lod #scancode mov b,  $#KEY 7$ add  $#0xFC3$  ;−0x3D reteq ; KEY\_8 Check lod #scancode mov b,  $#KEY 8$ add  $\#\text{0xFC2}$  ;−0x3E reteq ; KEY\_9 Check lod #scancode mov b,  $#KEY 9$ add  $\#\text{0xFBA}$  ;−0x46 reteq

```
; KEY\_SP Check# \texttt{scance}\log_{\text{mov}}b, \#K EY SP
 add\#\text{0xFD7} ; -0x29reteq
; Otherwise just return '?' symbol.
 mov b, \#0x1Fret
.1b1: dpw hello_world_str = "HELLO WORLD"
          0x123dw
```
## Literatura

- [1] Patterson D. A., Hennessy J. L. Computer Organization & Design, 5th Edition Elsevier, 2014. ISBN: 978-0-12-407726-3
- [2] Gu Ch. Building Embedded Systems: Programmable Hardware. Apress, 2016. ISBN 978-1484219188
- [3] Pedroni, V.A., *Circuit Design and Simulation with VHDL* MIT Press, 2010, ISBN 978-0262014335
- [4] Volder, Jack E. "The Birth of CORDIC", Journal of VLSI Signal Processing. Hingham, MA, USA: Kluwer Academic Publishers. ISSN 0922-5773
- [5] Volder, Jack E. "The CORDIC Trigonometric Computing Technique", IRE Transactions on Electronic Computers. The Institute of Radio Engineers, Inc. (IRE) September 1959
- [6] Personal System/2 Hardware Interface Technical Reference Common Interfaces IBM Corp. 1990
- [7] Paul Gigliotti Implementing Barrel Shifters Using Multipliers August 17, 2004, Xilinx, Inc.
- [8] Hu, X., R. Huber and S. Bass "Expanding the Range of Convergence of the CORDIC Algorithm", IEEE Transactions on Computers
- [9] Efficient Shift Registers, LFSR Counters, and Long Pseudo-Random Sequence Generators XAPP 052, July 7, 1996, Xilinx, Inc.
- [10] Kemeny, John G.; Kurtz, Thomas E. Basic: a manual for BASIC, the elementary algebraic language designed for use with the Dartmouth Time Sharing System (4th ed.), Hanover, N.H.: Dartmouth College Computation Center, January 1968
- [11] IEEE 754-1985 Standard for Binary Floating-Point Arithmetic, Institute of Electrical and Electronics Engineers, New York, 1985.
- [12] Patera Adam, FPGA Demonstrátor soft mikroprocesoru, Praha 2015. Bakalářská práce. České vysoké učení technické v Praze, Fakulta elektrotechnická, Katedra mikroelektroniky